## **IMPLEMENTASI ALGORITMA** *K-MEANS* **BERBASIS ANDROID UNTUK** *CLUSTERING* **TINGKAT PEMAHAMAN MAHASISWA**

## **SKRIPSI**

**Oleh : LUTFIA MIFTAHUR RAHMA NIM. 16650114**

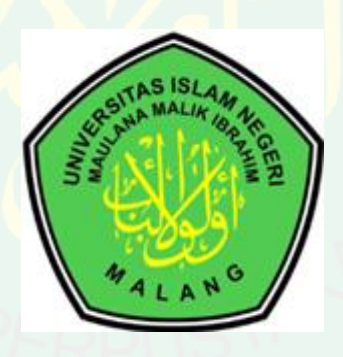

**JURUSAN TEKNIK INFORMATIKA FAKULTAS SAINS DAN TEKNOLOGI UNIVERSITAS ISLAM NEGERI MAULANA MALIK IBRAHIM MALANG 2020**

## **IMPLEMENTASI ALGORITMA** *K-MEANS* **BERBASIS ANDROID UNTUK** *CLUSTERING* **TINGKAT PEMAHAMAN MAHASISWA**

#### **SKRIPSI**

**Diajukan kepada: Universitas Islam Negeri (UIN) Maulana Malik Ibrahim Malang Untuk Memenuhi Salah Satu Persyaratan Dalam Memperoleh Gelar Sarjana Komputer (S.Kom)**

> **Oleh: LUTFIA MIFTAHUR RAHMA NIM. 16650114**

**JURUSAN TEKNIK INFORMATIKA FAKULTAS SAINS DAN TEKNOLOGI UNIVERSITAS ISLAM NEGERI MAULANA MALIK IBRAHIM MALANG 2020**

### **LEMBAR PERSETUJUAN**

### **IMPLEMENTASI ALGORITMA** *K-MEANS* **BERBASIS ANDROID UNTUK** *CLUSTERING* **TINGKAT PEMAHAMAN MAHASISWA**

#### **SKRIPSI**

### **Oleh: LUTFIA MIFTAHUR RAHMA NIM. 16650114**

Telah Diperiksa dan Disetujui untuk Diuji

Tanggal: Mei 2020

Dosen Pembimbing I

Dosen Pembimbing II

Fresy Nugroho, M.T

NIP. 19710722 201101 1 001

 Ajib Hanani, M.T NIP. 19840731 20160801 1 076

Mengetahui, Ketua Jurusan Teknik Informatika Fakultas Sains dan Teknologi Universitas Islam Negeri Maulana Malik Ibrahim Malang

> Dr. Cahyo Crysdian NIP. 19740424 200901 1 008

#### **LEMBAR PENGESAHAN**

## **IMPLEMENTASI ALGORITMA** *K-MEANS* **BERBASIS ANDROID UNTUK** *CLUSTERING* **TINGKAT PEMAHAMAN MAHASISWA**

#### **SKRIPSI**

## **Oleh: LUTFIA MIFTAHUR RAHMA NIM. 16650114**

Telah Dipertahankan di Depan Dewan Penguji dan Dinyatakan Diterima Sebagai Salah Satu Persyaratan untuk Memperoleh Gelar Sarjana Komputer (S.Kom) Pada Tanggal Juni 2020

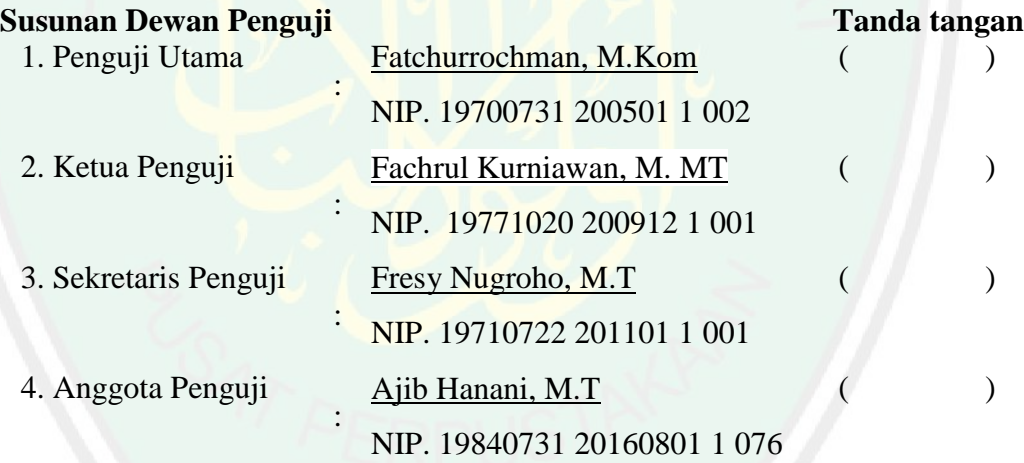

Mengetahui, Ketua Jurusan Teknik Informatika Fakultas Sains dan Teknologi Universitas Islam Negeri Maulana Malik Ibrahim Malang

> Dr. Cahyo Crysdian NIP. 19740424 200901 1 008

#### PERNYATAAN KEASLIAN TULISAN

Saya yang bertanda tangan dibawah ini:

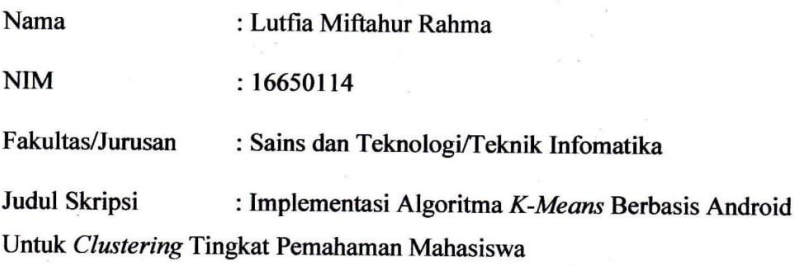

Menyatakan dengan sebenarnya bahwa Skripsi yang saya tulis ini benar-benar merupakan hasil karya sendiri, bukan merupakan pengambilalihan data, tulisan atau pikiran orang lain yang saya akui sebagai hasil tulisan atau pikiran saya sendiri, kecuali dengan mencantumkan sumber cuplikan pada daftar pustaka.

Apabila dikemudian hari terbukti atau dapat dibuktikan Skripsi ini hasil jiplakan, maka saya bersedia menerima sanksi atas perbuatan tersebut.

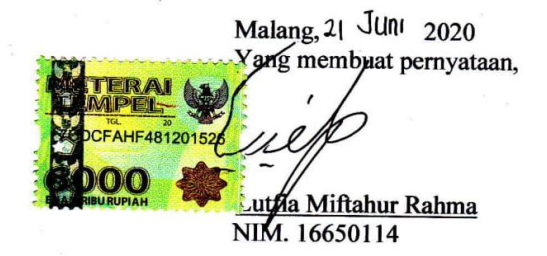

## **HALAMAN MOTTO**

"*Tidak ada rasa bersalah yang dapat mengubah masa lalu dan tidak ada kekhawatiran yang dapat mengubah masa depan*"

- Umar Bin Khattab -

#### **HALAMAN PERSEMBAHAN**

الْحَمْدُ لِلََّهِ رَب َّ الْعَالَمِنيَ

#### **Puji syukur kehadirat Allah, shalawat dan salam bagi Rasul-Nya**

#### **Penulis persembahkan sebuah karya ini kepada:**

Kedua orang tua penulis tercinta, Bapak Edy Santosa dan Ibu Isti yang selalu memberikan suntikan motivasi yang tak terhingga.

Dosen pembimbing penulis Bapak Fresy Nugroho, M.T dan Bapak Ajib Hanani, M.T yang telah dengan sabar membimbing jalannya penelitian skripsi ini dan selalu memberikan stimulus positif untuk tetap semangat menjalani setiap tahap ujian skripsi.

Seluruh dosen Teknik Informatika UIN Maulana Malik Ibrahim Malang, dan seluruh guru-guru penulis yang telah membimbing dan memberikan ilmunya yang sangat bermanfaat.

Sahabat yang selalu mendukung dan selalu semangat untuk belajar bersama tanpa menjatuhkan yaitu Alfionita, Nanda Nafisah, Rizka, Fauziyah, Eka Cahya, Faaula, Farrah Arrazy. Ribuan kalimat bahagia dan syukur yang tak akan cukup penulis tulis disini teruntuk mereka.

Sahabat perjuangan sejak MTs yang telah mendengarkan curhatan dan semangat penulis yaitu Risma Yuli Astuti dan teman perjuangan KKM yang telah membantu penulis yaitu Siti Fatimah dan teman yang selalu menemani pengerjaan skripsi ketika di rumah Rima Na'imal Jannah.

Teman-teman organisasi selama di UIN Maulana Malik Ibrahim Malang yang telah mengajarkanku berbagai hal untuk terus belajar semakin baik.

Keluarga Teknik Informatika kelas D 2016 dan keluarga Andromeda (Teknik Informatika angkatan 2016) yang telah memberikan semangat dan doanya.

Orang-orang yang penulis sayangi, yang tak bisa penulis sebutkan satu per satu yang selalu memberikan semangat dan motivasinya kepada penulis untuk menyelesaikan skripsi ini.

Penulis ucapkan terimakasih yang luar biasa. Semoga ukhwah kita tetap terjaga dan selalu diridhoi Allah SWT. Allahumma Aamiin.

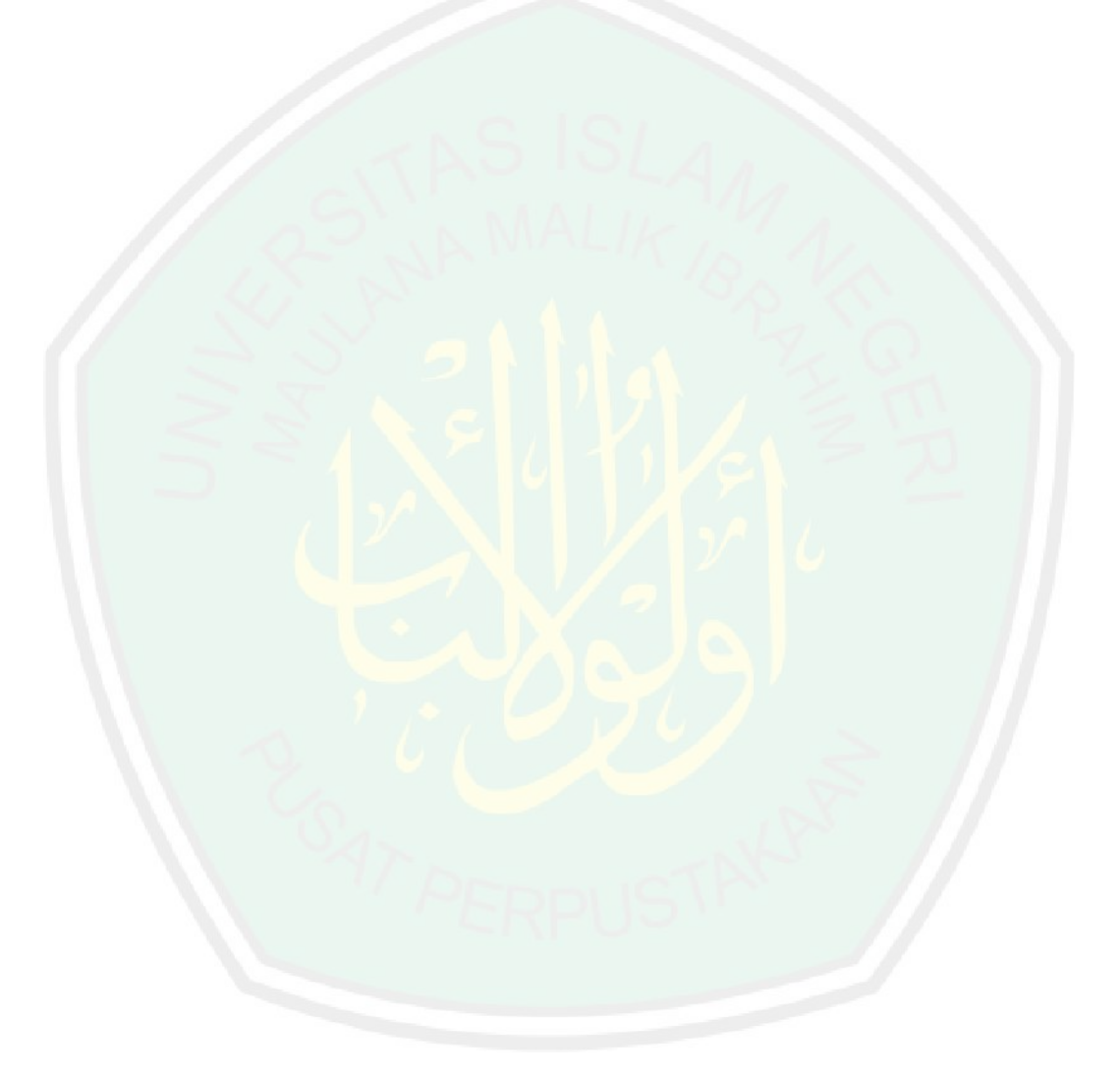

#### **KATA PENGANTAR**

بِسْمِ اللهِ الرَّحْمٰنِ الرَّحِيْمِ

Puji dan syukur penulis panjatkan ke hadirat Allah subhanahu wa ta'ala yang telah melimpahkan rahmat dan hidayahNya kepada kita, sehingga penulis bisa menyelesaikan skripsi dengan tepat waktu, yang penulis beri judul "Implementasi Algoritma *K-Means* Dalam *Moodle* Berbasis Android Untuk *Clustering* Tingkat Pemahaman Mahasiswa". Tujuan dari penyusunan skripsi ini guna memenuhi salah satu syarat untuk bisa menempuh ujian sarjana komputer pada Fakultas Sains dan Teknologi (FSAINTEK) Program Studi Teknik Informatika di Universitas Islam Negeri (UIN) Maulana Malik Ibrahim Malang. Didalam pengerjaan skripsi ini telah melibatkan banyak pihak yang sangat membantu dalam banyak hal. Oleh sebab itu, disini penulis sampaikan rasa terima kasih sedalam-dalamnya kepada:

- 1. Prof. Dr. Abdul Haris, M.Ag selaku Rektor Universitas Islam Negeri (UIN) Maulana Malik Ibrahim Malang.
- 2. Dr. Sri Harini,M.Si, selaku Dekan Fakultas Sains dan Teknologi Universitas Islam Negeri (UIN) Maulana Malik Ibrahim Malang.
- 3. Dr. Cahyo Crysdian, Selaku Ketua Jurusan Teknik Informatika Fakultas Sains dan Teknologi Universitas Islam Negeri (UIN) Maulana Malik Ibrahim Malang.
- 4. Fresy Nugroho, M.T, selaku Dosen Pembimbing I yang telah membimbing dalam penyusunan skripsi ini hingga selesai.
- 5. Ajib Hanani, M.T, selaku Dosen Pembimbing II yang telah membimbing dalam penyusunan skripsi ini hingga selesai.
- 6. Khadijah Fahmi Hayati Holle, M.Kom, Selaku Dosen Wali yang senantiasa memberikan banyak motivasi dan saran untuk kebaikan penulis.
- 7. Para *software developer* yang telah berjasa untuk penulis memperluas ilmu *coding* dan telah bersedia memberikan ilmu dan pengetahuan yang dimiliki.
- 8. Orang tua tercinta yang telah banyak memberikan doa dan dukungan kepada penulis secara moril maupun materil hingga skripsi ini dapat terselesaikan.
- 9. Kakak tercinta juga anggota keluarga dan kerabat yang senatiasa memberikan doa dan dukungan semangat kepada penulis.
- 10. Sahabat-sahabat seperjuangan yang tiada henti memberi dukungan dan motivasi kepada penulis serta target bersama untuk lulus skripsi dan wisuda bersama
- 11. Teman-teman Ikadha Malang (Ikatan Alumni Darul Huda) Malang 2016 yaitu Havid Adilla R, Adlan Maghfuryan, Muhammad Diyaul Haq, Ghulam Ruchma, Ali Mashudi, Intan Fadillah, Rara Siti M, Achida Faiqotul, Angi Safitri F, Lathif Abror yang telah memberikan semangat kepada penulis dengan ngopi bareng dan sharing untuk menambah semangat penulis.
- 12. Rekan-rekan andromeda yang selalu memberikan semangat dan doa kepada penulis.
- 13. Semua pihak yang telah banyak membantu dalam penyusunan skripsi ini yang tidak bisa penulis sebutkan semuanya.

Penulis menyadari bahwa dalam penyusunan skripsi ini masih terdapat kekurangan dan penulis berharap semoga skripsi ini bisa memberikan manfaat kepada para pembaca khususnya bagi penulis secara pribadi.

Malang, 14 Juni 2020

Penulis

# **DAFTAR ISI**

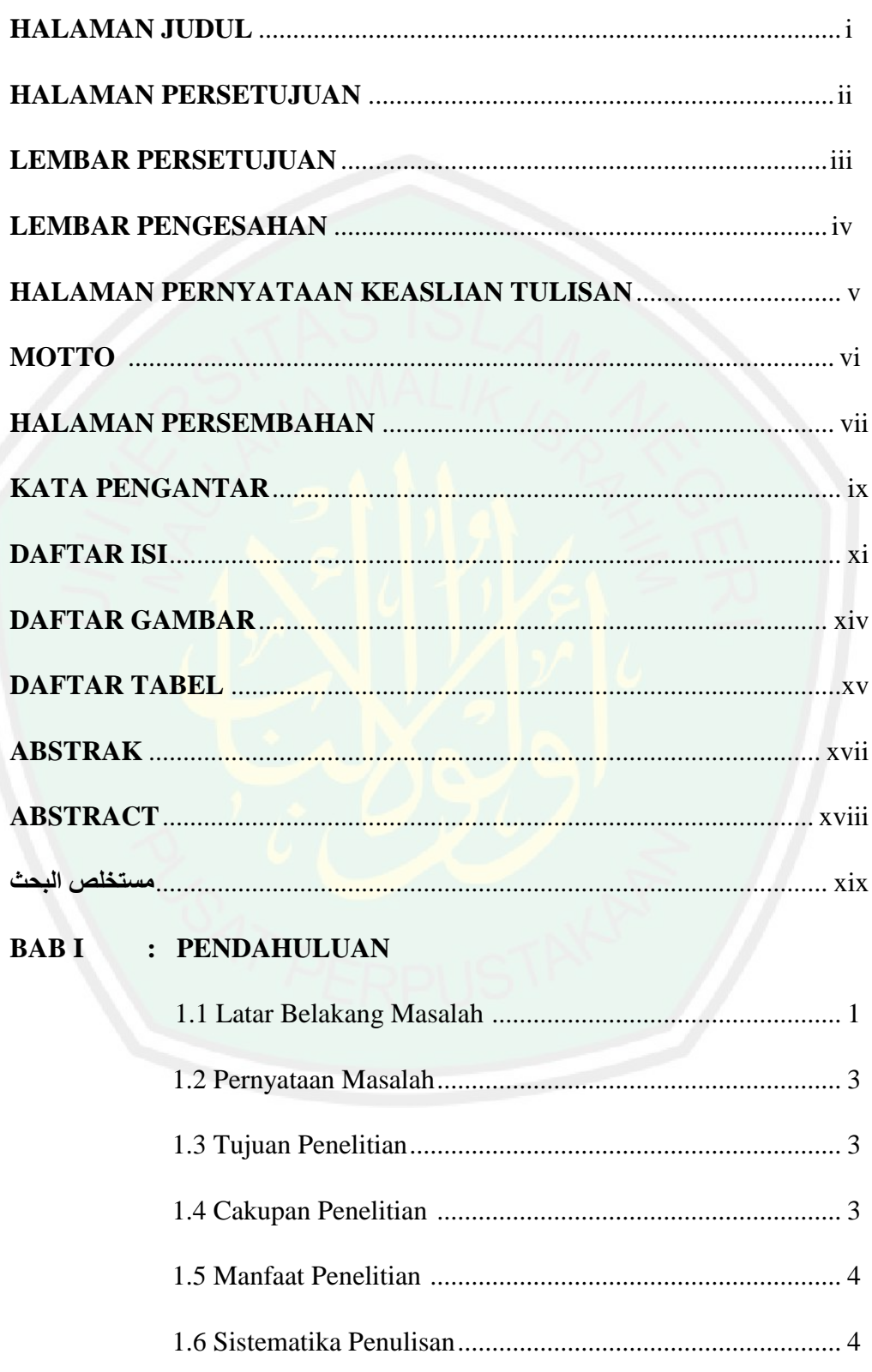

## **BAB II : TINJAUAN PUSTAKA**

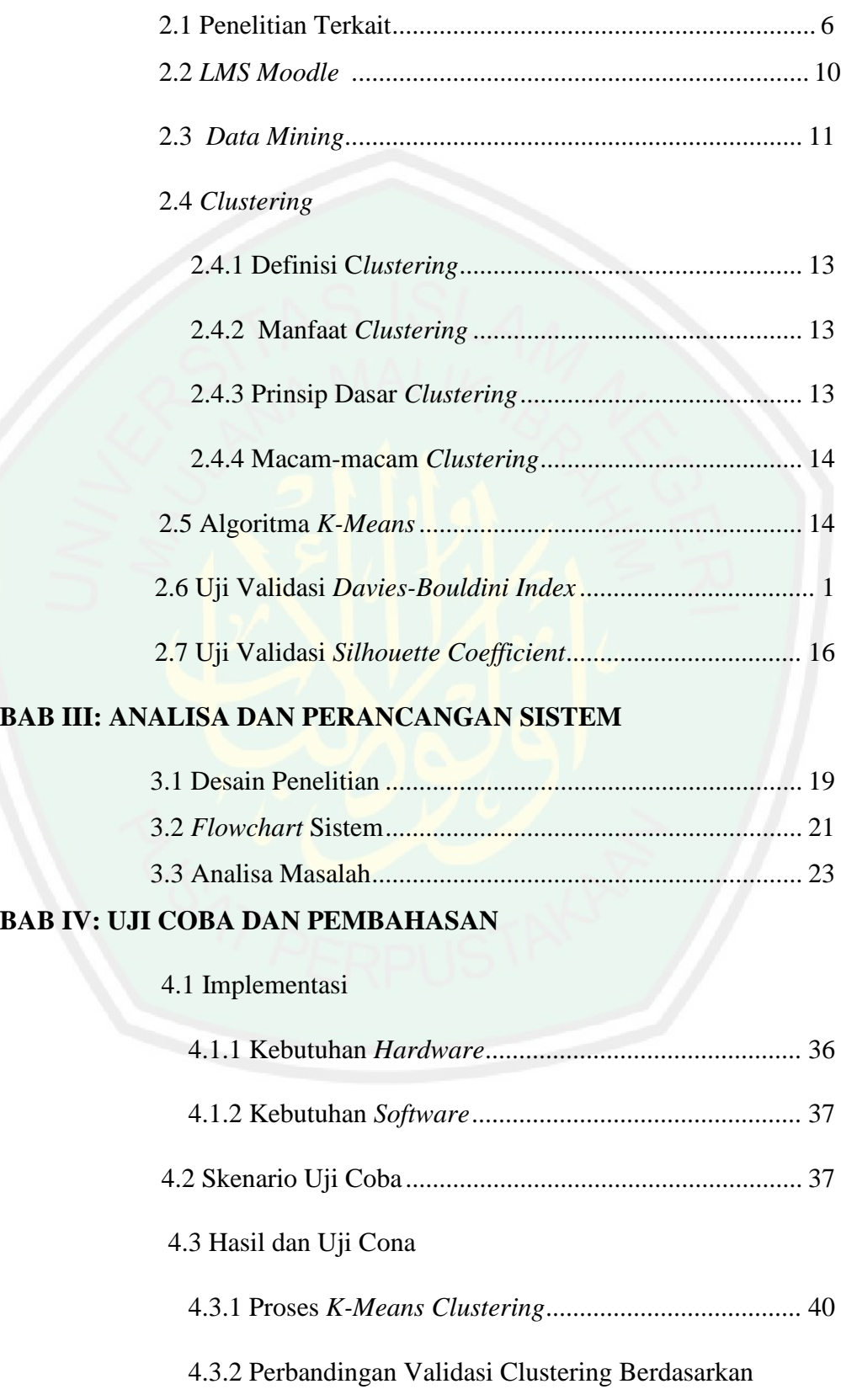

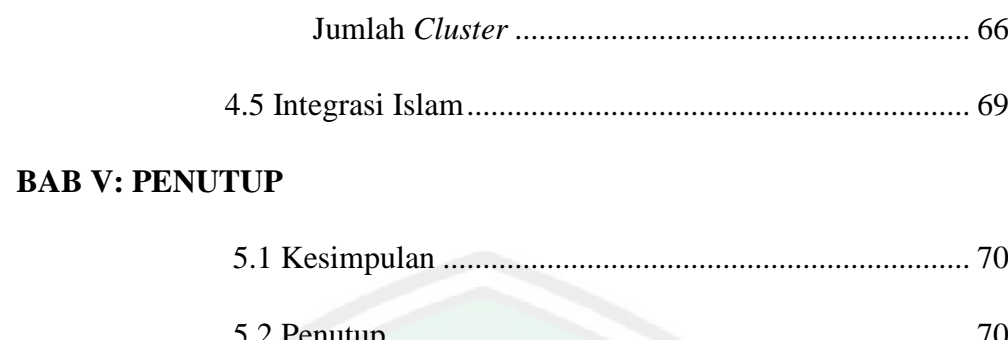

# **DAFTAR PUSTAKA**

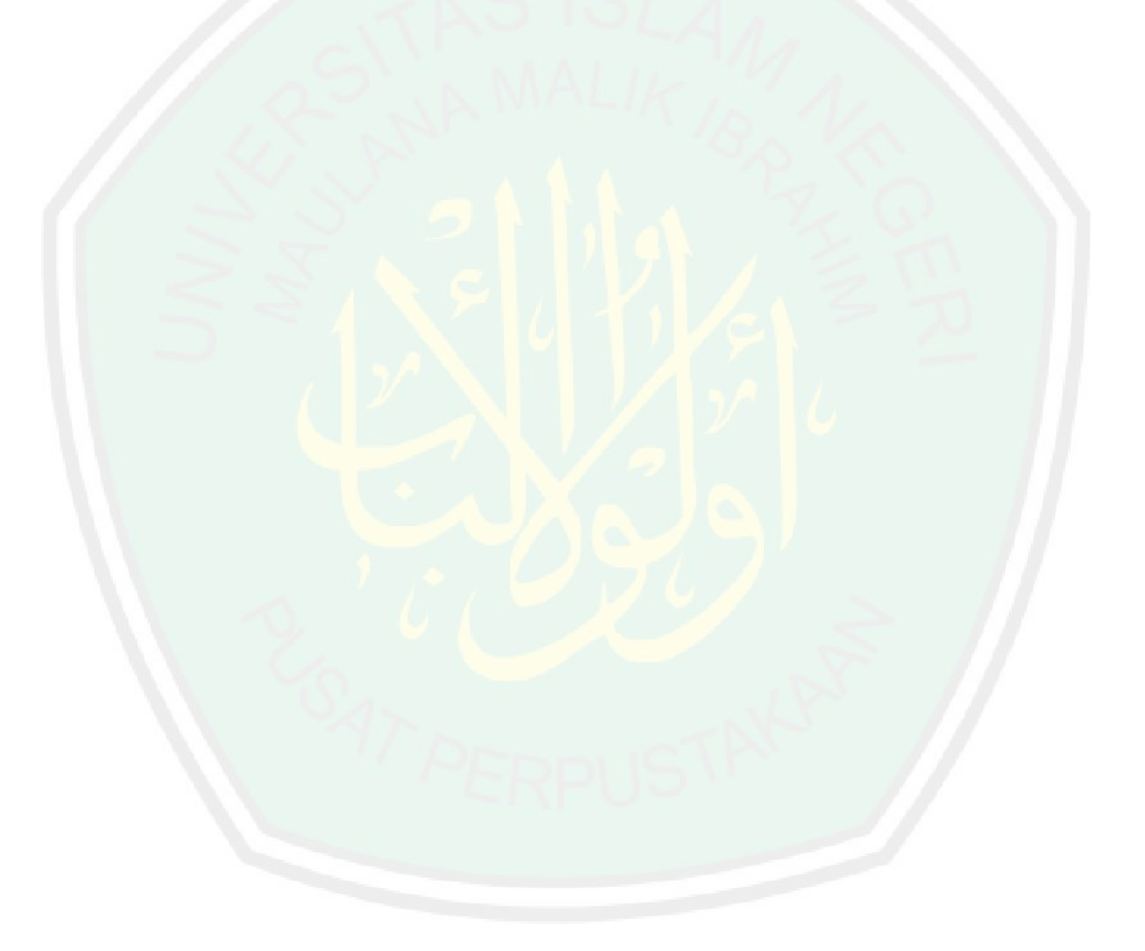

## **DAFTAR GAMBAR**

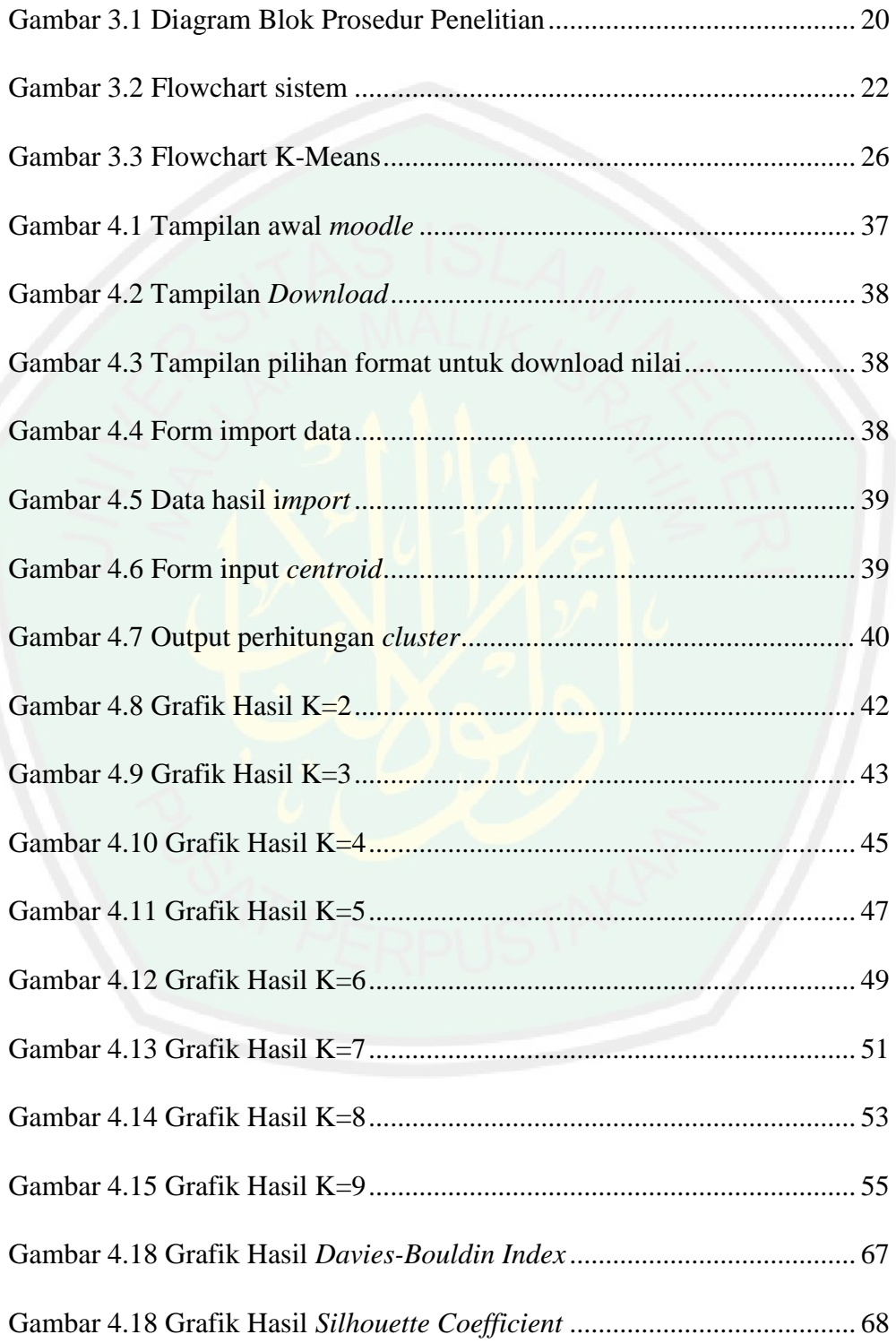

# **DAFTAR TABEL**

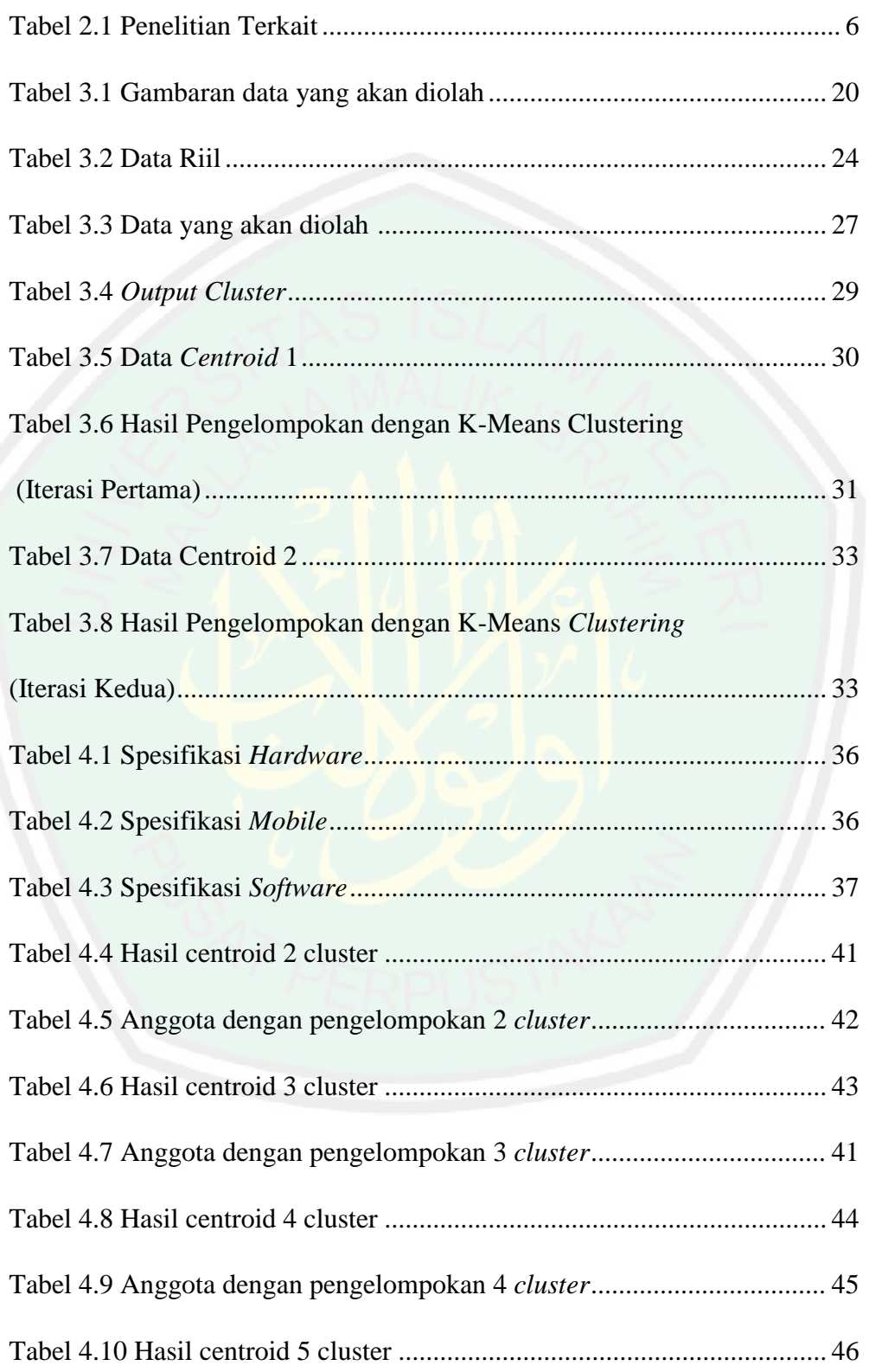

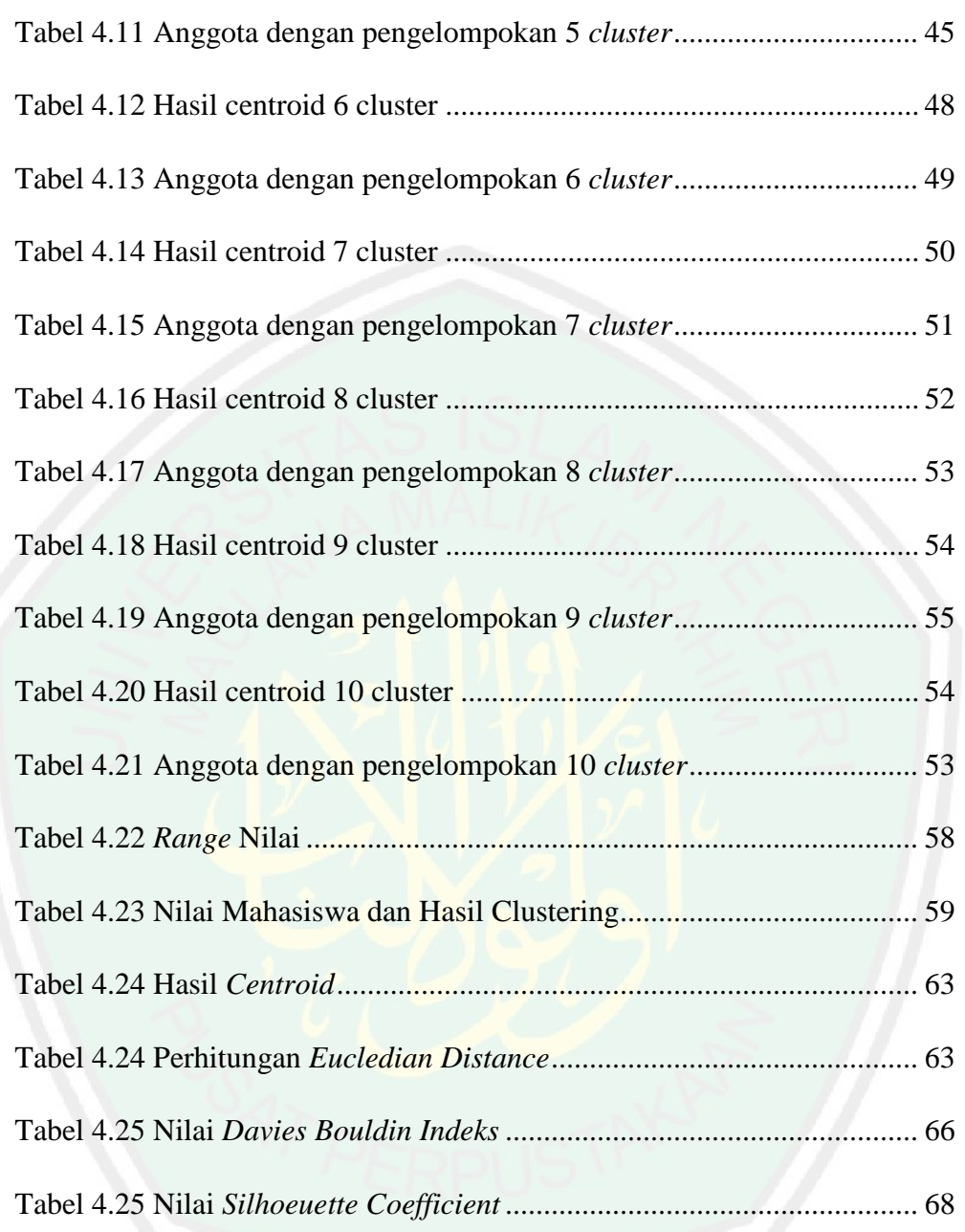

#### **ABSTRAK**

Rahma, Lutfia Miftahur. 2020. **Implementasi Algoritma** *K-Means* **Berbasis Android Untuk** *Clustering* **Tingkat Pemahaman Mahasiswa.** Skripsi. Jurusan Teknik Informatika Fakultas Sains Dan Teknologi Universitas Islam Negeri Maulana Malik Ibrahim Malang. Dosen Pembimbing : (I) Fresy Nugroho, M.T. (II) Ajib Hanani, M.T

### Kata Kunci : *Davies-Bouldin Indeks*, *K-Means Clustering,* Pemahaman Mahasiswa, *Silhouette Coefficient*

Penggunaan *smartphone* akhir-akhir ini sangat banyak diminati oleh seluruh kalangan, tak terkecuali mahasiswa. Maraknya pembelajaran online berbasis LMS (*Learning Management System)* menuntut mahasiswa untuk menggunakan *mobile learning.* . Hasil penelitian yang dirilis oleh *Pearson Learning Company* pada bulan April 2013 lalu membuktikan 92% mahasiswa meyakini bahwa *smartphone* akan merubah gaya belajar di masa depan. Studi yang dilakukan oleh perusahaan *Harris Interactive* ini juga membuktikan 90% mahasiswa tersebut meyakini *smartphone* dapat membuat kegiatan pembelajaran jadi lebih menyenangkan. Mayoritas sebesar 69% mahasiswa mengharapkan dapat menggunakan *smartphone* di dalam kelas. Tetapi banyak dari LMS tidak menyertakan evaluasi dan pengelompokan untuk setiap siswanya berdasarkan beberapa nilai yang sudah diperoleh, sehingga mentor/guru belum bisa melihat rekomendasi, mahasiswa mana yang harus memerlukan perhatian khusus terhadap tingkat pemahaman yang diperolehnya. Dalam penelitian ini diusulkan metode *K-Means Clustering* untuk mengatasi masalah pengelompokan terhadap tingkat pemahaman mahasiswa. Dengan data sebanyak 133 mahasiswa yang diperoleh dari pengerjaan di LMS *moodle* disimpulkan bahwa, *cluster* terbaik setelah dilakukan uji coba sebanyak 9 kali pembentukan cluster adalah cluster dengan K=3, dengan nilai validasi *cluster* dihitung menggunakan *Davies-Bouldin Indeks* bernilai 1.074699145 dan *silhouette coefficient bernilai 0.7*.

#### **ABSTRACT**

Rahma, Lutfia Miftahur. 2020 **The Implementation Of The K-Means Algorithm Android-Based For Clustering The Level Of Understanding Of Students.** Essay. Department of Informatics Engineering, Faculty of Science and Technology, Islamic State University of Maulana Malik Ibrahim of Malang.Counselor: (I) Fresy Nugroho, M.T. (II) Ajib Hanani, M.T

### Keywords: *Davies-Bouldin Index*, *K-Means Clustering*, Student Understanding, *Silhouette Coefficient*

Smartphone usage lately is very much in demand by all circles, no exception students. The Learning Management System (LMS)-based online learning requires students to use mobile learning. . The results of the research released by Pearson Learning Company in April 2013 then proven 92% of students believe that smartphones will change the learning style in the future. This study by Harris Interactive company also proved that 90% of students believe that smartphones can make learning activities more enjoyable. The majority of 69% of students expect to use smartphones in the classroom. But many of the LMS do not include evaluation and grouping for each student based on some of the values already obtained, so the mentor/teacher has not been able to see the recommendation, which student should require special attention to the level of understanding obtained. In this study proposed the method K-Means Clustering to address the problem of grouping against the level of student understanding. With a total of 133 data students obtained from the work in the LMS Moodle concluded that, the best cluster after a trial as much as 9 times the establishment of a cluster is a cluster with  $K = 3$ , with cluster validation values calculated using Davies-Bouldin indices worth 1.074699145 and silhouette coefficient worth 0.7.

## مستخلص البحث

رحما، لطفييا مفتاح.٢٠٢٠. تنفيذ خوارزمية K-Means على أساس ذكري *المظهر لتجميع مستوى مفاهم الطلاب* قسم هندسة المعلوماتية لكلية العلوم والتكنولوجيا في جامعة مولانا مالك إبراهيم الإسلامية الحكومية بمالانج. المشرف : (١)فريسي نوغراها، الماجستير. (٢) عجيب حناين، الماجستير.

 ، الطالب مفاهم, *K-Means, Davies-Bouldin Index*: الرئيسية الكلمات معامل الظلية

طلب استخدام الهواتف الذكية في هذه الأيام على كل الإنسان، كما الطلاب. من خلال تعليم عبر الإنترنت، يطالب ال<mark>طلاب لا</mark>ستخدام التعلم المتنقل. . وفقا على نتائج البحث عند شركة بيرسون في أبريل ٢٠١٣ هي ٥٩٢ من الطلاب يعتقدون أن الهواتف الذكية تغير أسلو<mark>ب التعليم في المستقبل. أكدت أيض</mark>ا الدراسة من عند هاريس التفاعلية الشركة أن %22 من الطالب يعتقدون أن اهلواتف جتعل أنشطة التعليم ممتعة. أعظم 19 في المائة من الطلاب استخدام الهواتف الذكية في داخل الفصل. ولكن، أعظم نظام إدارة التعليم ال تشمل التقييم وجتميع لكل طالب بناء على بعض القيمة التي حصلتها الطلاب ، فلذلك المرشد/المعلم لم يكن رؤية الاقتراحة أين طالب اليت تتطلب اهتماما خاصا على مستوى املفاهم اليت حصلتها الطالب. يف هذا البحث اقترحت الباحثة طريقة– $\rm K$  تعني التجميع لمعالجة مشكلة التجميع على مستوى مفاهم الطالب. من خالل البيانات 122 الطالب اليت حصلت من عمل نظام إدارة التعلم خلص أن أفضل العنقودية بعد جتريبات 2 مرات إنشاء النجميع هي ة مع صحة قيمة التجميع محسوبة باستخدام مؤشر ديفيز بوندين قيماهّا  $\rm K$ 1429.9221.1 و من خالل معامل الظلية قيماهتا .249

#### **BAB I**

## **PENDAHULUAN**

#### **1.1.Latar Belakang**

 Melihat fenomena meningkatnya penggunaan *smartphone* dan juga meningkatnya perkembangan perangkat komunikasi telepon selular yang sangat pesat dan didukung dengan disertakannya teknologi terbaru dalam perangkat tersebut, maka munculah inovasi *mobile learning* [1].

*Mobile learning* memanfaatkan *smartphone* adalah pembelajaran yang unik karena siswa dapat mengakses materi, arahan dan aplikasi yang berkaitan dengan pembelajaran kapan-pun dan dimana-pun. Hal ini akan meningkatkan perhatian pada bahan pembelajaran, membuat pengajaran menjadi mendukung, dan dapat memotivasi pelajar. Hasil penelitian yang dirilis oleh *Pearson Learning Company* pada bulan April 2013 lalu membuktikan 92% mahasiswa meyakini bahwa *smartphone* akan merubah gaya belajar di masa depan. Studi yang dilakukan oleh perusahaan *Harris Interactive* ini juga membuktikan 90% mahasiswa tersebut meyakini *smartphone* dapat membuat kegiatan pembelajaran jadi lebih menyenangkan. Mayoritas sebesar 69% mahasiswa mengharapkan dapat menggunakan *smartphone* di dalam kelas [2].

Teknik aplikasinya untuk mobile learning menggunakan *smartphone* ada beberapa yakni *Schoology, Latitude Learning, Academy of Mine, Dokeos* dan *Moodle*. Banyak fitur yang menarik yang dimiliki LMS, dengan tampilan visual yang menarik, misalnya sebuah buku penilaian *online*, lembar absensi, dan pencatat penggunaan fitur oleh mahasiswa. Namun yang paling menonjol perbedaanya yakni moodle, moodle mampu dimodifikasi sebagus mungkin sesuai kebutuhan pengguna.

Kelebihan *LMS Moodle* menurut Rulianto adalah open source atau gratis, semua orang dapat mengunduh software moodle di situs resminya, selain itu moodle mudah digunakan karena bisa dirancang sedemikian rupa dan

dapatdimodifikasi sesuai dengan kebutuhan pengguna. Kelebihan lain dari moodle adalah struktur materi pengajaran yang rapi dan dapat dibuat dalam beberapa kategori, dan terdapat banyak fitur yang bisa memungkinkan pengajar atau guru menggunakan pembelajaran melalui animasi, dan quiz yang tersedia sangat sistematis [3].

Kelemahan dari *LMS Moodle* diantaranya terbatasnya waktu *face to face* di dalam kelas sehingga materi kuliah tidak dapat di*review* atau disampaikan secara tuntas, sulitnya mencari jam pengganti apabila dosen berhalangan hadir hingga tidak fokusnya mahasiswa dalam proses pembelajaran didalam kelas. Namun moodle belum menyediakan evaluasi statistik *user-behavior.*  Pendapat *Psaromiligkos* mengungkapkan LMS tidak menyediakan layanan data mining apapun. LMS hanya menyediakan layanan laporan, yang tidak layak untuk masukan yang berkelanjutan dari proses pendidikan [4]. Oleh karena itu, dibutuhkan *analysis user-behavior* untuk mengukur seberapa jauh tingkat pemahaman mahasiswa dalam menguasai materi yang disampaikan.

Dalam pengolahan data, penulis menerapkan data mining. Data Mining merupakan kegiatan mengekstrasi pengetahuan dari data yang berukuran dan berjumlah cukup besar, informasi-informasi inilah yang nantinya sangat digunakan untuk pengembangan. *Data mining* memiliki beberapa teknik, yaitu pengelompokkan (*clusterings*), korelasi (*correlations*), urutan (*sequences*), episode (*episode*), klasifikasi (*classifications*), dan aturan asosiatif (*association rules)*. Metode data mining yang akan diterapkan pada penelitian ini adalah pengelompokan *(clusterings)* menggunakan algoritma *K-Means*. Tujuan dari pengelompokan ini adalah untuk diketahui kelompok mahasiswa berdasarkan kemampuan tingkat pemahaman masing-masing.

Konsep dasar Algoritma *K-Means* adalah algoritma pengelompokan iteratif yang melakukan pengelompokan sel data ke dalam sejumlah K *cluster* yang sudah ditetapkan diawal. Algoritma *K-Means* sederhana untuk diimplementasikan dan dijalankan, relative cepat, mudah beradaptasi, umum penggunaanya dalam praktek. *K-Means* merupakan metode pengelompokan secara partitioning yang memisahkan data ke dalam *centroid* yang berbeda. Dengan partitioning secara iteratif, *K-Means* mampu meminimalkan rata-rata

jarak setiap data ke klusternya. Kelebihan dari *K-Means* adalah selalu konvergen atau mampu melakukan klusterisasi sehingga klusterisasi bisa dilakukan dengan cepat walaupun relatif tergantung pada banyak jumlah data dan jumlah kluster yang ingin dicapai. Namun jika terdapat banyak sekali titik data (misalnya satu milyar buah data), maka perhitungan dan pencarian titik terdekat akan membutuhkan waktu yang lama. Proses tersebut dapat dipercepat, namun dibutuhkan struktur data yang lebih rumit seperti *kD-Tree* atau *hashing* [5]*.*

#### **1.2 Pernyataan Masalah**

Berdasarkan uraian latar belakang yang sudah dijelaskan, maka penulis mempunyai pernyataan masalah seperti berikut:

1. Bagaimana implementasi data mining menggunakan *K-Means* untuk *clustering* tingkat pemahaman mahasiswa?

2. Bagaimana tingkat validasi dengan jumlah *cluster* yang dibentuk pada *K-Means clustering*?

#### **1.3 Tujuan Penelitian**

Berdasarkan uraian pernyataan masalah yang sudah dijelaskan maka penulis mempunyai tujuan seperti berikut:

- 1. Mengetahui bagaimana pengimplementasian data mining menggunakan *K-Means* untuk *clustering* tingkat pemahaman mahasiswa.
- 2. Menghitung validasi dari jumlah *cluster* yang dibangun dalam penggunaan metode *K-Means clustering.*

#### **1.4 Cakupan Penelitian**

Berdasarkan pernyataan masalah melalui beberapa uraian diatas, maka cakupan penelitian perlu dibatasi. Adapun pembatasan penelitian ini digunakan untuk memfokuskan perhatian pada penelitian agar diperoleh

kesimpulan yang mendalam pada aspek yang diteliti. Adapun cakupan penelitiannya sebagai berikut:

- 1. Penelitian ini berfokus pada *clustering* tingkat pemahaman mahasiswa pengguna *e-learning* UIN Malang.
- 2. Moodle android hanya untuk pengambilan data mahasiswa berupa nilai mahasiswa, untuk selanjutnya dilakukan *cluster*ing.
- 3. Pengolahan data hasil *cluster* nanti akan diproses terpisah dengan moodle.

#### **1.5 Manfaat Penelitian**

- 1. Manfaat Bagi Pelajar
	- a. Mahasiswa mampu mendapatkan pembelajaran terbaru melalui elearning
	- b. Mahasiswa mampu melakukan evaluasi hasil dari jawaban mereka, berdasarkan *cluster* yang sudah dilakukan.
- 2. Manfaat Bagi Pengajar
	- a. Pengajar mampu melakukan evaluasi terhadap beberapa pelajar melalui kemampuan tingkat pemahaman

#### **1.6 Sistematika Penulisan**

Sebagai gambaran pembahasan pada penelitian, penulis perlu memberikan beberapa perincian tentang sistematika penulisan pada laporan. Berikut adalah gambaran sistematika penulisan pada laporan skripsi ini:

#### **BAB I : PENDAHULUAN**

Berisi tentang latar belakang penelitian, rumusan masalah, batasan masalah, tujuan penelitian, manfaat penelitian, dan sistematika penulisan.

#### **BAB II : TINJAUAN PUSTAKA**

Menjelaskan tentang teori-teori yang diambil dari beberapa literatur yang sesuai dengan permasalahan yang dihadapi.

#### **BAB III : DESAIN DAN IMPLEMENTASI**

Menganalisa tentang desain sistem yang akan dibuat. Bab ini juga menjelaskan tentang perhitungan manual yang telah dilakukan penulis dan kesimpulan dari seluruh penelitian.

## **BAB IV : UJI COBA DAN PEMBAHASAN**

Bab ini berisi mengenai pengujian dan analisis dari hasil pengujian dari sistem yang telah dibangun berdasarkan hasil perancangan pada bab 3 sebelumnya

## **BAB V : PENUTUP**

Bab ini berisi kesimpulan dan saran seluruh penelitian yang dilakukan

## **BAB II**

## **TINJAUAN PUSTAKA**

## **2.1 Penelitian Terkait**

Tabel 2.1 Penelitian Terkait

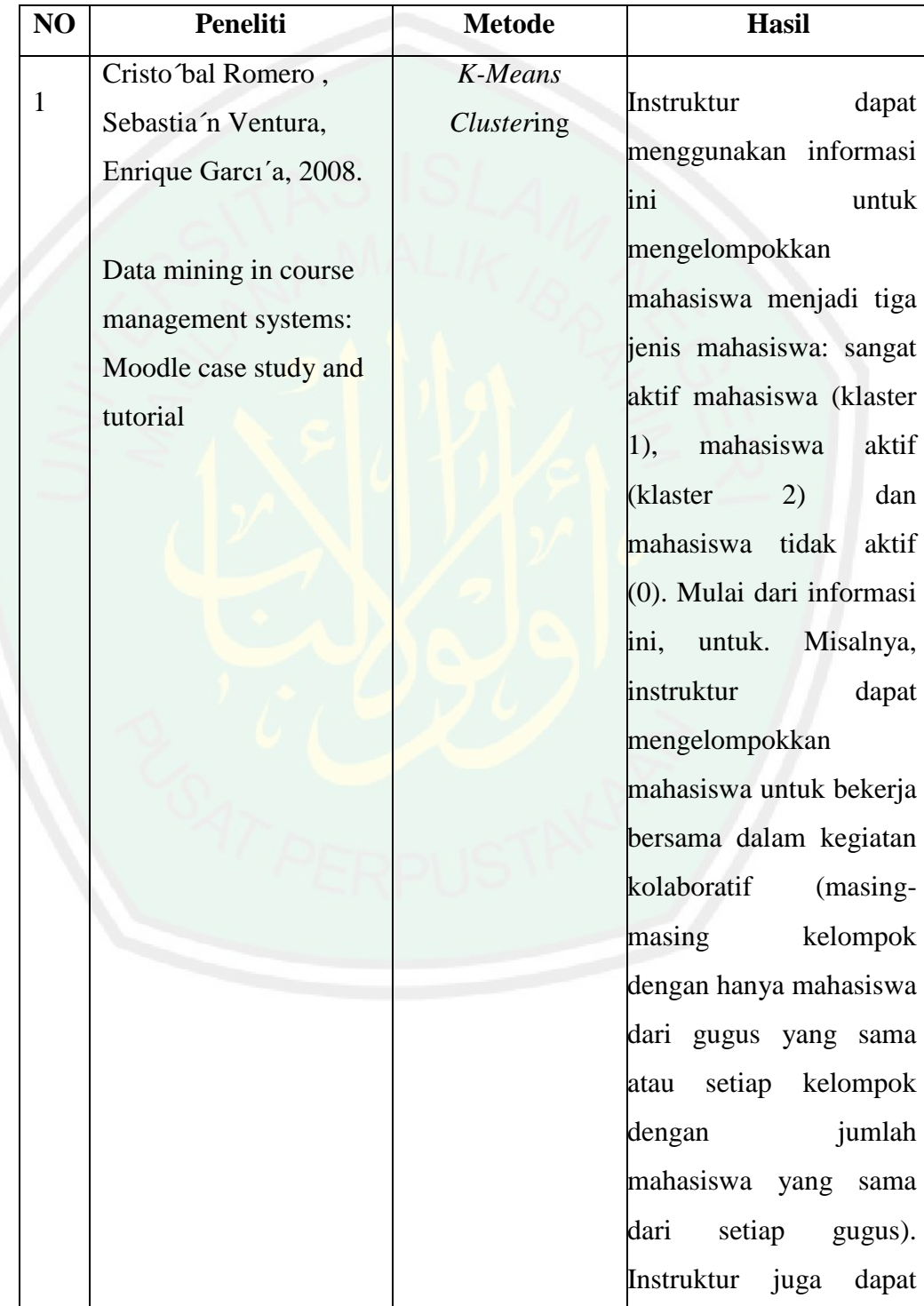

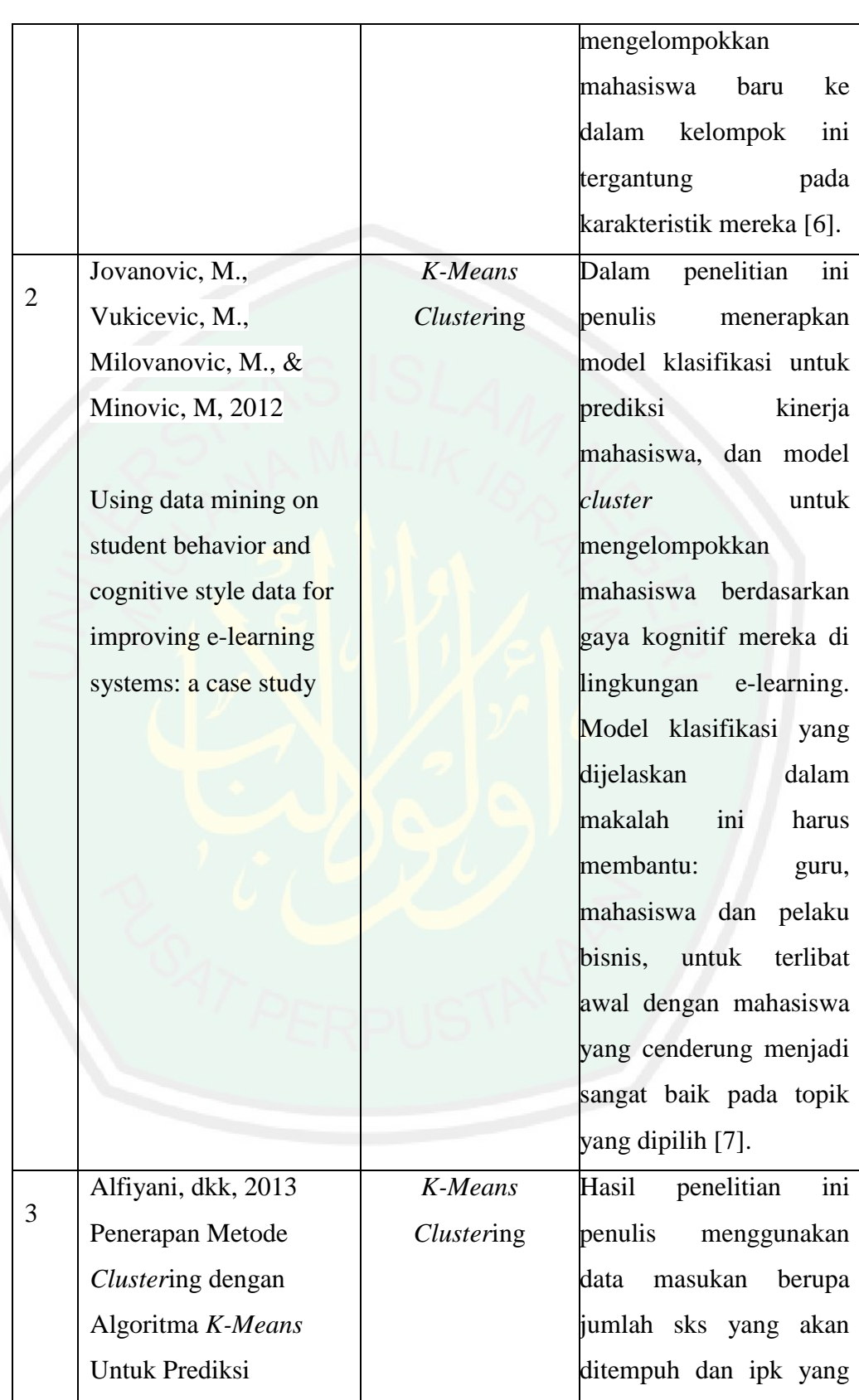

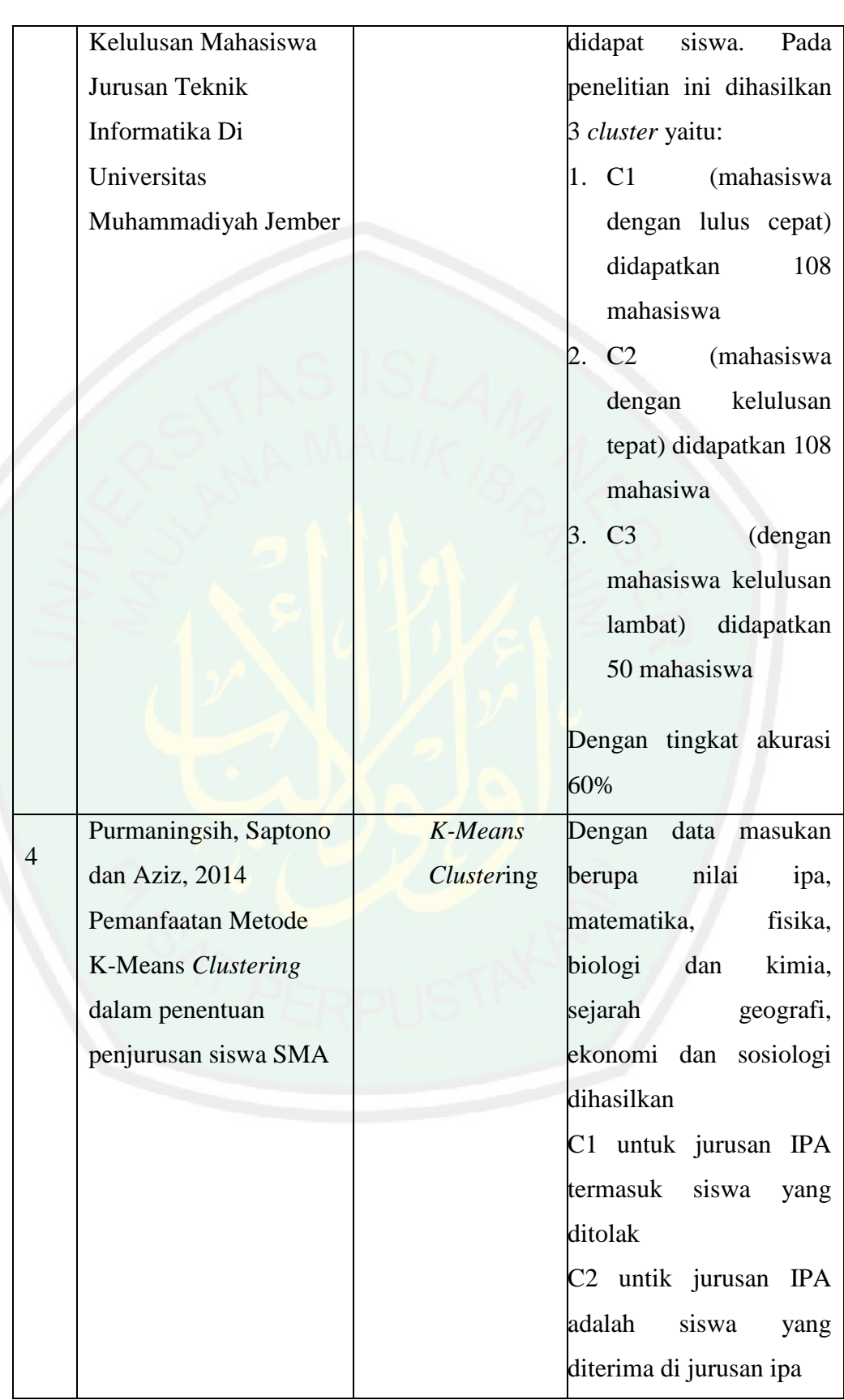

8

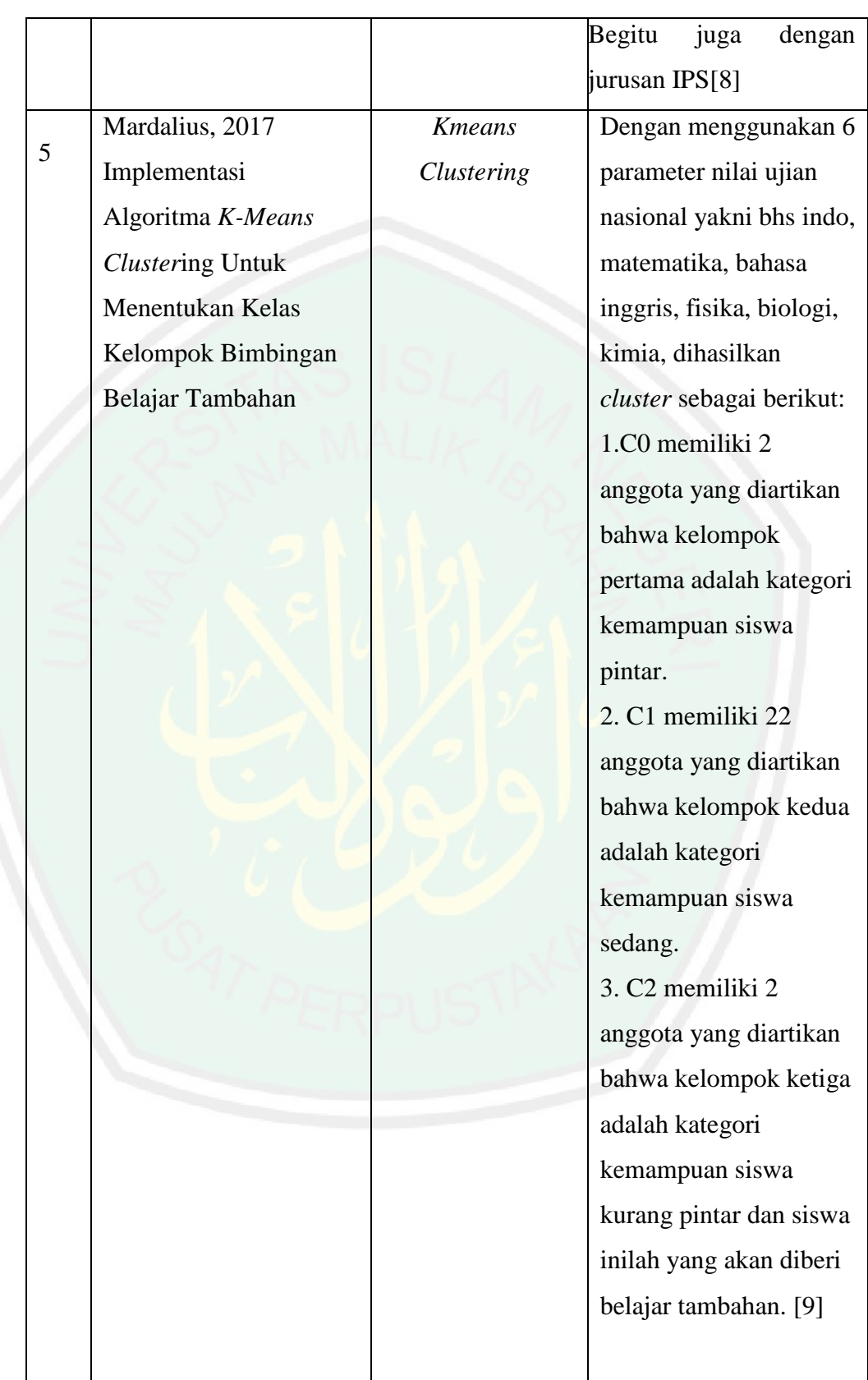

#### *2.2 LMS Moodle*

*Learning Management System* atau biasa disingkat LMS. LMS adalah aplikasi *software* dimanfaatkan untuk melakukan pengolahan catatan pelatihan dan pendidikan, aplikasi yang digunakan untuk mendistribusikan program melalui internet dengan fitur yang dilakukan secara online [10].

Dalam pelatihan di beberapa perusahaan, LMS biasanya dimanfaatkan dalam hal optimasi pencatatan dan pendaftaran karyawan. LMS juga digunakan dalam regulasi industri untuk pelatihan kepatuhan. Pada penelitian ini akan mengunakan fungsi LMS dalam hal pendidikan untuk meningkatkan dan mendukung program pengajaran di kelas.

LMS kebanyakan berbasis web dengan memanfaatkan berbagai *platform* pengembangan, seperti Java/ J2EE, Microsoft NET atau PHP dengan menggunakan database seperti *MySQL, Microsoft SQL Server atau Oracle*. Meskipun sebagian besar LMS dilakukan pengembangan dan berlisensi sebagai perangkat lunak komersial, akan tetapi tidak sedikit pula yang mempunyai lisensi sebagai LMS yang *open source.* Dari beberapa LMS yang mempunyai lisensi *open source* diantaranya adalah: *Atutor, Chamilo, Claroline, Docebo, Dokeos, Moodle, OLAT* dan masih banyak lagi. Pada penelitian ini peneliti memilih *LMS Moodle* sebagai sistem yang mendasari aplikasi e-*learning* yang akan diintegrasikan. *Moodle* merupakan e*-learning tools* untuk aplikasi berbasis web. Moodle merupakan aplikasi gratis dan *open source* yang dapat diperolah dari situs http://www.moodle.org. Bersumber dari situs resminya https://moodle.net/sites/, *moodle* sudah digunakan pada lebih dari 70.000 institusi di lebih dari 220 negara di dunia, sedangkan di Indonesia sendiri terdapat total 1.200 lebih situs yang menggunakan *Moodle*.

Nama *moodle* ditafsirkan dalam dua hal, yang pertama *Moodle* merupakan kepanjangan dari *Modular Object Oriented Developmental Learning Environment*. Sedangkan arti kedua adalah sebuah kata kerja yang mempunyai makna *"to let the mind or body wander and do something creative but without particular purpose".*

Beberapa hal yang perlu dibutuhkan supaya Moodle dapat dijalankan dengan baik dan lancar adalah PHP sebagai bahasa pemrograman, *Apache Web Server* dimanfaatkan sebagai database menggunakan *MySQL* atau *PostgreSQL.*

*Moodle* telah ditanamkan beberapa fitur dalam sistemnya untuk dapat mewujudkan kegiatan belajar secara online menjadi lebih optimal, seperti Modul Sumber Belajar *(Resources),* Modul Glosari (*Glossary),* Modul Forum,

Modul Kuis *(Quiz),* Modul Penugasan *(Assignments),* dan masih banyak lagi yang lainnya.

#### *2.3 Data Mining*

*Data mining* sangat menarik industri informasi karena mereka mempunyai alasan bahwa dalam *data mining* sudah disediakan data dalam jumlah yang tak terhingga dan mempunyai kemampuan untuk mengubah data menjadi sebuah informasi[11].

*Data mining* berisi pencarian trend atau pola yang database yang besar untuk membantu pengambilan keputusan di waktu yang akan datang [12]. *Data mining* bisa digunakan oleh perusahaan besar untuk menggali beberapa informasi untuk mendukung proses berjalannya bisnis dan menelusuri *database* mengenali pola-pola yang rahasia yang digunakan untuk mencari informasi dan sebuah prediksi[5].

*Data mining* terkadang dianggap sama dengan istilah KDD (*Knowledge Discovery in Database*). Namun, Data Mining adalah salah satu bagian dari KDD. Dibandingkan dengan KDD, Data Mining lebih dikenal di kalangan pelaku bisnis. Sebagai komponen dalam KDD, Data Mining berkaitan dengan ekstraksi dan perhitungan pola-pola yang telah dianalisis.Istilah data mining dan *knowledge discovery in database* (KDD) sering kali digunakan secara bergantian untuk menjelaskan proses penggalian informasi tersembunyi dalam suatu basis data yang besar. Sebenarnya kedua istilah tersebut memiliki konsep yang berbeda, tetapi berkaitan satu masa lain. Dan salah satu tahapan dalam keseluruhan proses KDD adalah data mining. Proses KDD secara garis besar dapat dijelaskan sebagai berikut

*a. Data Selection* 

Pemilihan (seleksi) data dari sekumpulan data operasional perlu dilakukan sebelum tahap penggalian informasi dalam KDD dimulai. Data seleksi yang akan digunakan untuk proses data mining, disimpan dalam satu berkas, terpisah dari basis data operasional.

*b. Pre-processing/ Cleaning* 

Sebelum proses data mining dapat dilaksanakan, perlu dilakukan proses cleaning pada data yang menjadi focus KDD. Proses cleaning mencakup antara lain membuang duplikasi data, memeriksa data yang inkosisten, dan memperbaiki kesalahan pada data, seperti kesalahan cetak (tipografi). Juga dilakukan proses enrichment, yaitu proses "memperkaya" data yang sudah ada dengan data atau informasi lain yang relevan dan diperlakukan untuk KDD, seperti data atau informasi eksternal.

*c. Transformation Coding* 

Transformasion Coding adalah proses transformasi pada data yang telah dipilih, sehingga data tersebut sesuai untuk proses data mining. Proses coding dalam KDD merupakan proses kreatif dan sangat tergantung pada jenis atau pola informasi yang akan dicari dalam basis data.

d. *Data mining*

*Data mining* merupakan prosen pencarian pola atau informasi yang menarik dalam data yang dipilih dengan menggunakan teknik atau metode tertentu. Banyak sekali teknik yang terdapat dalam *data mining*. Pemiilhan metode atau algoritma yang tepat sangat bergantung pada tujuan dan proses KDD secara keseluruhan.

#### *e. Interpretation/ Evalution*

Pola informasi yang dihasilkan dari proses *data mining* perlu ditampilkan dalam bentuk yang mudah dimengerti oleh pihak yang berkepentingan. Tahap ini merupakan bagian dari proses KDD yang disebut interpretation. Tahap ini mencakup pemeriksaan apakah pola atau informasi yang ditemukan bertentangan dengan fakta atau hipotesis yang ada sebelumnya.

#### **2.4** *Cluster***ing**

### **2.4.1 Definisi** *Cluster***ing**

Metode *cluster*ing merupakan pengelompokan data ke dalam kelompok sehingga data yang memiliki karakteristik yang sama dikelompokkan ke dalam satu *cluster* yang sama [13]. Tujuan dari dilakukannya *cluster*ing ini adalah untuk mengurangi fungsi tujuan yang ditetapkan dalam proses *cluster*ing, yang umumnya berusaha mengurangi variasi dalam suatu *cluster* dan memaksimalisasi variasi antar *cluster*.

#### **2.4.2 Manfaat** *Cluster***ing**

a. Identifikasi obyek (*Recognition*) : Dalam bidang Image Processing , *Computer Vision* atau robot vision

b. *Decission Support System* dan data mining Segmentasi pasar, pemetaan wilayah, Manajemen marketing dll.

#### **2.4.3 Prinsip Dasar** *Cluster***ing**

a. *Similarity Measures* (ukuran kedekatan)

b. *Distances* dan *Similarity Coeficients* untuk beberapa sepasang dari item *Ecluidean Distance*

$$
\sqrt{(Xi - Xavg)^2 + (Yi - Yavg)^2}
$$

#### **2.4.4 Macam-macam Metode** *Cluster***ing**

a. Berbasis Metode Statistik

a. *Hirarchical clustering method* : pada kasus untuk jumlah kelompok belum ditentukan terlebih dulu, contoh data-data hasil survey kuisioner Macam-metode jenis ini: Single Lingkage, Complete Linkage, Average Linkage dll.

b. *Non Hirarchical clustering method*: Jumlah kelompok telah ditentukan terlebih dulu.Metode yang digunakan : *K-Means*.

c. Berbasis Fuzzy : Fuzzy C-Means

d. Berbasis Neural Network : Kohonen SOM, LVQ

e. Metode lain untuk optimasi *centroid* atau lebar *cluster* : Genetik Algoritma (GA)

#### **2.5 Algoritma** *K-Means*

*K-Means* adalah salah satu algoritma *cluster*ing. Tujuan algoritma ini yaitu untuk mengelompokkan data menjadi beberapa kelompok. Algoritma ini umumnya menerima masukan berupa data tanpa label kelas. Hal ini berbeda dengan *supervised learning* yang menerima masukan berupa vektor (x1, y1), (x2, y2), …, (xi, yi), di mana xi merupakan data dari suatu data pelatihan dan yi merupakan label kelas untuk xi. Pada algoritma pembelajaran ini, komputer melakukan kelompok sendiri data-data yang menjadi masukannya tanpa mengetahui terlebih dulu target kelasnya. Pembelajaran ini termasuk *unsupervised learning*. Masukan yang diterima merupakan data atau objek dan k buah kelompok (*cluster*) yang diinginkan. Algoritma ini akan mengelompokkan data atau objek ke dalam k buah kelompok tersebut. Pada setiap *cluster* terdapat titik pusat (*centroid*) yang merepresentasikan *cluster* tersebut. *K-Means* ditemukan oleh beberapa orang yaitu Lloyd (1957, 1982), Forgey (1965), Friedman and Rubin (1967), and McQueen (1967). Ide dari *cluster*ing pertama kali ditemukan oleh Lloyd pada tahun 1957, namun hal

tersebut baru dipublikasi pada tahun 1982. Pada tahun 1965, Forgey juga mempublikasi teknik yang sama sehingga terkadang dikenal sebagai Lloyd-Forgy pada beberapa sumber. *K-Means* adalah metode pengelompokan yang paling *masyhur* dan banyak digunakan di berbagai bidang karena sederhana, mudah diimplementasikan, memiliki kemampuan untuk mengklaster data yang besar, mampu menangani data *outlier*, dan kompleksitas waktunya linear O (nKT) dengan n adalah jumlah dokumen, K adalah jumlah kluster, dan T adalah jumlah iterasi. *K-Means* merupakan metode pengklasteran secara partitioning yang memisahkan data ke dalam kelompok yang berbeda. Dengan partitioning secara iteratif, *K-Means* mampu meminimalkan rata-rata jarak setiap data ke klasternya. Metode ini dikembangkan oleh Mac Queen pada tahun 1967. Dasar algoritma *K-Means* adalah sebagai berikut :

- 1. Bangkitkan k *centroid* (titik pusat klaster) awal secara acak
- 2. Hitung jarak yang ada pada setiap data ke masing-masing *centroid* menggunakan Rumus korelasi antar dua objek yaitu *Euclidean Distance*
- 3. Kelompokkan setiap data berdasarkan jarak terdekat antara data dengan *centroid*nya
- 4. Tentukan posisi *centroid* baru dengan cara melakukan perhitungan nilai rata-rata dari data-data yang ada pada *centroid* yang sama.

#### **2.6** *Davies-Bouldini Index*

Davies-Bouldini Index merupakan validasi *cluster* yang ditemukan Davidi L. Davies bersama Donaldi W. Bouldin di tahun 1979. Metode ini digunakan untuk menentukan seberapa baik *cluster*ing yang dilakukan, kohesi didefinisikan sebagai jumlah kedekatan data terhadap *centroid* dari *cluster* yang diikuti Berikut adalah persamaan-persamaan yang digunakan untuk menentukan nilai Davies-Bouldin Index [14]

*1. Sum of Square within Cluster (Sw)*

*Sum of Square within Cluster (Sw)* berfungsi untuk menentukan jarak

semua data di dalam suatu *cluster* ke-k yang dirumuskan sebagai berikut:

$$
Swk = \frac{1}{p} \sum_{l=1}^{p} d(x_{il} - c_{kl}) = \frac{\sqrt{\sum_{l=1}^{p} (xil - ckl^2)}}{p}
$$

Keterangan:

 : Rata-rata dari jarak setiap data ke *centroid* k yang ada di *cluster* k.  $d(xil, ckl)$ : Jarak antara obyek ke-i dengan *centroid* ke-k..

*2. Sum of Square between Cluster (Sb)*

*Sum of Square between Cluster (Sb)* berfungsi untuk menentukan jarak *centroid* satu dengan *centroid* yang lain yang dihitung menggunakan persamaan:

$$
Shuv = d(c_{ul}, c_{vl}) = \sqrt{\sum_{l=1}^{n} (c_{ul}, c_{vl})^2}
$$

Keterangan:

: Jarak antara *centroid* ke-u dengan *centroid* ke-v .

: Nilai *centroid* ke-u.

: Nilai *centroid* ke-v.

3. Rasio *cluster* ke-u dengan *cluster* ke-v

Setelah mengetahui nilai Sw dan nilai Sb, langkah selanjutnya akan dilakukan untuk perhitungan rasio  $(Ruv)$  untuk menentukan perbandingan *cluster* ke-u dengan *cluster* ke-v. Nilai rasio dihitung menggunakan persamaan:

$$
R_{u,v} = \frac{|Swu - Swv}{\text{Sbu},v}
$$

Keterangan:

, : Rasio antara *cluster* ke-u dan *cluster* ke-v

 : Rata-rata dari jarak setiap data ke *centroid* u yang ada di *cluster* u

 : Rata-rata dari jarak setiap data ke *centroid* v yang ada di *cluster* v.

, : Jarak antara *centroid* ke-u dengan *centroid* ke-v.

4. Menentukan rasio antar *cluster* maksimum

$$
Ru = max \; Ruv
$$

 $v = 1, \ldots, k$ , dimana  $u \neq v$ 

5. Nilai *Davies-Bouldin Index*

Rasio yang didapat berfungsi untuk menghitung nilai *Davies-Bouldin Index* dari persamaan berikut:

$$
DB = \frac{1}{k} \sum_{u=1}^{k} Ru
$$

Keterangan :

DB : Nilai Davies-Bouldin Index.

: Rasio antar *cluster* maksimum.

Setelah diketahui nilai *Davies-Bouldin Index* maka akan bisa mengetahui keakuratan *cluster*ing. Semakin kecil nilai Davies-Bouldin Index maka akan lebih baik lagi *cluster* yang didapat dari pengelompokkan *K-Means*[14].

#### *2.7 Silhouette Coefficient*

*Silhouette coefficient* merupakan metode yang menekankan pada validasi dan penafsiran set data yang dikembangkan oleh Rousseeuw untuk mengukur kualitas sebuah *cluster*. Selain itu, silhouette coefficient juga dapat digunakan untuk menandakan derajat kepemilikan dari masingmasing objek di dalam *cluster*. Penggabungan konsep cohesion dan separation digunakan untuk memvalidasi hasil *cluster*ing. Rumus *Silhouette Coefficient* yaitu:
$$
s(i) = \frac{b(i) - a(i)}{\max(a(i), b(i))}
$$

Keterangan

 $s(i)$ : Nilai Silhouette Coefficient data ke-i

 $a(i)$ : Rata-rata jarak suatu data ke-i

 $b(i)$ : Rata rata jarak suatu data ke-i dengan semua objek

Hasil perhitungan nilai Silhouette Coefficient bervariasi dengan rentang

-1 sampai 1. Apabila nilai Silhouette Coefficient memiliki nilai positif yaitu (*ai < bi*) dan *ai* mendekati 0 maka nilai *cluster*ing-nya dianggap baik, sehingga nilai silhouette coefficient yang dihasilkan sudah maksimal yaitu 1. Objek *i* dikatakan berada pada *cluster* yang tepat apabila  $SI = 1$ . Sedangkan, apabila *SI* = 0 maka objek *i* berada diantara dua *cluster* artinya struktur yang dimiliki objek tersebut tidak jelas. Lebih lanjut, apabila  $SI =$ −1 maka objek tersebut memiliki nilai *overlapping* yang berakibat dimasukkan dalam *cluster* lain. Berikut adalah tabel nilai SC:

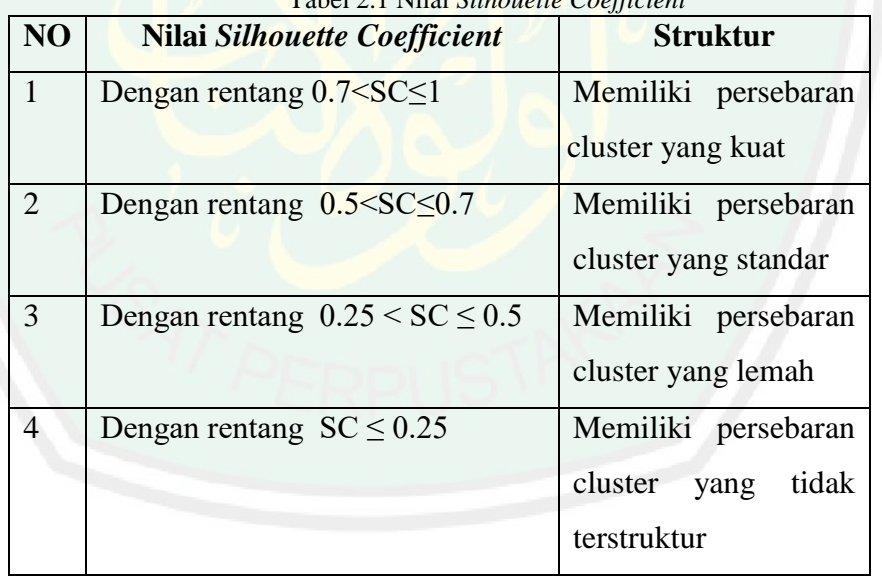

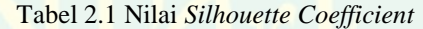

#### **BAB III**

#### **ANALISA DAN PERANCANGAN SISTEM**

#### **3.1 Desain Penelitian**

Dalam melakukan suatu penelitian dibutuhkan suatu prosedur penelitian agar penelitian tersebut dapat berjalan dengan baik. Prosedur penelitian pada penelitian implementasi data mining moodle untuk *cluster*ing kemampuan tingkat pemahaman mahasiswa menggunakan algoritma *K-Means* teragambarkan pada gambar 3.1

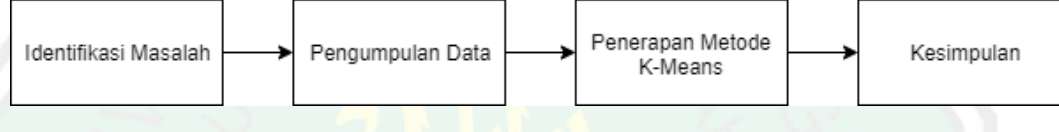

Gambar 3.1 Diagram Blok Prosedur Penelitian

Berikut merupakan penjelasan dari masing-masing blok pada diagram blok prosedur penelitian

## **3.1.1 Identifikasi Masalah**

Beberapa LMS (Learning Management System) banyak terdapat di berbagai web, namun untuk mendapatkan kualitas data yang begitu akurat dan melihat hasil evaluasi dari pengerjaan belum terdapat cara yang cepat. Kebanyakan dari LMS hanya menampilkan record dalam bentuk excel tanpa ada *cluster*ing atau pengelompokan.

Supaya pengajar dapat mengevaluasi dan mengelompokkan pelajar berdasarkan kemampuannya maka diperlukan sebuah teknik *cluster*ing data agar pelajar mampu menerima materi yang diberikan sesuai dengan tingkat pemahamannya.

## **3.1.2 Pengumpulan data**

 Untuk melakukan proses *K-Means Cluster*ing tentu membutuhkan sebuah data yang cukup banyak dan sesuai dengan yang dibutuhkan, di

dalam penelitian ini peneliti menggunakan data mahasiswa pengguna E-Learning UIN Malang. Berikut gambaran data yang akan diolah:

| $\mathbf{1}$   | Asnain Norma Ayu Fadilah      |           |           |     |     |
|----------------|-------------------------------|-----------|-----------|-----|-----|
|                |                               | 85.714286 | 89.285714 | 90  | 100 |
| $\overline{2}$ | Aswad                         | 90        | 85.714286 | 100 | 100 |
| 3              | Betty Faizatul Layli Ulfiatin | 89.285714 | 89.285714 | 90  | 100 |
| $\overline{4}$ | Diah Rahmadhita Islami        | 90        | 85.714286 | 100 | 100 |
| 5              | Farrah Arrazy                 | 61.428571 | 85        | 80  | 100 |
| 6              | Ghani Mutaqin                 | 83.571429 | 89.285714 | 90  | 100 |
| $\overline{7}$ | Hanis Setyowati               | 89.285714 | 85        | 80  | 100 |
| 8              | Indana Nuril Hidayah          | 88.571429 | 85.714286 | 100 | 100 |
| 9              | Mohammad Malik Fajar          | 90        | 85.714286 | 100 | 100 |
| 10             | Mohammad Rizky Noer Alif      | 90        | 85.714286 | 100 | 100 |
| 11             | Nurul Hidayah                 | 89.285714 | 89.285714 | 90  | 100 |
| 12             | Rifqi Adifiansyah             | 89.285714 | 85        | 80  | 100 |
| 13             | Riska Dwi Anggraeni           | 87.857143 | 85        | 80  | 100 |
| 14             | Salsabella Elizzah            | 87.857143 | 89.285714 | 90  | 100 |
| 15             | Zul Fachrie                   | 85        | 85        | 80  | 100 |
| 16             | Afif Ardhyandoko              | 94.285714 | 100       | 100 | 70  |
| 17             | Cahya Wulandari               | 99.714286 | 100       | 100 | 100 |
| 18             | Febrina Dwita Sari            | 100       | 100       | 80  | 100 |
| 19             | Laila Zahrona                 | 75.285714 | 100       | 80  | 100 |
| 20             | M Robert Yusuf                | 90.857143 | 100       | 80  | 100 |
| 21             | Mokhamad Wahyu Febriansyah    | 42        | 100       | 100 | 70  |
| 22             | Muhamad Roni Kurniawan        | 80.285714 | 100       | 80  | 100 |
|                | Muhammad Andryan Wahyu        |           |           |     |     |
| 23             | Saputra                       | 99        | 100       | 100 | 100 |
| 24             | Prayudha Anugrah Wiratama     | 91        | 100       | 100 | 70  |
| 25             | Rianditya Rizki Kurniawan     | 94.714286 | 100       | 80  | 100 |

Tabel 3.1 Gambaran data yang akan diolah

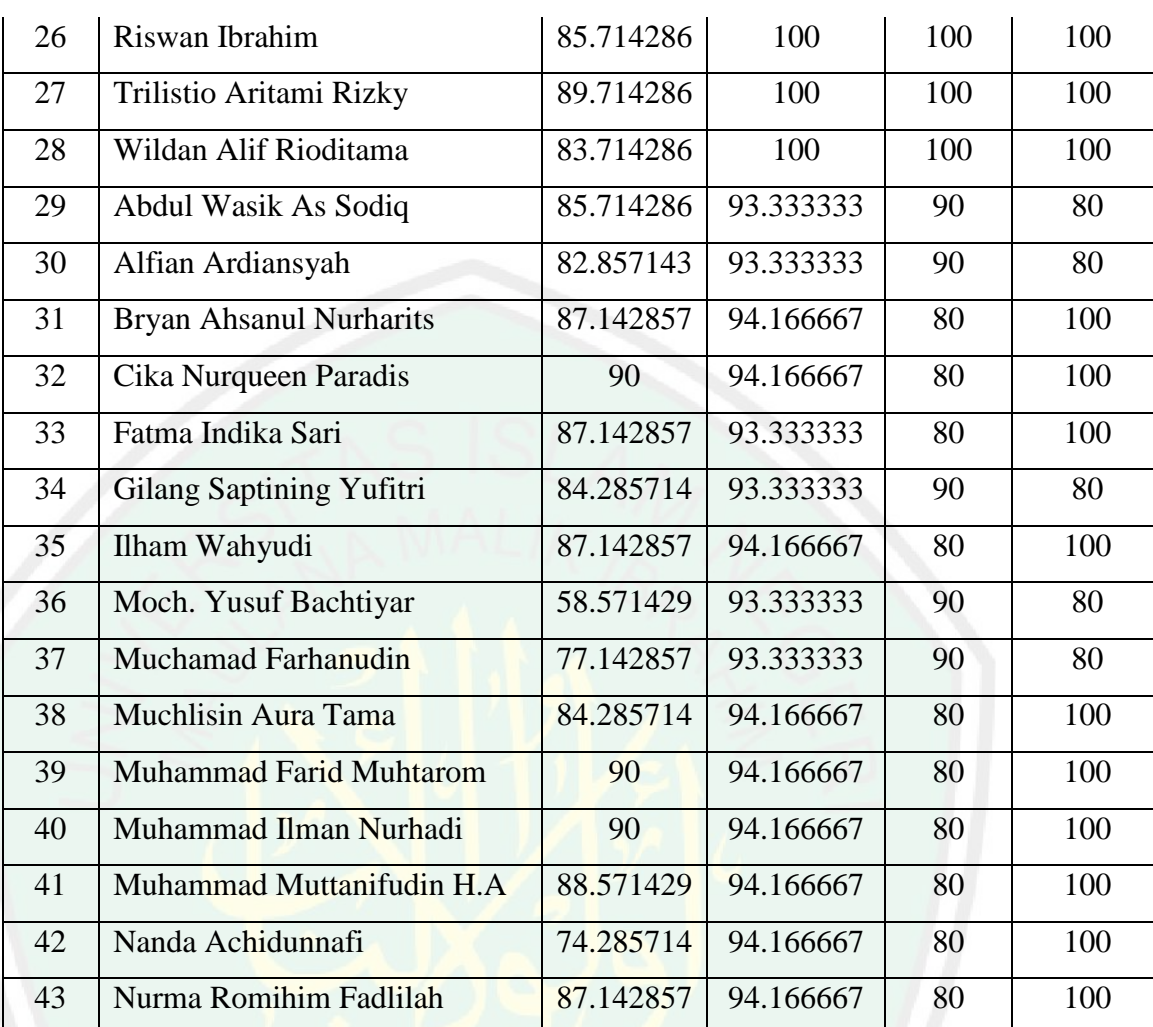

#### **3.1.3 Penerapan Metode** *K-Means*

Dalam penelitian ini, peneliti menggunakan salah satu metode dalam Data Mining yaitu metode *K-Means Cluster*ing. Dalam metode ini memiliki beberapa tahapan. Untuk penghitungan dan langkah dari *Cluster*ing menggunakan metode *K-Means* akan dijelaskan di poin 3.3.

## **3.2** *Flowchart* **Sistem**

 *Flowchart* sistem yang dimaksud disini yaitu *flowchart* yang menjelaskan tentang proses saat sistem melakukan *cluster*ing data menggunakan metode Kmeans *Cluster*ing. Berikut ini adalah *flowchart* Tahap-tahap perhitungan

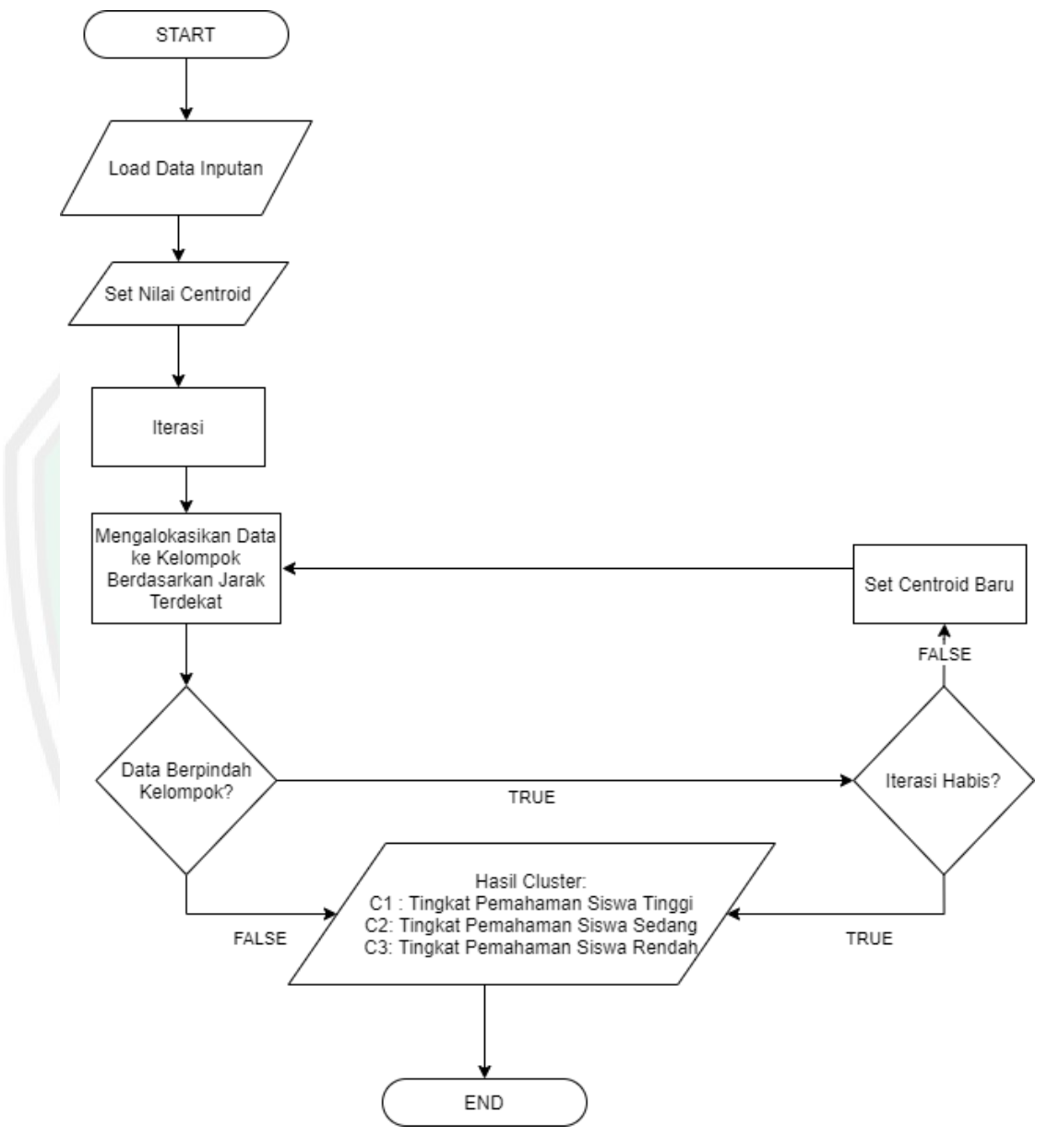

algoritma *K-Means cluster*ing untuk menentukan kelompok tingkat pemahaman mahasiswa:

Gambar 3.2 *Flowchart* Sistem

Pada tahap ini akan dilakukan proses utama yaitu segmentasi data nilai yang diakses dari file excel untuk diproses dengan menggunakan metode *K-Means Cluster*ing. Diagram *flowchart* pada gambar 3.3 menunjukkan beberapa langkah yang dilakukan oleh algoritma *K-Means Cluster*ing, berikut penjelasannya:

a. Sistem membuka data inputan berupa data mahasiswa dan data kriteria yang mencangkup nama, skor masing-masing tugas, uas dan uts.

b. Selanjutnya set nilai *centroid* tiap *cluster* dan set jumlah iterasi yang akan dilakukan.

c. Lakukan proses perhitungan Metode *K-Means Cluster*ing sampai iterasi selesai.

d. Proses pertama yaitu menghitung jarak antara tiap data dengan titik tengah (*centroid*) dengan menggunakan rumus D(Xi,Mk).

e. Setelah ditemukan jarak tiap-tiap data terhadap *centroid* selanjutnya cari jarak terpendek dari tiap data terhadap *centroid*.

f. Lalu alokasikan data terhadap kelompok berdasarkan jarak terdekat.

g. Kemudian cek apakah terdapat data yang berpindah kelompok kalau tidak ada maka iterasi selesai.

h. Apabila masih ada data yang berpindah kelompok maka berlanjut ke iterasi selanjutnya, dan mulai membuat *centroid* baru.

i. Proses akan berulang sampai tidak ada lagi data yang berpindah keanggotaannya atau akan berhenti ketika tidak ada lagi data yang berpindah keanggotaanya dan apabila semua proses iterasi telah dilakukan.

#### **3.3 Analisa Masalah**

Implementasi data mining yang akan diteliti adalah *cluster*ing tingkat pemahaman mahasiswa pengguna e-learning UIN Maulana Malik Ibrahim Malang. Tujuan utama dibuatnya penelitian ini yaitu sebagai evaluasi pengajar dalam menentukan sejauh mana mahasiswa dapat menangkap materi yang diberikan oleh guru kemudian dilakukan *cluster*ing berdasarkan skor yang didapat dan mesin akan mengolah berapa kelompok yang akan didapat. Kelompok *centroid* yang dimaksud dalam sistem ini yaitu kelompok yang dibagi berdasarkan tingkat tingkat pemahaman mulai dari kelompok I /tingkat pemahaman tinggi, kelompok II/tingkat pemahaman standar dan kelompok III/tingkat pemahaman rendah. Untuk membagi mahasiswa kedalam tiga kelompok *centroid* tersebut maka dibutuhkanlah parameter, yang mana parameter-parameter tersebut diperoleh dari data mahasiswa yang sudah dijelaskan pada tabel 3.1. Data tersebut penulis peroleh dari data e-learning UIN Malang dengan mata kuliah praktikum elektronika digital dan mendapatkan

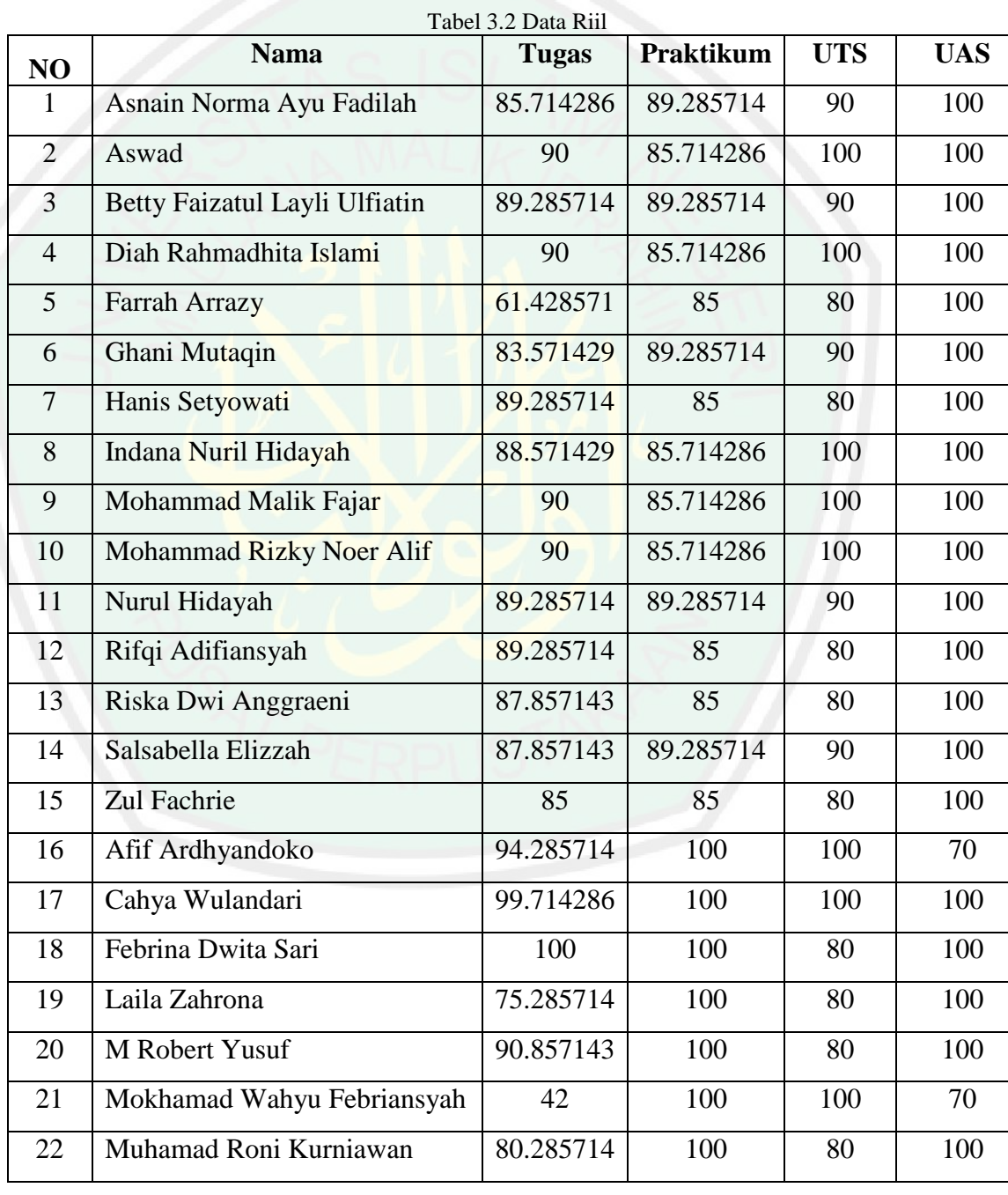

hasil seperti yang ditampilkan pada tabel 3.2 berikut

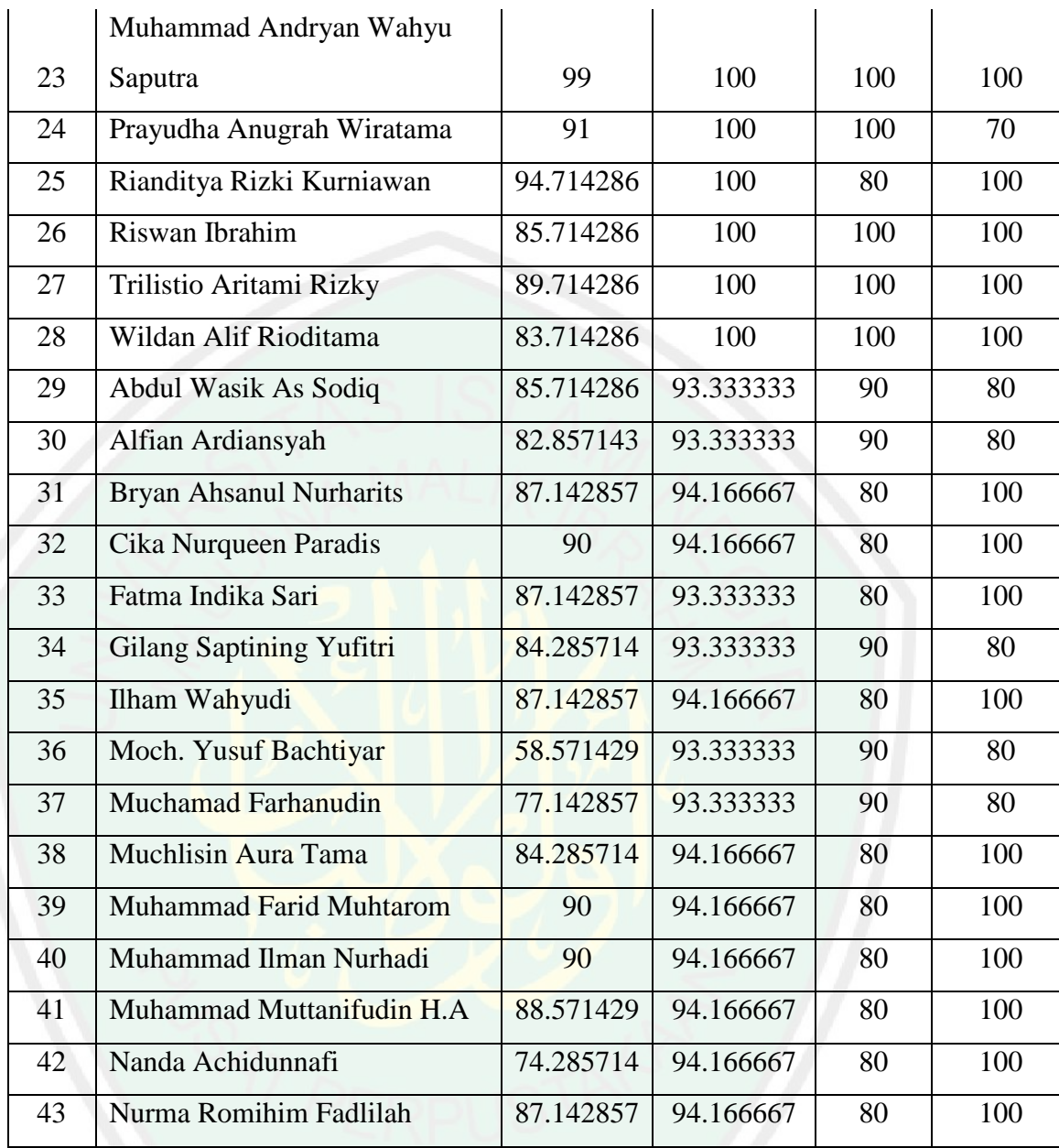

Berikut adalah tahap penyelesaian masalah yang digunakan dalam menentukan *cluster*ing tingkat pemahaman mahasiswa dengan menggunakan metode *K-Means Cluster*ing agar didapat hasil kelompok tingkat pemahaman mahasiswa yang sesuai dengan kemampuan nilai yang dihasilkan. Berikut *flowchart* k means:

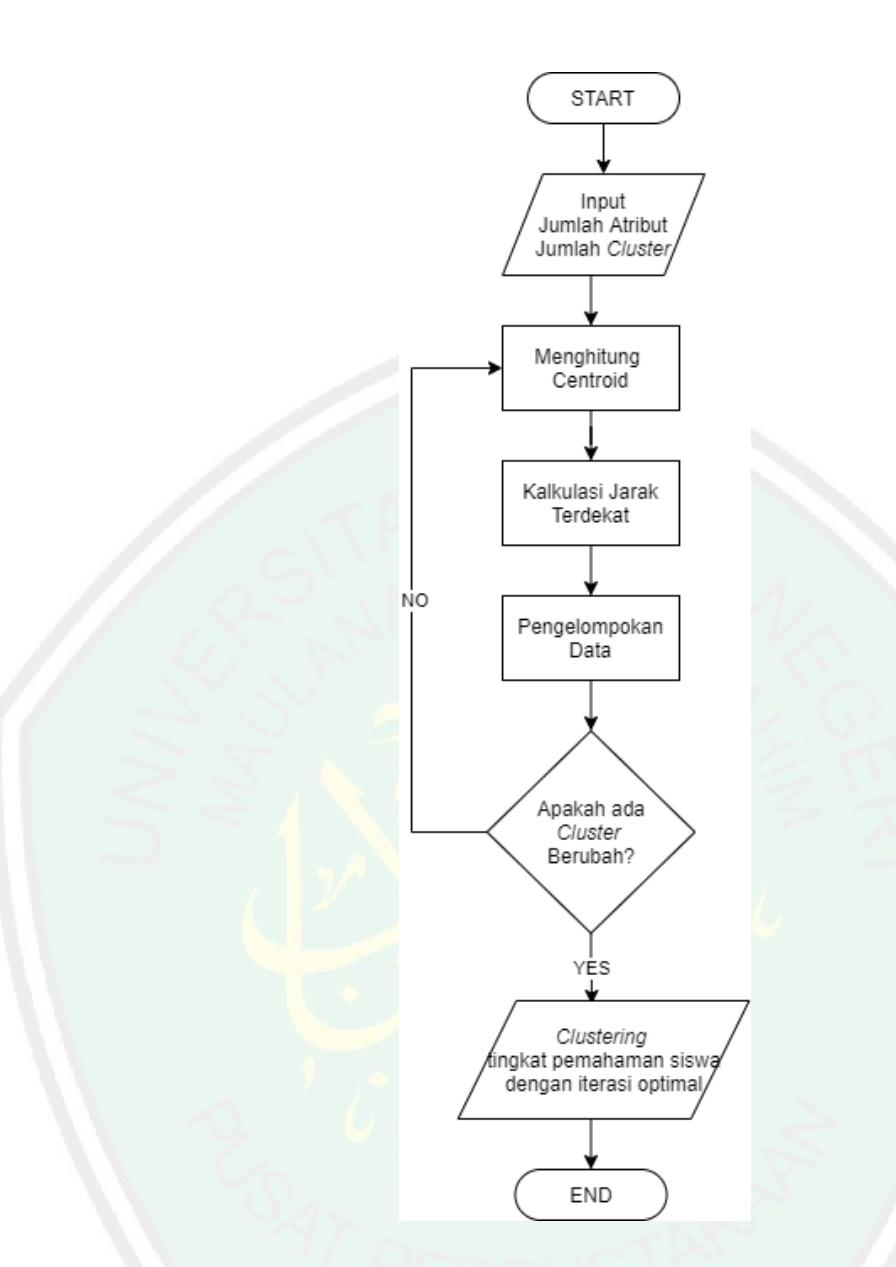

Gambar 3.2 *Flowchart K-Means*

a. Setting data inputan anggota yaitu inputan yang berupa data asli mahasiswa beserta kriterianya. Contoh data inputan yang dipakai dalam penelitian ini dapat dilihat pada tabel 3.1. Data pada tabel 3.1 merupakan data sampel yang diambil dari E-Learning UIN Malang sekaligus sebagai inputan data pada penelitian ini.

Dalam perhitungan data sample, penulis menghitung menggunakan 4 variabel yakni nilai tugas selama beberapa pertemuan penulis misalkan dengan variabel W dengan persentase nilai 10% dari nilai total, praktikum

CENTRAL LIBRARY OF MAULANA MALIK IBRAHIM STATE ISLAMIC UNIVERSITY OF MALANG

27

dimisalkan dengan variabel X dengan persentase 20%, UTS dimisalkan dengan variabel Y dengan persentase 30% dan UAS dimisalkan dengan variabel Z dengan persentase 40%. Tabel yang sudah diitung dengan pembagian tersebut adalah sebagai berikut:

|                |                             | <b>TUGAS</b> | <b>PRAKTIKUM</b> | <b>UTS</b> | <b>UAS</b> |
|----------------|-----------------------------|--------------|------------------|------------|------------|
| NO             | <b>NAMA</b>                 | $(10\%)$     | (20%)            | $(30\%)$   | (40%)      |
|                | Asnain Norma Ayu            |              |                  |            |            |
| $\mathbf{1}$   | Fadilah                     | 8.571428571  | 17.85714286      | 27         | 40         |
| $\overline{2}$ | Aswad                       | 9            | 17.14285714      | 30         | 40         |
|                | <b>Betty Faizatul Layli</b> |              |                  |            |            |
| $\overline{3}$ | <b>Ulfiatin</b>             | 8.928571429  | 17.85714286      | 27         | 40         |
|                | Diah Rahmadhita             |              |                  |            |            |
| $\overline{4}$ | Islami                      | 9            | 17.14285714      | 30         | 40         |
| 5              | <b>Farrah Arrazy</b>        | 6.142857143  | 17               | 24         | 40         |
| 6              | Ghani Mutaqin               | 8.357142857  | 17.85714286      | 27         | 40         |
| $\tau$         | Hanis Setyowati             | 8.928571429  | 17               | 24         | 40         |
|                | <b>Indana Nuril</b>         |              |                  |            |            |
| 8              | Hidayah                     | 8.857142857  | 17.14285714      | 30         | 40         |
|                | Mohammad Malik              |              |                  |            |            |
| 9              | Fajar                       | 9            | 17.14285714      | 30         | 40         |
|                | Mohammad Rizky              |              |                  |            |            |
| 10             | Noer Alif                   | 9            | 17.14285714      | 30         | 40         |
| 11             | Nurul Hidayah               | 8.928571429  | 17.85714286      | 27         | 40         |
| 12             | Rifqi Adifiansyah           | 8.928571429  | 17               | 24         | 40         |
|                | Riska Dwi                   |              |                  |            |            |
| 13             | Anggraeni                   | 8.785714286  | 17               | 24         | 40         |
| 14             | Salsabella Elizzah          | 8.785714286  | 17.85714286      | 27         | 40         |
| 15             | Zul Fachrie                 | 8.5          | 17               | 24         | 40         |
|                |                             |              |                  |            |            |

Tabel 3.3 Data yang akan diolah

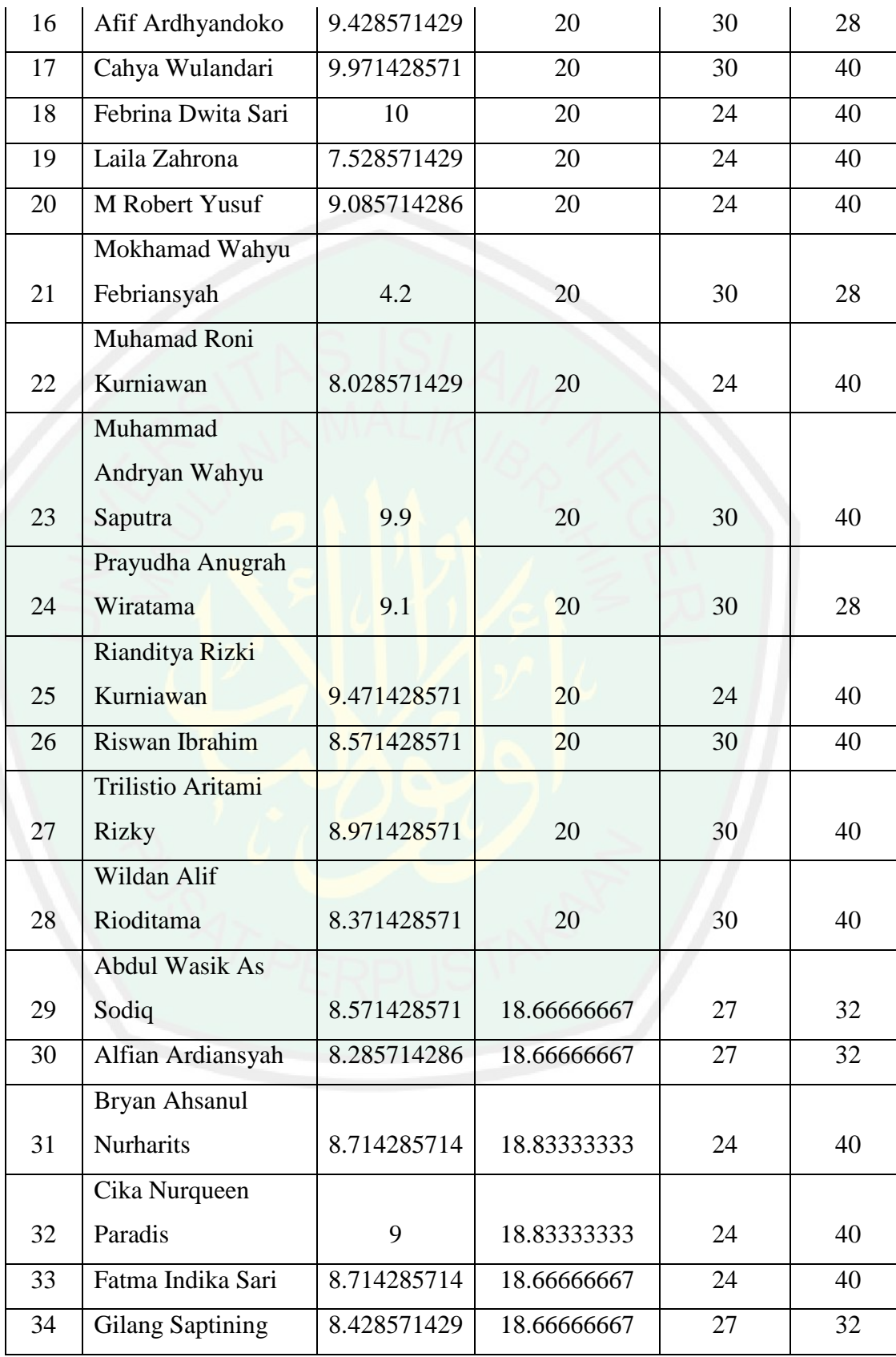

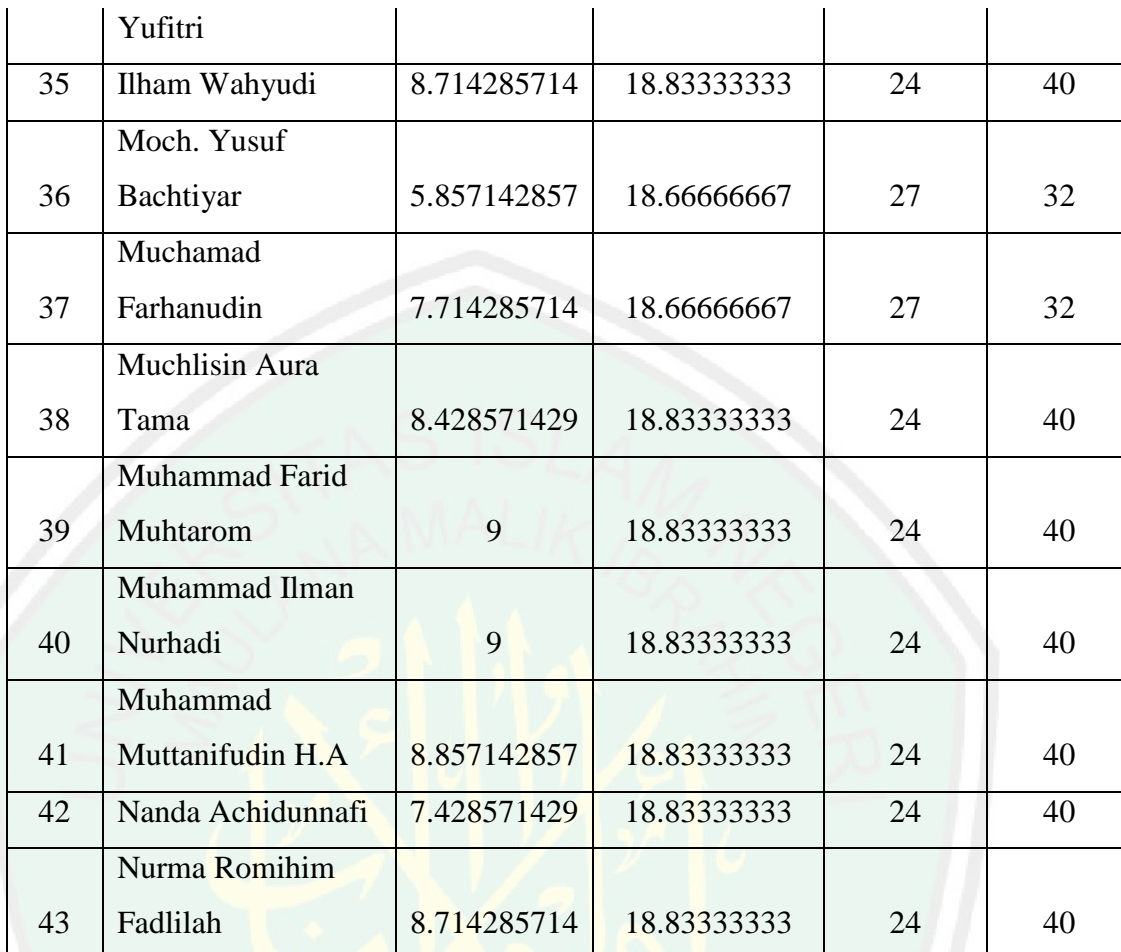

Data tersebut akan penulis olah untuk dijadikan 3 *cluster* dengan output seperti berikut:

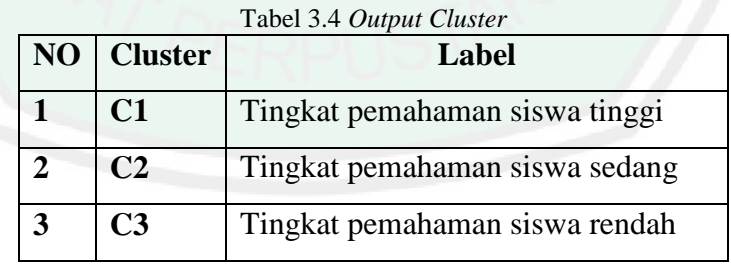

f. Proses selanjutnya yaitu memilih *centroid* secara acak

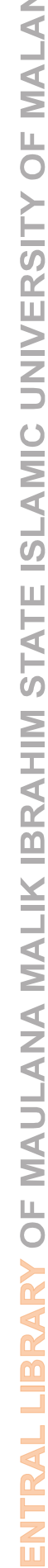

 $\circ$ 

|                | <b>CENTROID DIPILIH SECARA ACAK</b> |              |            |            |
|----------------|-------------------------------------|--------------|------------|------------|
|                | W                                   | $\mathbf X$  | Y          | Z          |
|                | <b>PRAKTIKUM</b>                    | <b>TUGAS</b> | <b>UTS</b> | <b>UAS</b> |
| C1             | 8.571428571                         | 17.85714     | 27         | 40         |
| C <sub>2</sub> |                                     | 17.14286     | 30         | 40         |
| C <sub>3</sub> | 8.285714286                         | 18.66667     | 27         | 32         |

Tabel 3.5 Data *Centroid* 1

g. Setelah *centroid* tiap kelompok sudah ditemukan langkah selanjutnya yaitu menghitung jarak terdekat antara data dengan tiap *centroid* kelompok dengan menggunakan rumus (Euclidean) Distance space,

$$
\sqrt{(Xi - Xavg)^2 + (Yi - Yavg)^2}
$$

*Xi*: Data pertama (diambil dari atribut pertama)

*Xavg* : Titik pusat *cluster* / *centroid* untuk atribut pertama

*Yi*: Data kedua (diambil dari atribut kedua)

*Yavg* : Titik pusat *cluster* / *centroid* untuk atribut kedua

Perhitungan manual jarak terdekat antara data dengan *centroid* tiap-tiap kelompok dapat di ilustrasikan contoh perhitungan 4 data dari 43 data seperti dibawah ini:

1. C1=

$$
\sqrt{(8.5714 - 8.5714)^2 + (17.857 - 17.857)^2} + (27 - 27)^2 + (40 - 40)^2
$$
  
= 0  
C2= $\sqrt{(8.571 - 9)^2 + (17.857 - 17.14)^2 + (27 - 30)^2 + (40 - 40)^2}$ =3.1  
C3= $\sqrt{(8.5714 - 8.285)^2 + (17.857 - 18.66)^2 + (27 - 27)^2 + (40 - 32)^2}$   
= 8.04

2. 
$$
C1 = \sqrt{(9 - 8.57)^2 + (17.14 - 17.85)^2 + (27 - 27)^2 + (40 - 40)^2} = 0.357
$$

$$
C2 = \sqrt{(9 - 9)^2 + (17.14 - 17.14)^2 + (30 - 30)^2 + (40 - 40)^2} = 0
$$

$$
C3 = \sqrt{(9 - 8.28)^2 + (18.6 - 18.6)^2 + (27 - 27)^2 + (40 - 32)^2} = 8.04
$$

3. 
$$
C1 = \sqrt{(8.92 - 8.57)^2 + (17.8 - 17.8)^2 + (27 - 27)^2 + (40 - 40)^2} = 0.35
$$

$$
C2 = \sqrt{(8.92 - 9)^2 + (17.8 - 17.14)^2 + (27 - 27)^2 + (40 - 40)^2} = 3.08
$$

C3=  

$$
\sqrt{(8.92 - 8.28)^2 + (17.8 - 18.6)^2 + (8.92 - 8.28)^2 + (17.8 - 18.6)^2}
$$
=  
8.06

4. 
$$
C1 = \sqrt{(9 - 8.57)^2 + (17.14 - 17.85)^2 + (30 - 27)^2 + (40 - 40)^2} = 3.11
$$

$$
C2 = \sqrt{(9 - 9)^2 + (17.14 - 17.14)^2 + (30 - 30)^2 + (40 - 40)^2} = 0
$$

$$
C3 = \sqrt{(9 - 8.28)^2 + (17.14 - 18.6)^2 + (30 - 27)^2 + (40 - 32)^2} = 8.06
$$

Lalu kemudian masing- masing data akan dialokasikan ke *centroid*/ratarata terdekat. Data dengan jarak minimal akan ditandai dengan warna kuning, langkah selanjutnya adalah mencari *centroid* baru dari data yang telah dihitung dengan cara menghitung rata-rata dari setiap nilai yang masuk pada masing-masing *cluster*.

| <b>DATA</b>    | W                | X            | Y          | $\mathbf{Z}$ | C1             | C <sub>2</sub> | C <sub>3</sub> |
|----------------|------------------|--------------|------------|--------------|----------------|----------------|----------------|
|                | <b>PRAKTIKUM</b> | <b>TUGAS</b> | <b>UTS</b> | <b>UAS</b>   |                |                |                |
| 1              | 8.571            | 17.857       | 27         | 40           | $\overline{0}$ | 3.113499       | 8.045928       |
| 2              | 9                | 17.143       | 30         | 40           | 3.113499       | $\Omega$       | 8.708169       |
| 3              | 8.929            | 17.857       | 27         | 40           | 0.357143       | 3.084689       | 8.066511       |
| $\overline{4}$ | 9                | 17.143       | 30         | 40           | 3.113499       | $\overline{0}$ | 8.708169       |
| 5              | 6.143            | 17           | 24         | 40           | 3.953815       | 6.64708        | 8.96491        |
| 6              | 8.357            | 17.857       | 27         | 40           | 0.214286       | 3.150154       | 8.041171       |
| 7              | 8.929            | 17           | 24         | 40           | 3.140421       | 6.002125       | 8.728748       |

Tabel 3.6 Hasil Pengelompokan dengan *K-Means Cluster*ing (Iterasi Pertama)

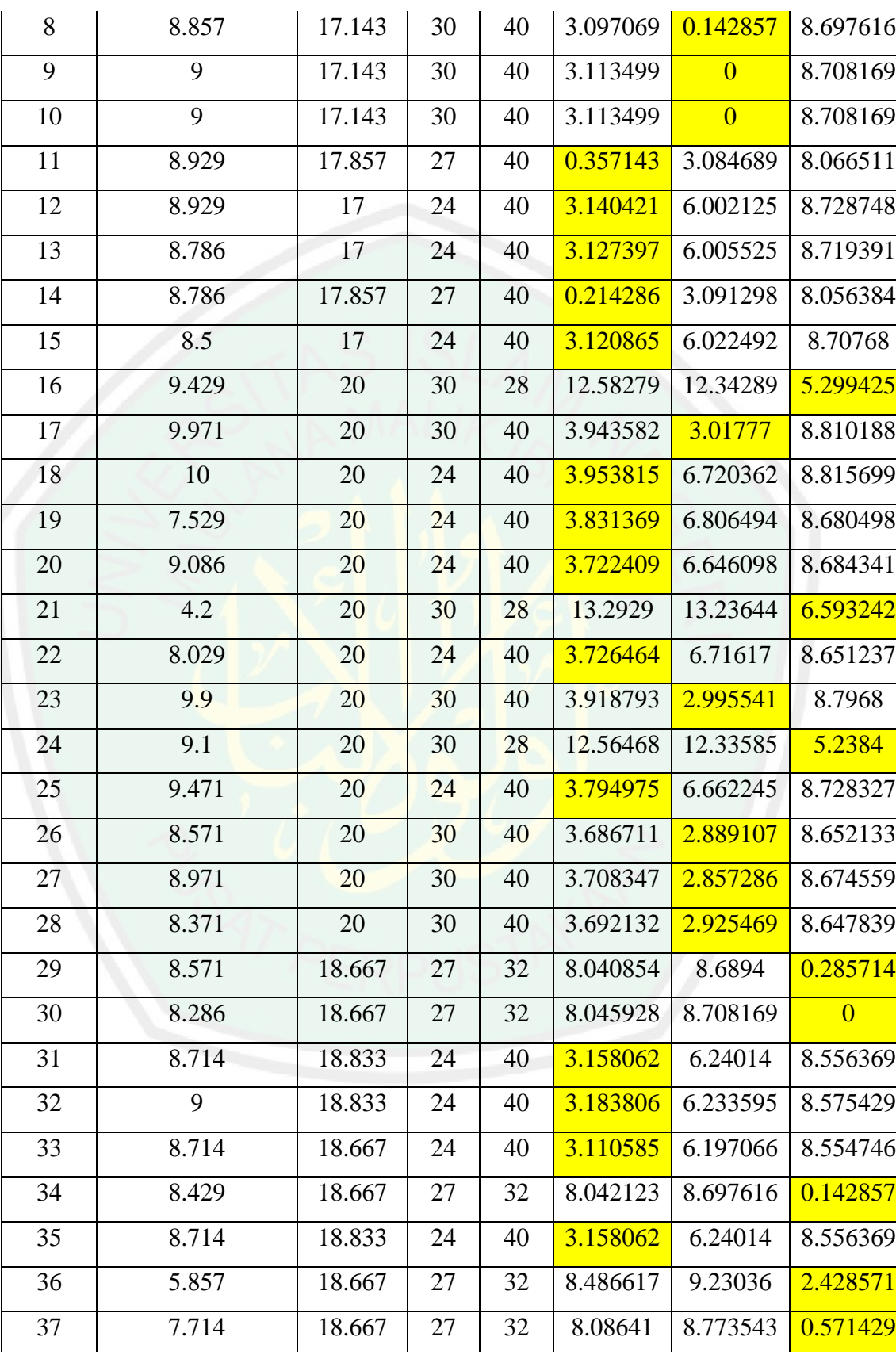

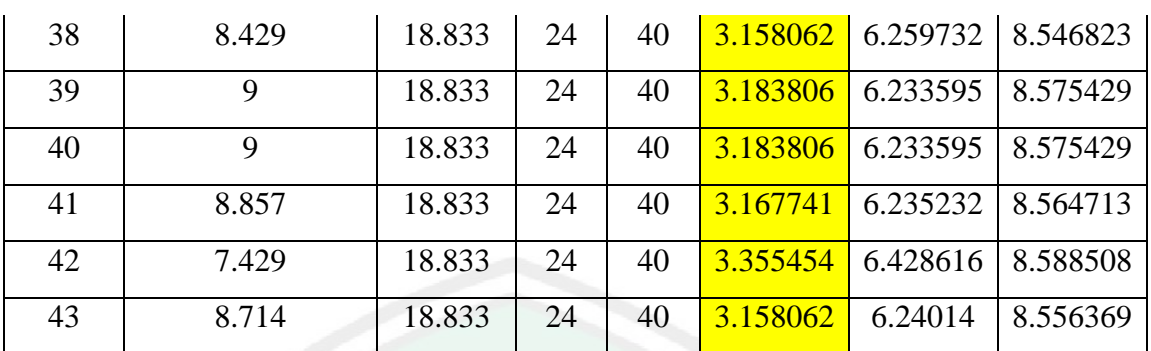

**h.** Penentuan *centroid* baru berdasarkan iterasi 1, *centroid*nya adalah sebagai berikut:

|                | W                | X                        |            |            |
|----------------|------------------|--------------------------|------------|------------|
|                | <b>PRAKTIKUM</b> | <b>TUGAS</b>             | <b>UTS</b> | <b>UAS</b> |
| C1             | 8.58631          | 18.43552                 | 24.625     | 40         |
| C <sub>2</sub> |                  | $9.064286 \mid 18.57143$ | 30         | 40         |
| C <sub>3</sub> | 7.842857         | 19.16667                 | 28.125     | 30.5       |

Tabel 3.7 Data *Centroid* 2

i. Selanjutnya adalah menghitung jarak terdekat kembali menggunakan *centroid* baru, dan menghasilkan perhitungan sebagai berikut:

| <b>DATA</b>    | W                | $\mathbf X$  | Y          | Z          | C1       | C <sub>2</sub> | C <sub>3</sub> |
|----------------|------------------|--------------|------------|------------|----------|----------------|----------------|
|                | <b>PRAKTIKUM</b> | <b>TUGAS</b> | <b>UTS</b> | <b>UAS</b> |          |                |                |
| 1              | 8.571429         | 17.85714     | 27         | 40         | 2.444455 | 3.122997       | 9.683042       |
| $\overline{2}$ | 9                | 17.14286     | 30         | 40         | 5.543711 | 1.430017       | 9.95994        |
| 3              | 8.928571         | 17.85714     | 27         | 40         | 2.468255 | 3.086847       | 9.716442       |
| $\overline{4}$ | 9                | 17.14286     | 30         | 40         | 5.543711 | 1.430017       | 9.95994        |
| 5              | 6.142857         | 17           | 24         | 40         | 2.902032 | 6.855956       | 10.71681       |
| 6              | 8.357143         | 17.85714     | 27         | 40         | 2.455129 | 3.163899       | 9.66928        |
| 7              | 8.928571         | 17           | 24         | 40         | 1.602646 | 6.203854       | 10.63667       |
| 8              | 8.857143         | 17.14286     | 30         | 40         | 5.534884 | 1.443511       | 9.944355       |

Tabel 3.8 Hasil Pengelompokan dengan *K-Means Cluster*ing (Iterasi Kedua)

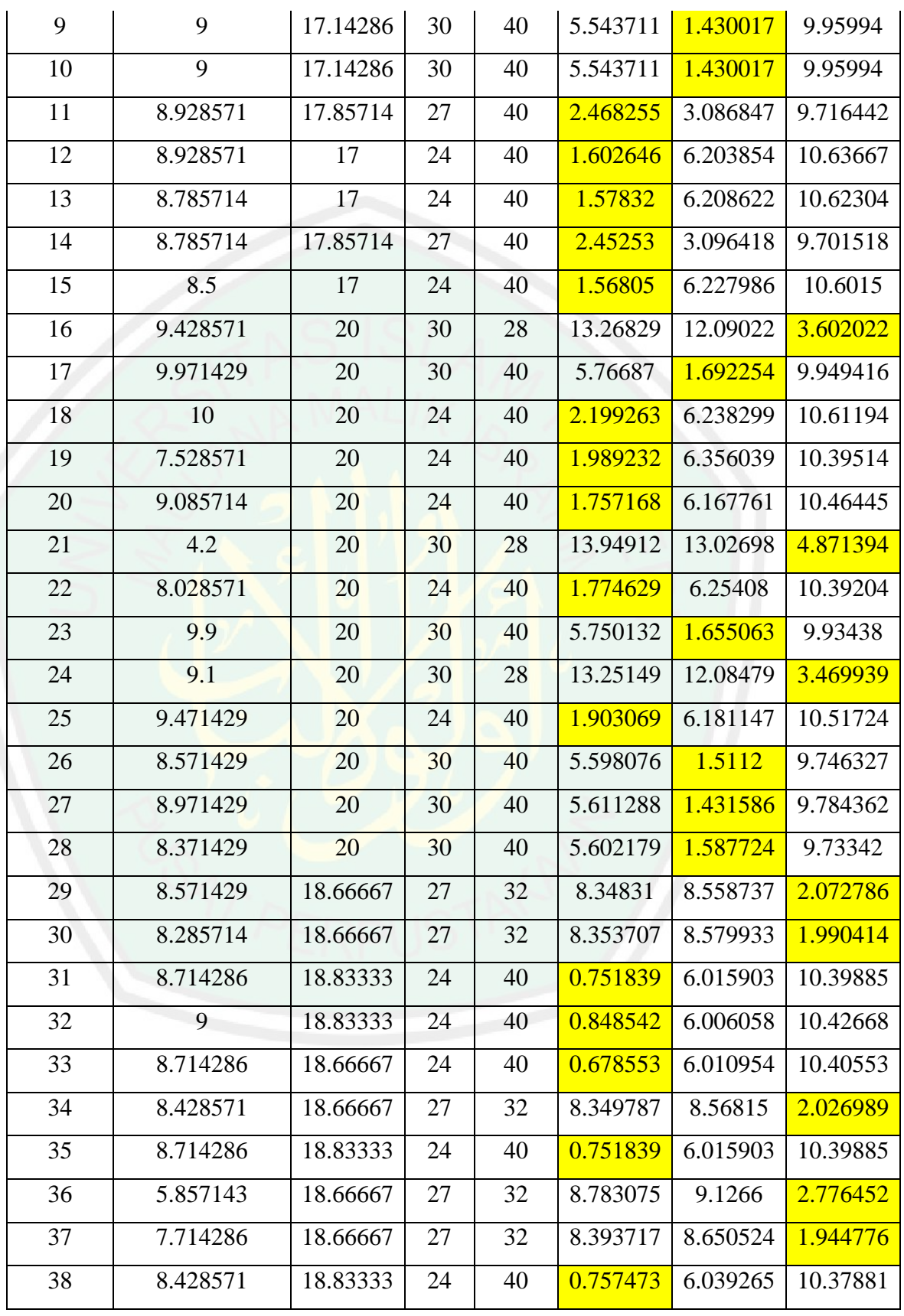

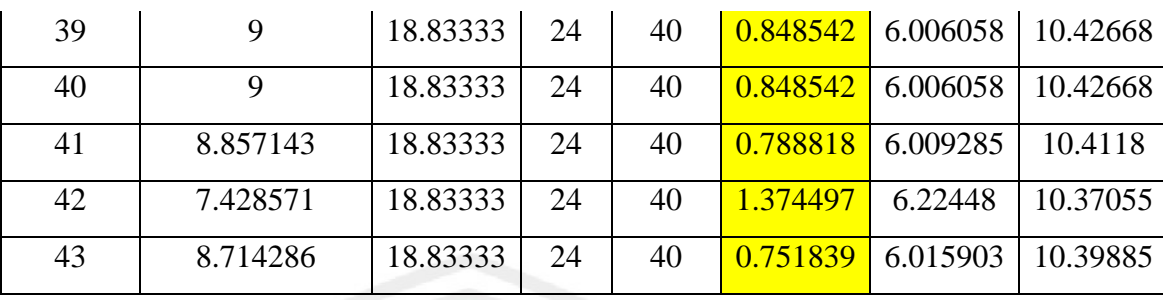

- j. Karena tidak ada data yang berpindah *cluster* maka iterasi berhenti dengan menghasilkan data sebagai berikut:
	- 1. *Cluster* 1 dengan tingkat pemahaman tinggi terdapat 25 mahasiswa
	- 2. *Cluster* 2 dengan tingkat pemahaman standar terdapat 10 mahasiswa
	- 3. *Cluster* 3 dengan tingkat pemahaman rendah terdapat 8 mahasiswa

#### **BAB IV**

## **UJI COBA DAN PEMBAHASAN**

Pada bab ini akan menjelaskan hasil uji coba dan pembahasan aplikasi *clustering*  mahasiswa menggunakan algoritma *K-Means* yang telah di bangun oleh peneliti.

#### **4.1 Implementasi**

Implementasi sistem dilakukan untuk menerapkan rancangan sistem ke dalam bahasa pemrograman. Implementasi sistem ini mempersiapkan kebutuhan-kebutuhan antara lain sebagai berikut:

## **4.1.1 Kebutuhan** *Hardware*

Perangkat keras yang diperlukan untuk mengimplementasikan aplikasi ini, sebagai berikut :

a. Perangkat Keras Komputer

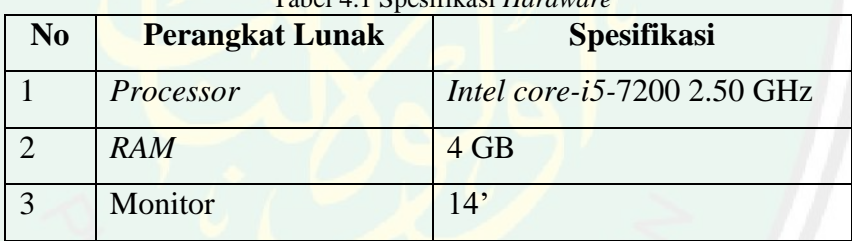

Tabel 4.1 Spesifikasi *Hardware*

*b.* Perangkat Keras *Mobile*

#### Tabel 4.2 Spesifikasi *Mobile*

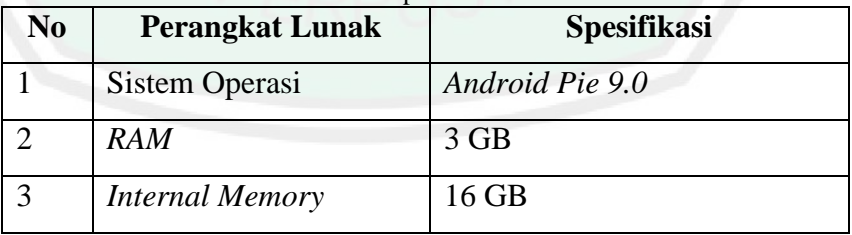

## **4.1.2 Kebutuhan** *Software*

Perangka lunak yang diperlukan untuk mengimplementasikan aplikasi ini, seperti pada tabel 4.3 di bawah ini:

| N <sub>0</sub> | <b>Perangkat Lunak</b> | <b>Spesifikasi</b>           |
|----------------|------------------------|------------------------------|
|                | <b>Sistem Operasi</b>  | Windows 10 64-bit            |
|                | Script Writer          | Android Studio, Sublime Text |
|                | Aplikasi Pendukung     | Draw.io, Ms Excel, MySQL     |

Tabel 4.3 Spesifikasi *Software*

## **4.2 Skenario Uji Coba**

 Skenario uji coba ini dilakukan untuk mengetahui apakah algoritma *K-Means* cocok digunakan untuk mengelompokkan mahasiswa dan juga menguji kelayakan aplikasi ini. Langkah-langkah yang dilakukan dalam skenario uji coba adalah sebagai berikut:

1. Mengunduh data nilai siswa di *learning management system moodle* UIN Maulana Malik Ibrahim Malang. Data yang diunduh adalah nilai siswa dari hasil penugasan dan pengerjaan. Dalam penelitian ini penulis menggunakan data peniaian praktikum sistem komputer dan elektronika digital. Cara pengunduhan/download nilai adalah sebagai berikut:

Klik sub quiz yang digunakan untuk ujian lalu pilih grade

| <b>In</b> General   |                                                                                                    |                        |
|---------------------|----------------------------------------------------------------------------------------------------|------------------------|
|                     |                                                                                                    |                        |
| topic 2             | <b>UJIAN MID SM 1 TP 2018/2019</b>                                                                                                    | 春。                     |
|                     |                                                                                                    | Edit settings          |
|                     | Silahkan mengerjakan ulangan mid, berikut dengan sungguh sunguh. Hasil ulangan ini akan menjadi bahan evaluasi dan pertimbangan nilai raport sete<br>tugas dan ulangan akhir semester 1 nantinya. | Group overrides        |
| Topic 4             |                                                                                                    | User overrides         |
| Dashboard           | Attempts allowed: 1                                                                                                    | <b>O</b> Edit quiz     |
|                     | This quiz closed on Wednesday, 12 September 2018, 9:45 AM                                                                                                    | Q Preview              |
|                     | Time limit: 45 mins                                                                                                    | <b>In Results</b>      |
|                     | Attempts: 29                                                                                                    | $\bullet$ Stading      |
|                     |                                                                                                    | <b>Responses</b>       |
| Site administration | <b>BACK TO THE COURSE</b>                                                                                                    | Statistics             |
|                     | - Announcements (hidden)<br>1.33                                                                                                    | Manual grading         |
|                     | ٠<br>Jump to.                                                                                                    | Locally assigned roles |
|                     |                                                                                                    | Permissions            |
|                     |                                                                                                    | Check permissions      |
|                     |                                                                                                    | Filters                |

Gambar 4.1 Tampilan awal moodle

Maka akan muncul tampilan seperti berikut, kemudian pilih download

| Competencies<br>Grades |  | Only one attempt per user allowed on this quiz. |  |  |  | Reset table preferences |  |
|------------------------|--|-------------------------------------------------|--|--|--|-------------------------|--|
|                        |  |                                                 |  |  |  |                         |  |

Gambar 4.2 Tampilan Download

## Lalu pilih format data nilai yang akan diolah

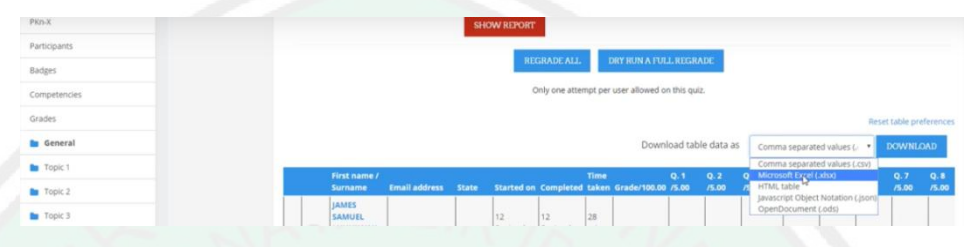

Gambar 4.3 Tampilan pilihan format untuk download nilai

- 2. Data yang sudah ada kemudian dilakukan *cleaning data* yaitu berupa menghapus data duplikasi yang ada dan melakukan *scoring* total dari beberapa nilai pengerjaan mahasiswa sesuai dengan *grade* masing-masing seperti tugas 10%, praktikum 20%, uts 30%, dan uas 40% untuk selanjutnya disimpan dalam file berekstensi *xls.*
- 3. Melakukan import data pada sistem. Dalam pengujian ini dilakukan uji coba terhadap 133 data.

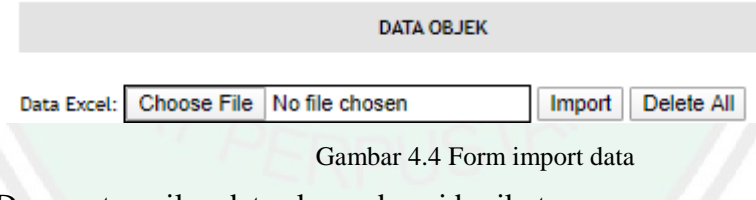

Dengan tampilan data akan sebagai berikut:

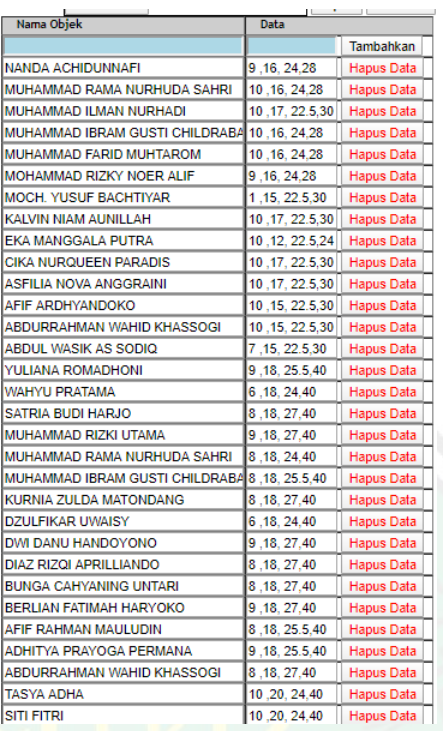

Gambar 4.5 Contoh data hasil import

4. Menentukan 3 *centroid* secara acak pada sistem

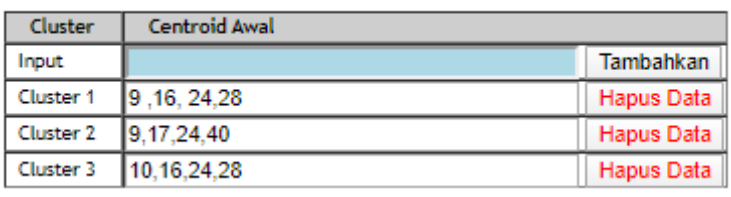

Gambar 4.6 Form input centroid

5. Melakukan perhitungan oleh sistem dengan contoh output sebagai berikut:

39

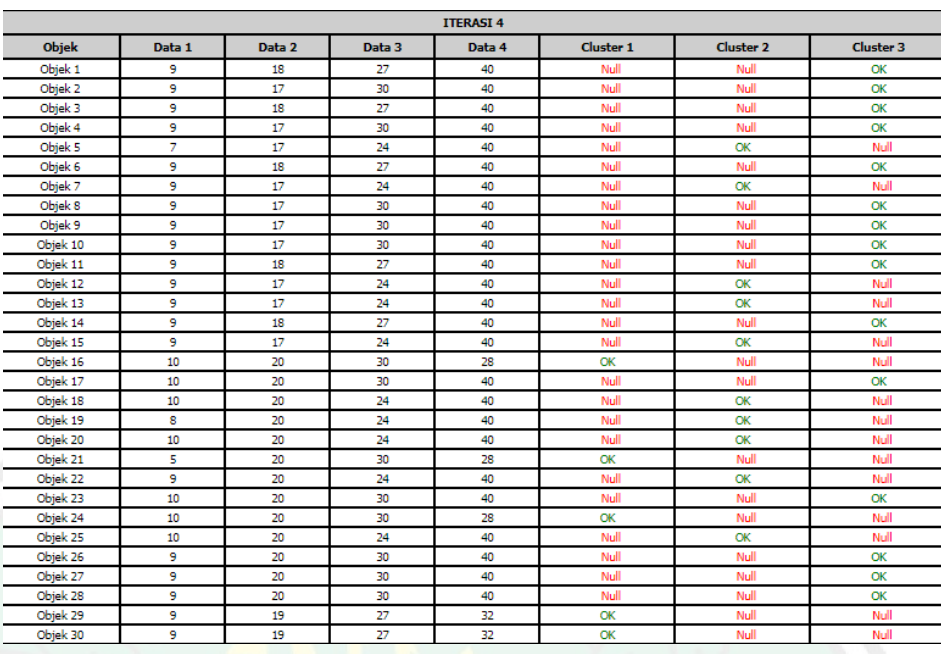

Gambar 4.7 Output perhitungan *cluster*

6. Melakukan validasi menggunakan metode *David-Bouldin index dan Silhouette Coefficient.*

# **4.3 Hasil dan Uji Coba**

## **4.3.1 Proses** *K-Means Clustering*

Hasil perhitungan dilakukan dengan pengujian data sejumlah 133 data. Setelah melakukan import data yang ada akan di import, *user* diharuskan memilih 3 *centroid* dan data akan dihitung jarak *eucledian distance.* Berikut *source code eucledian distance:*

```
\text{Siml} = 0;
$tmpCluster = 0;c = null;for (\$i=0;\$i<count(\$cls);\$i++){
           \text{Siml} = 0;
for (\frac{\xi}{=0}; \frac{\xi}{<}count(\frac{\xi}{\xi}) = \frac{\xi}{+} + \}\sim \frac{\sinh t}{t} = pow((\frac{\sinh t}{t} - \frac{\sinh t}{t} - \frac{\sinh t}{t} - \frac{\sinh t}{t}}
           $tmpC = sqrt(<math>$jml</math>);if ($c == null)c = $tmpC;
$tmpCluster = $i;}
if (\text{stmpC} < \text{Sc})c = $tmpC;$tmpCluster = $i;
```
NTRAL LIBRARY OF MAULANA MALIK IBRAHIM STATE ISLAMIC UNIVERSITY OF MALANG

Kemudian setelah itu, alokasikan rata-rata jarak minimal untuk dijadikan sebagai penentu pada *cluster* mana data akan dikelompokkan. Berikut *source code* nya:

```
public function setClusterObjek($itr){ 
         echo "<table width='100%;' cellpadding=0 cellspacing=0>
                   <tr><th colspan='100'>ITERASI ".$itr."</th></tr>
                                                            <tr><th>Objek</th>"; 
        for (\$i=0;\$i<count(\$this&gt;objek[0]-data);\$i++){
              echo "<th>Data ".($i+1)."</th>";
          } 
         for ($j=0;$j<count($this->centroidCluster);$j++){
              echo "<th>Cluster ".($j+1)."</th>";
          } 
        echo "\langletr>";
         for (\$i=0;\$i<count(\$this&gt;objek);\$i++){
              $this->objek[$i]->setCluster($this->centroidCluster);
                                          echo "<tr><td>Objek ".($i+1)."</td>"; 
             for (\frac{\pi}{3} = 0; \frac{\pi}{3} < \text{count}(\frac{\pi}{3} \cdot \text{objek}[\frac{\pi}{3}]-\text{data}); \frac{\pi}{3} + \text{objek}[\frac{\pi}{3} \cdot \text{objek}[\frac{\pi}{3}]-\text{data}}) echo "<td>".$this->objek[$i]->data[$j]."</td>";
              for ($j=0;$j<count($this->centroidCluster);$j++){
                  if (\$i == $this > objek[\$i] > getCluster()) echo "<td style='color:green'>OK</td>";
                  else echo "<td style='color:red'>&nbsp; Null</td>";
```
Iterasi akan terus berlanjut ketika posisi *cluster* antar iterasi akan berpindah. Jika posisi objek *cluster* antar iterasi sudah sama, maka iterasi akan berhenti.

Perhitungan pada penelitian ini, penulis melakukan sebanyak 9 kali percobaan yaitu menggunakan penentuan *cluster* yang berbeda yaitu 2, 4,5,6,7,8,9 *cluster.* Berikut adalah hasil uji coba percobaan perhitungan tersebut:

1. Hasil pembentukan 2 *cluster*

Hasil pembentukan pada *cluster* ini menghasilkan *centroid* sebagai berikut:

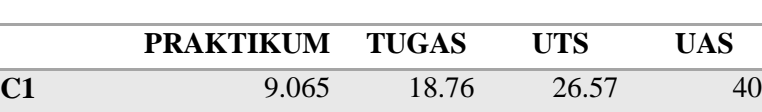

**C2** 8.69 17.5 5.67 29.387

Tabel 4.4 Hasil *centroid* 2 *cluster*

Pada pembentukan 2 *cluster* ini, dari 133 data menghasilkan jumlah

anggota masing-masing *cluster* berikut ini:

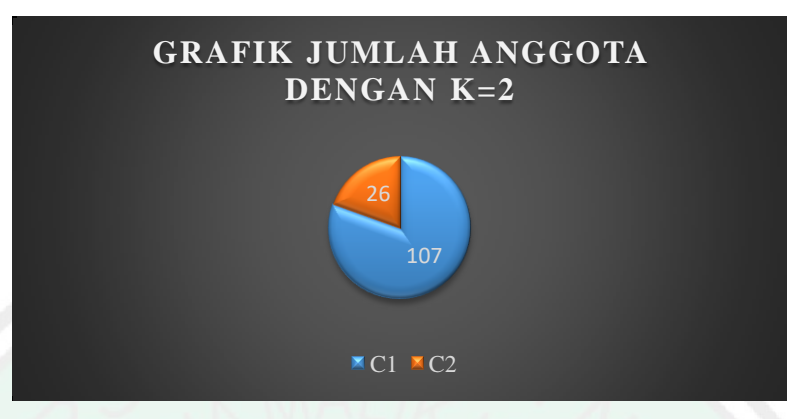

Gambar 4.8 Grafik Hasil K=2

Berikut adalah anggota yang terbentuk dari 2 *cluster* , anggota tersebut berdasarkan NIM mahasiswa dengan jumlah di C1=107 mahasiswa, dan C2=26 mahasiswa.

Tabel 4.5 Anggota dengan pengelompokan 2 *cluster*

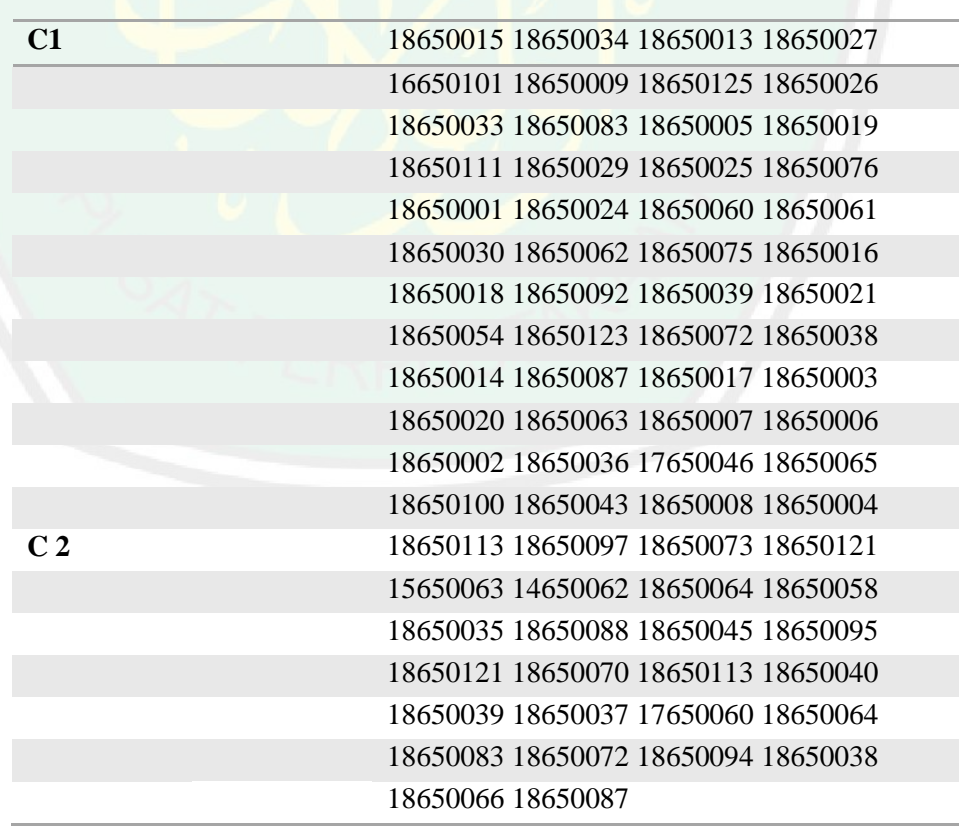

#### 2. Hasil pembentukan 3 *cluster*

Hasil pengujian pada 3 *cluster* menghasilkan *centroid* sebagai berikut:

Tabel 4.6 Hasil *centroid* 3 *cluster*

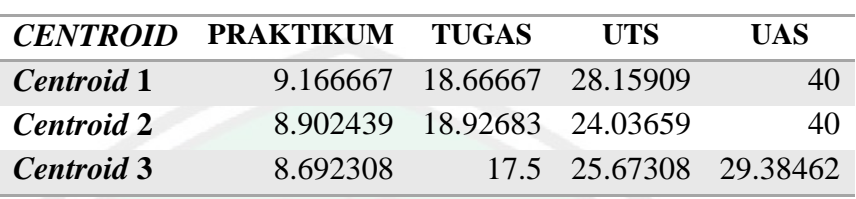

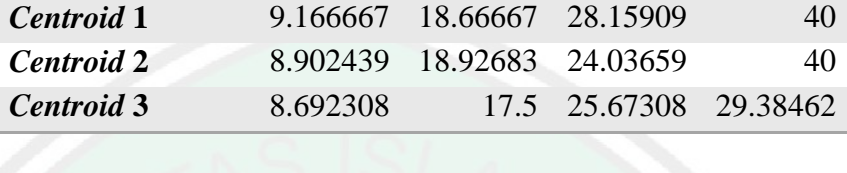

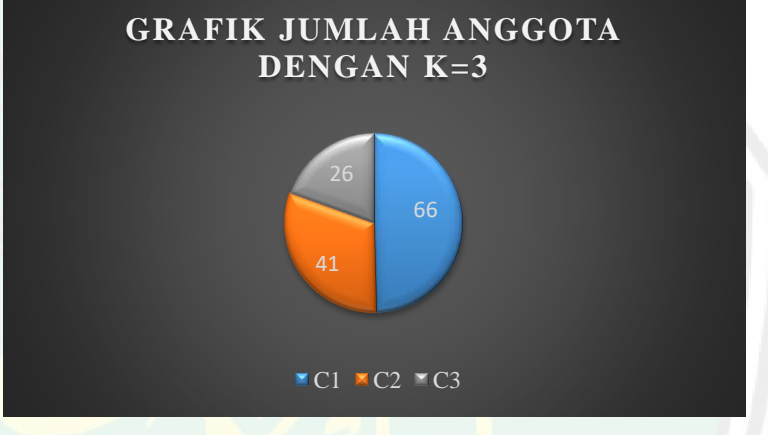

Gambar 4.9 Grafik Hasil K=3

Berikut adalah anggota yang terbentuk dari 2 *cluster* , anggota tersebut berdasarkan NIM mahasiswa dengan jumlah di C1=66 mahasiswa, C2=41 mahasiswa dan C3= 26 mahasiswa.

Tabel 4.7 Anggota dengan pengelompokan 3 *cluster*

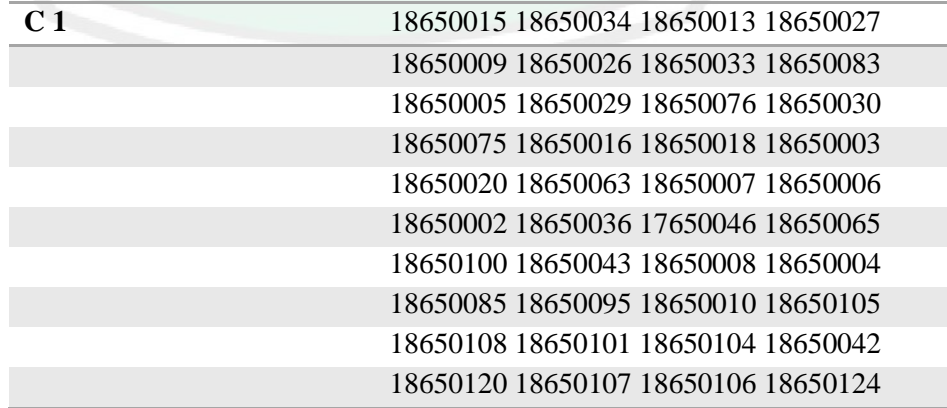

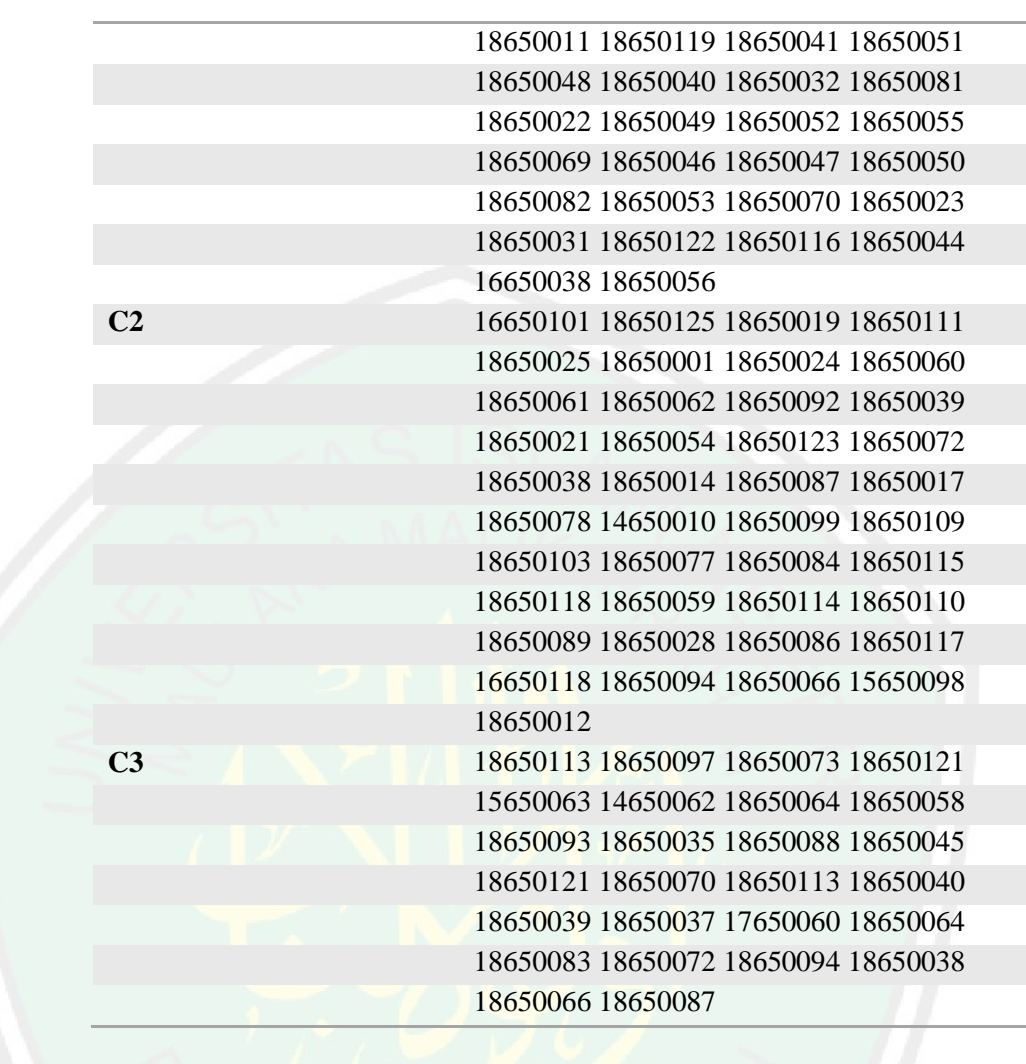

# 3. Hasil Pembentukan 4 *cluster*

Hasil pengujian pada 4 *cluster* menghasilkan *centroid* sebagai berikut:

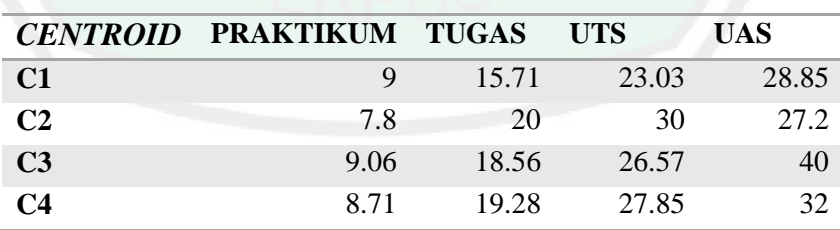

Tabel 4.8 Hasil *centroid* 4 *cluster*

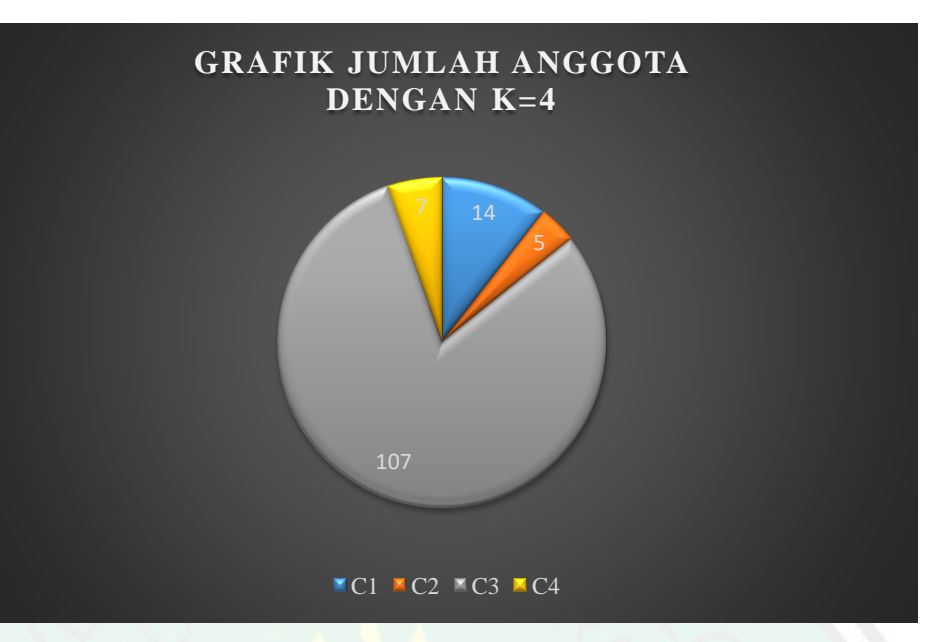

Gambar 4.10 Grafik Hasil K=4

Berikut adalah anggota yang terbentuk dari 4 *cluster* , anggota tersebut berdasarkan NIM mahasiswa dengan jumlah di C1= 14 mahasiswa, C2= 5 mahasiswa, C3= 107 mahasiswa dan C4=7 mahasiswa.

Tabel 4.9 Anggota dengan pengelompokan 4 *cluster*

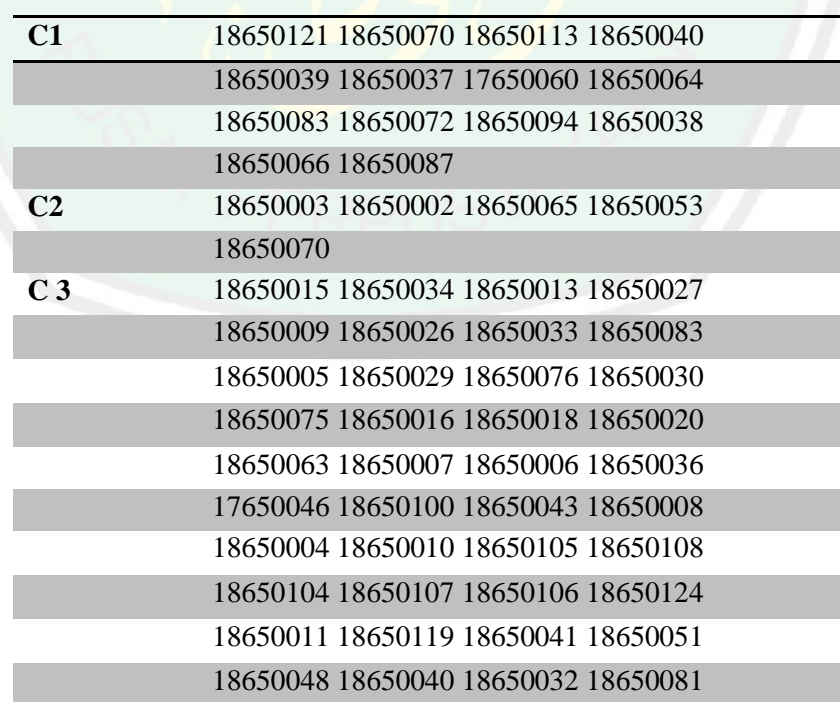

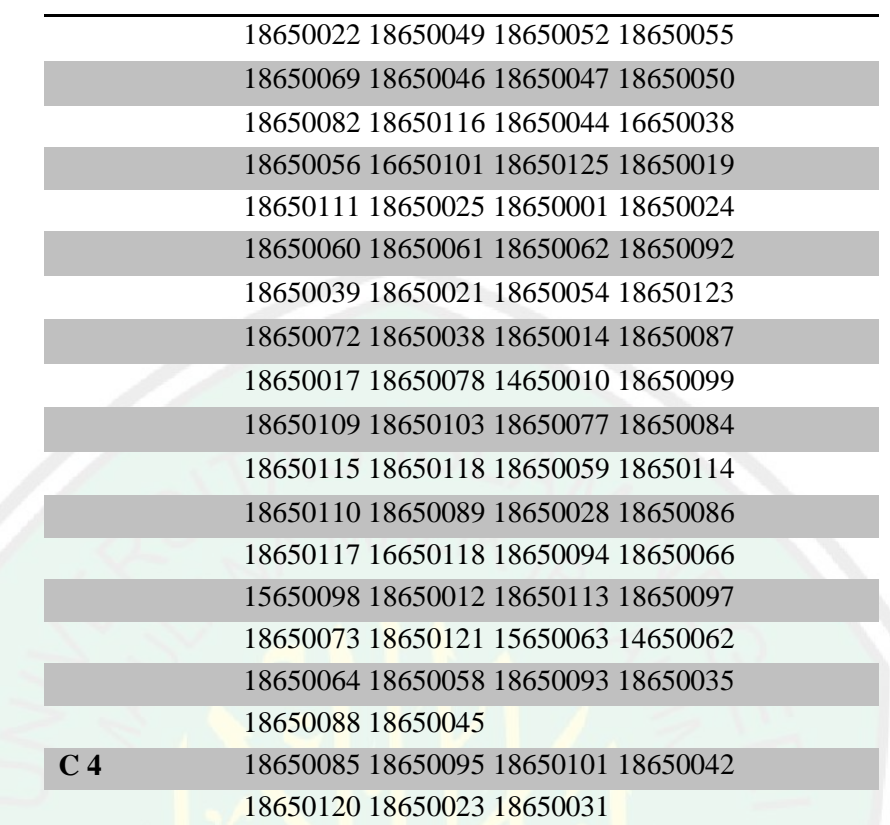

# 4. Hasil Pembentukan 5 *cluster*

Tabel 4.10 Hasil *centroid* 5 *cluster*

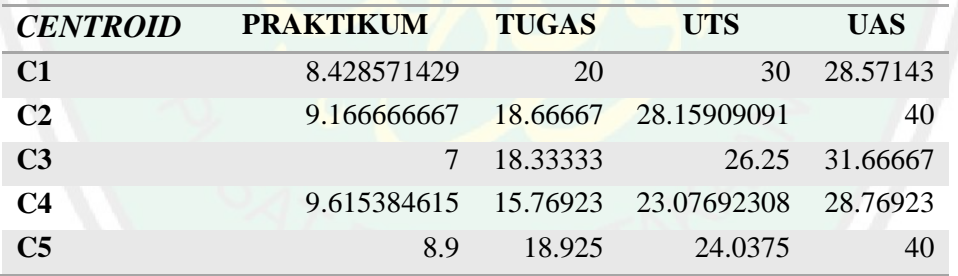

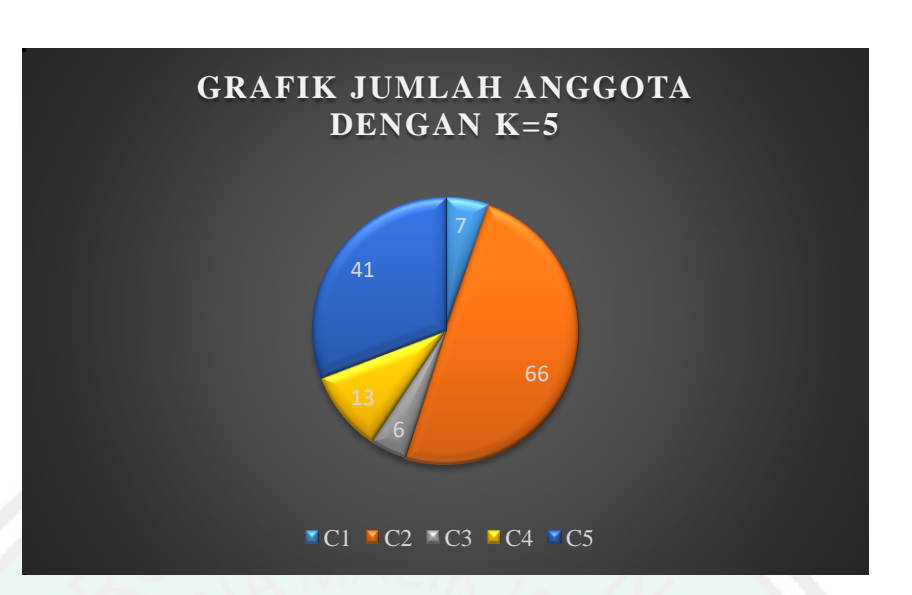

Gambar 4.11 Grafik Hasil K=5

Berikut adalah anggota yang terbentuk dari 5 *cluster* , anggota tersebut berdasarkan NIM mahasiswa dengan jumlah di C1= 41 mahasiswa, C2= 66 mahasiswa, C3= 6 mahasiswa dan C4=13 mahasiswa dan C5= 7 mahasiwa.

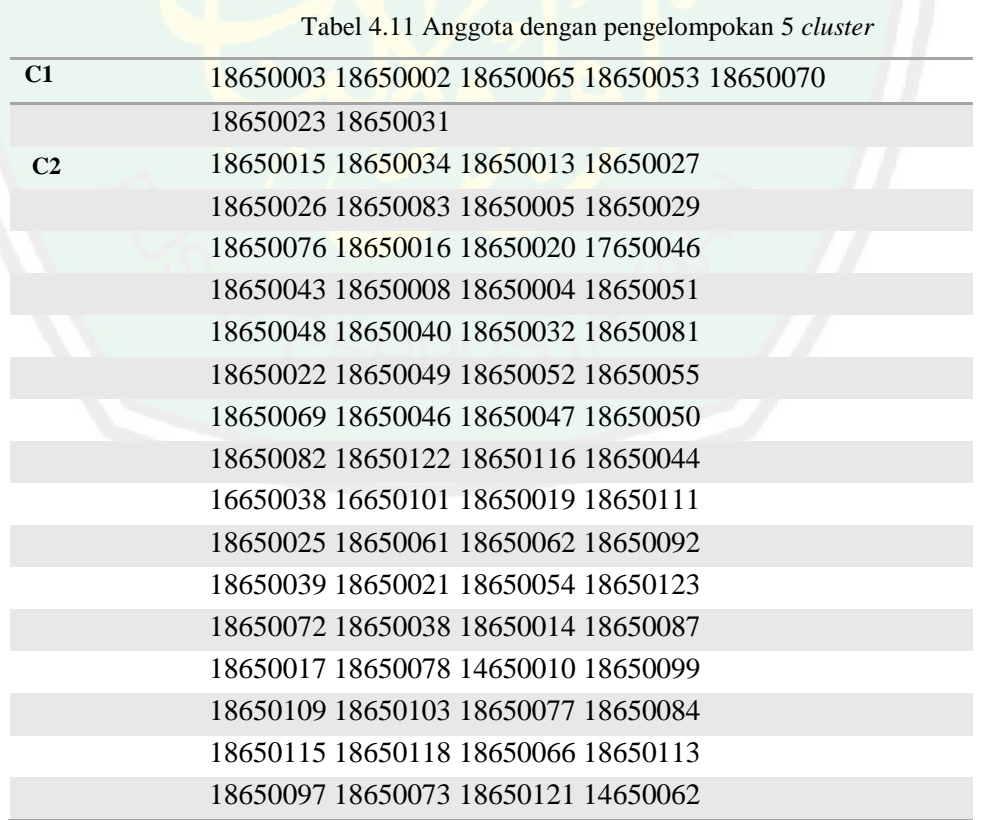

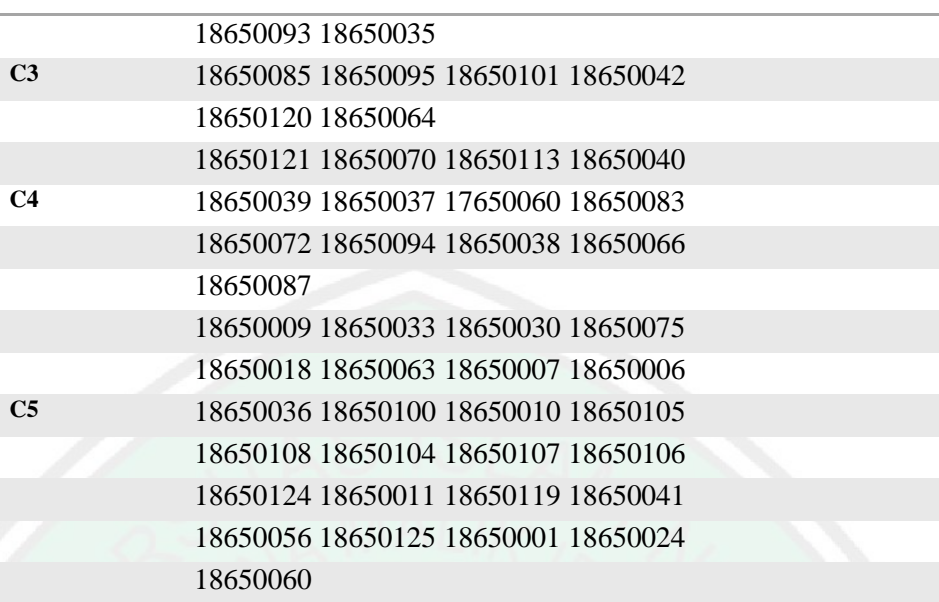

5. Hasil Pembentukan 6 *cluster*

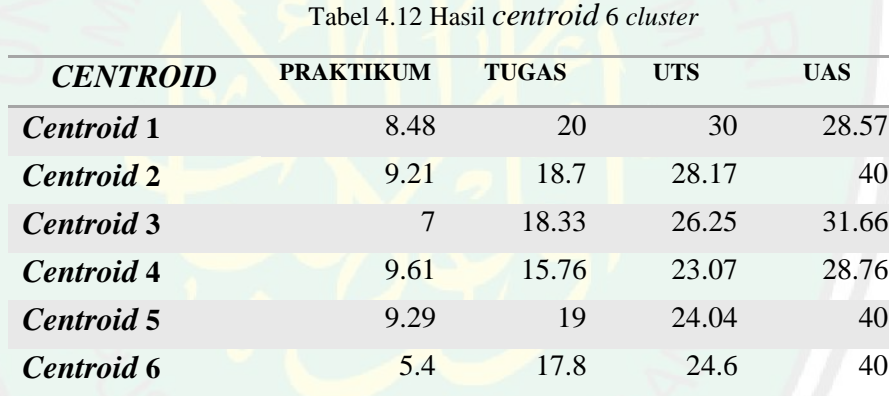

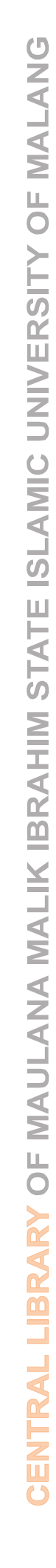

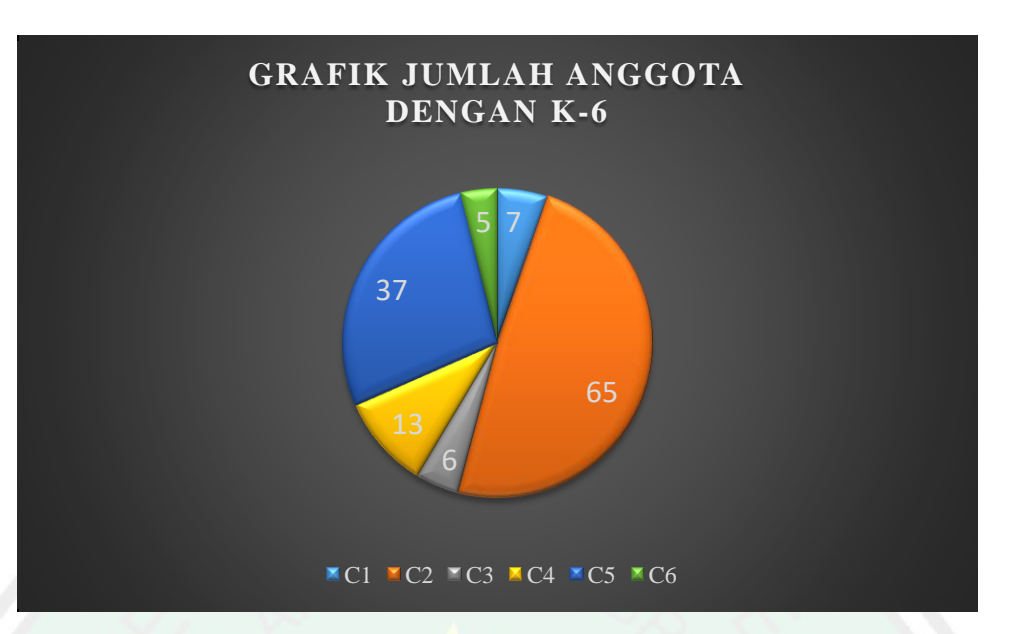

Gambar 4.12 Grafik Hasil K=6

Berikut adalah anggota yang terbentuk dari 6 *cluster* , anggota tersebut berdasarkan NIM mahasiswa dengan jumlah di C1= 7 mahasiswa, C2= 65 mahasiswa, C3= 6 mahasiswa dan C4=13 mahasiswa, C5= 37 mahasiwa dan C6= 5 mahasiswa.

| C1             | 18650003 18650053 18650070 18650023 |
|----------------|-------------------------------------|
|                | 18650031                            |
| C <sub>2</sub> | 18650015 18650034 18650013 18650027 |
|                | 18650026 18650083 18650005 18650029 |
|                | 18650076 18650016 18650020 17650046 |
|                | 18650043 18650008 18650004 18650051 |
|                | 18650048 18650040 18650032 18650081 |
|                | 18650022 18650049 18650055 18650069 |
|                | 18650046 18650047 18650050 18650082 |
|                | 18650122 18650116 18650044 16650038 |
|                | 16650101 18650019 18650111 18650025 |
|                | 18650061 18650062 18650092 18650039 |
|                | 18650021 18650054 18650123 18650072 |
|                | 18650038 18650014 18650087 18650017 |
|                | 18650078 14650010 18650099 18650109 |

Tabel 4.13 Anggota dengan pengelompokan 6 *cluster*

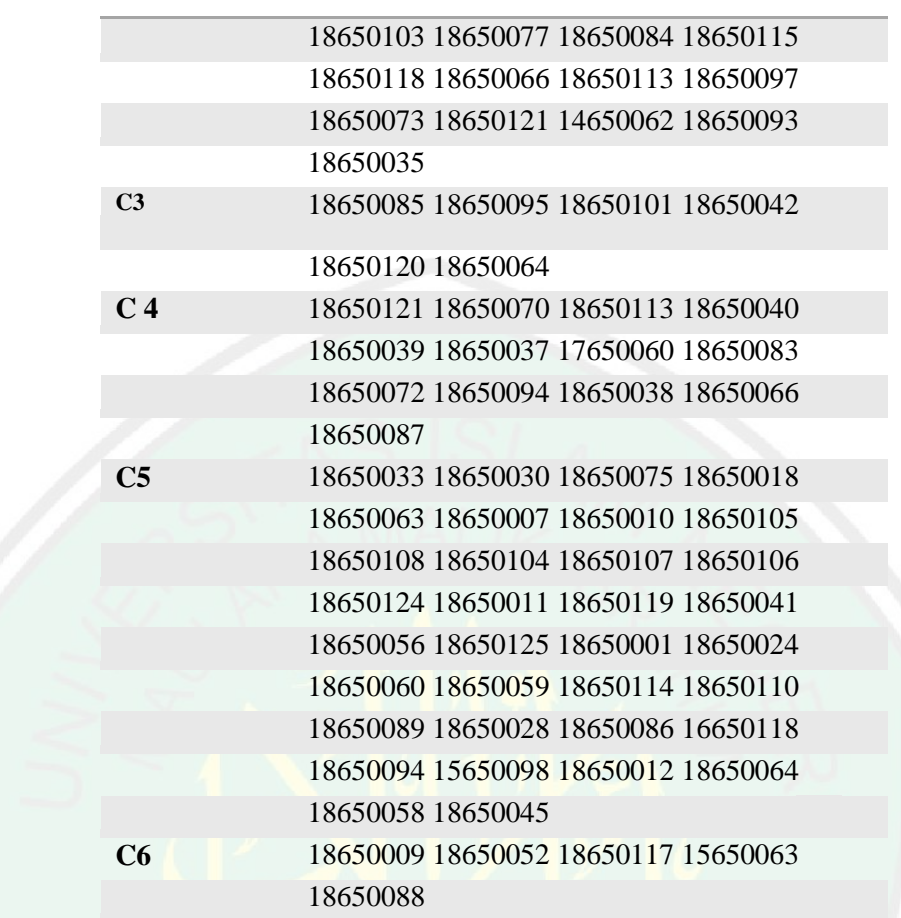

6. Hasil Pembentukan 7 *cluster*

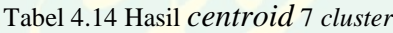

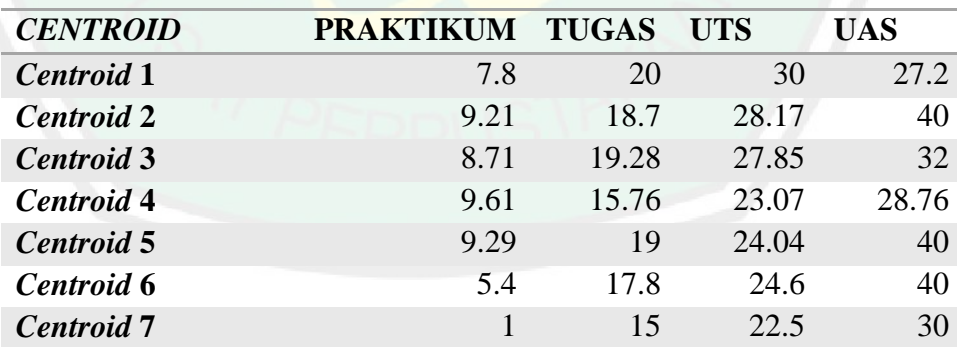

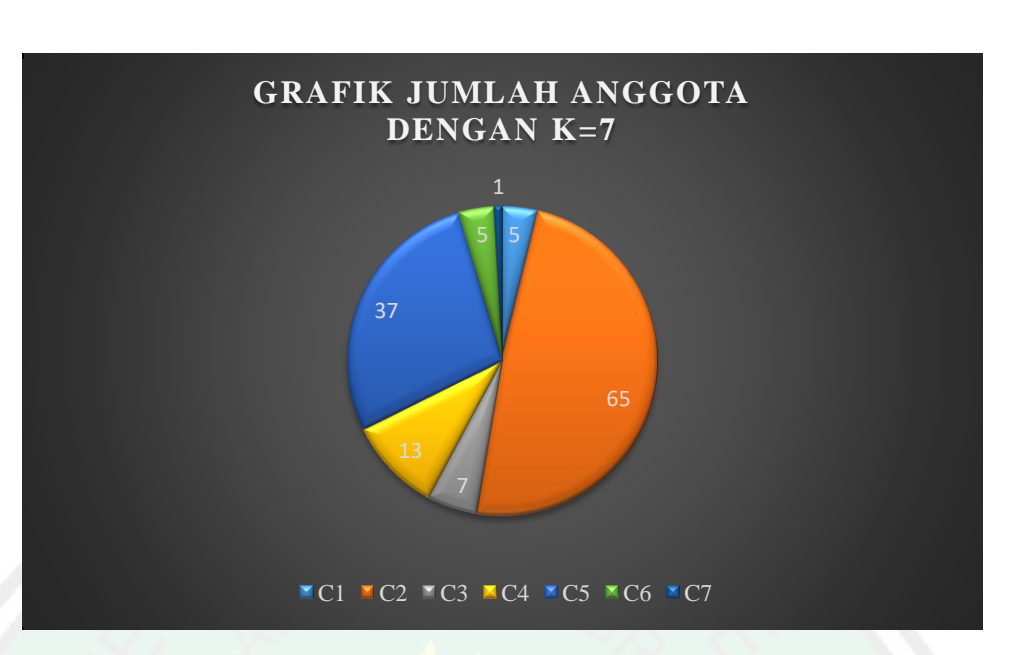

Gambar 4.13 Grafik Hasil K=7

Berikut adalah anggota yang terbentuk dari 7 *cluster* , anggota tersebut berdasarkan NIM mahasiswa dengan jumlah di C1= 5 mahasiswa, C2= 65 mahasiswa, C3= 7 mahasiswa , C4=13 mahasiswa, C5= 37 mahasiwa, C6= 5 mahasiswa dan C7=37 mahasiswa.

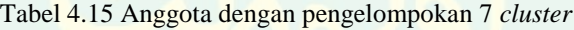

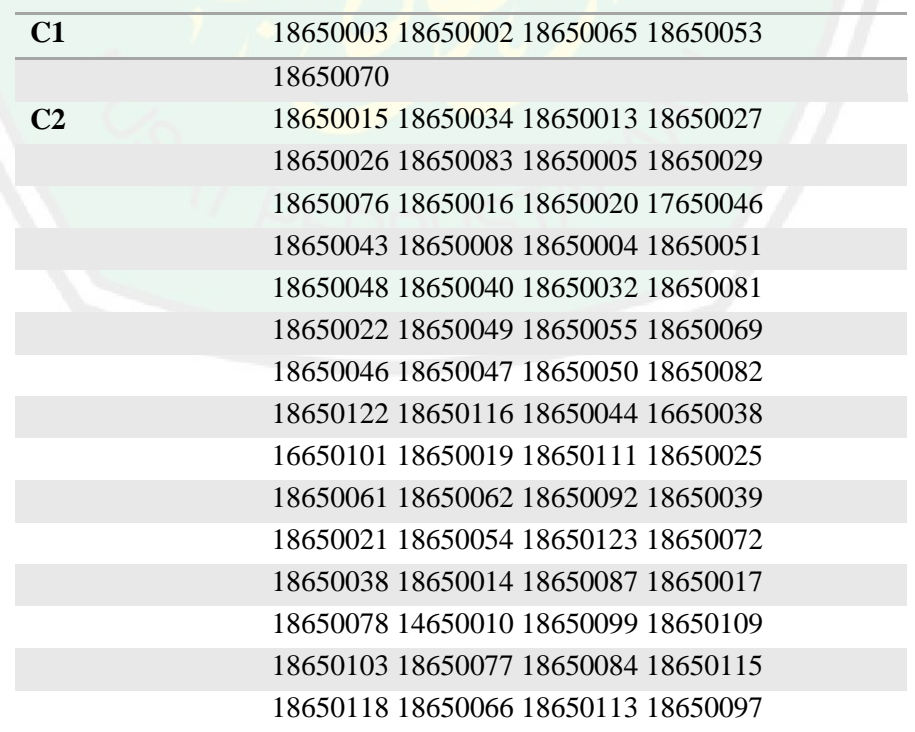

51

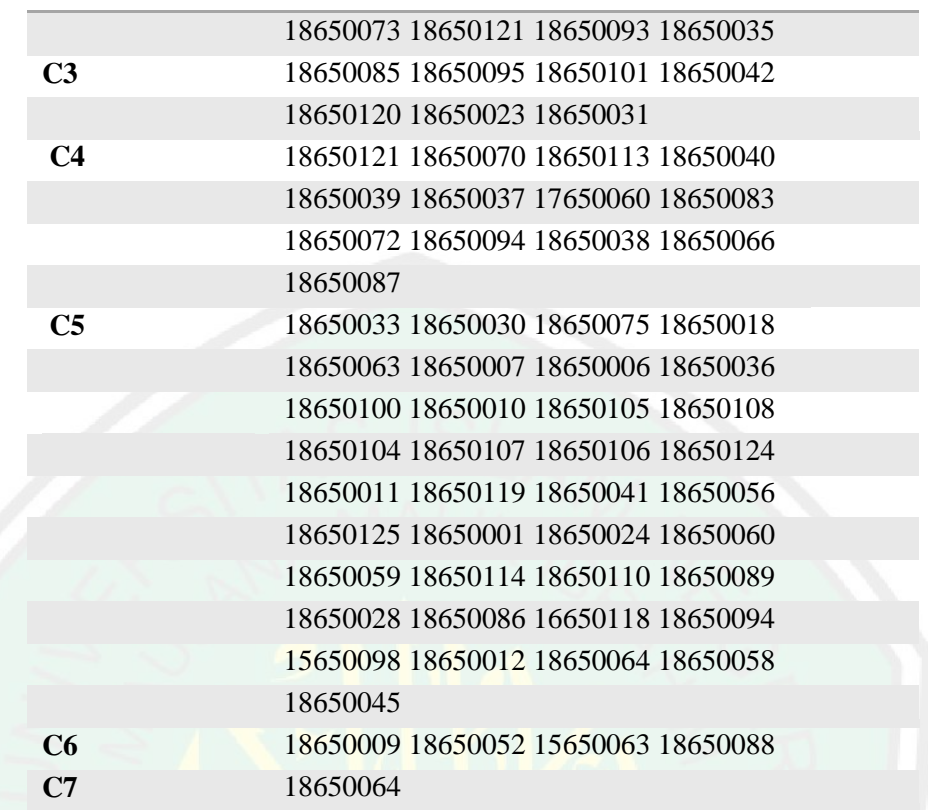

7. Hasil Pembentukan 8 *cluster*

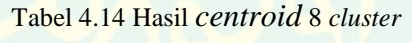

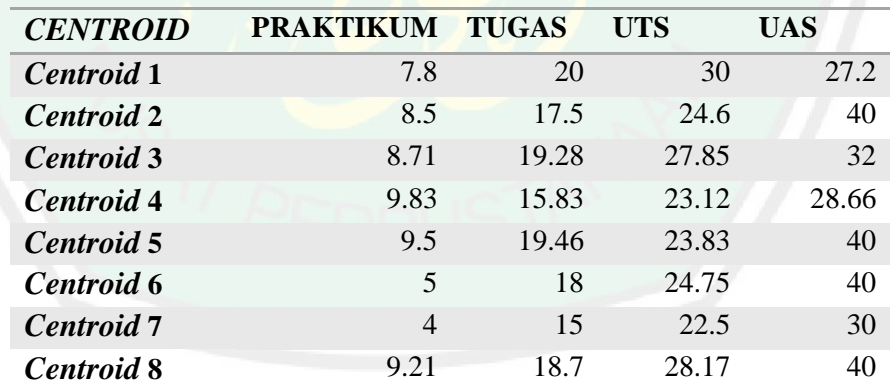

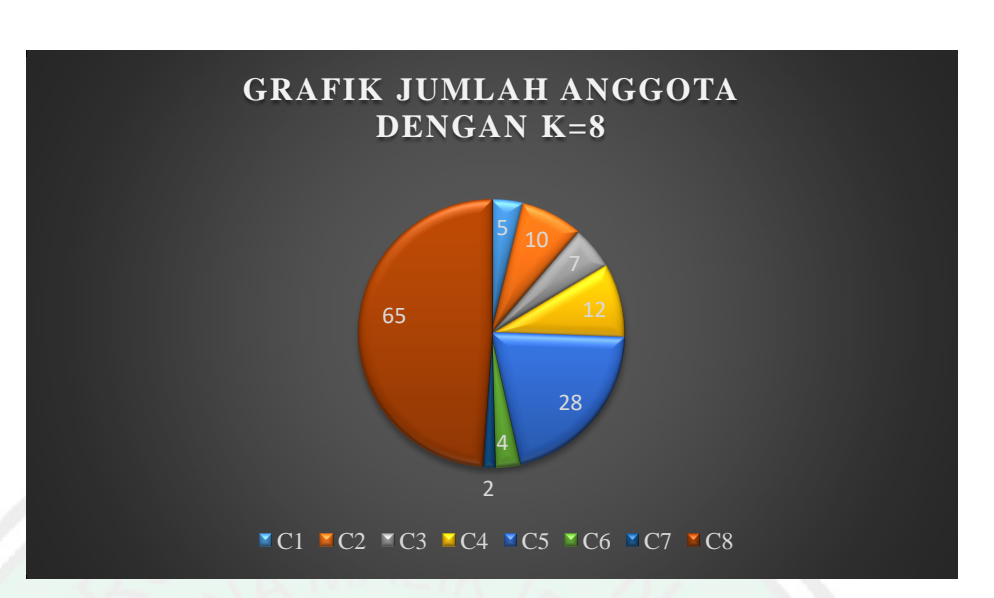

Gambar 4.14 Grafik Hasil K=8

Berikut adalah anggota yang terbentuk dari 8 *cluster* , anggota tersebut berdasarkan NIM mahasiswa dengan jumlah di C1= 5 mahasiswa, C2= 10 mahasiswa, C3= 7 mahasiswa , C4=12 mahasiswa, C5= 28 mahasiwa, C6= 4 mahasiswa, C7= 2 mahasiswa dan C8= 65 mahasiswa.

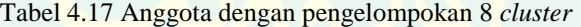

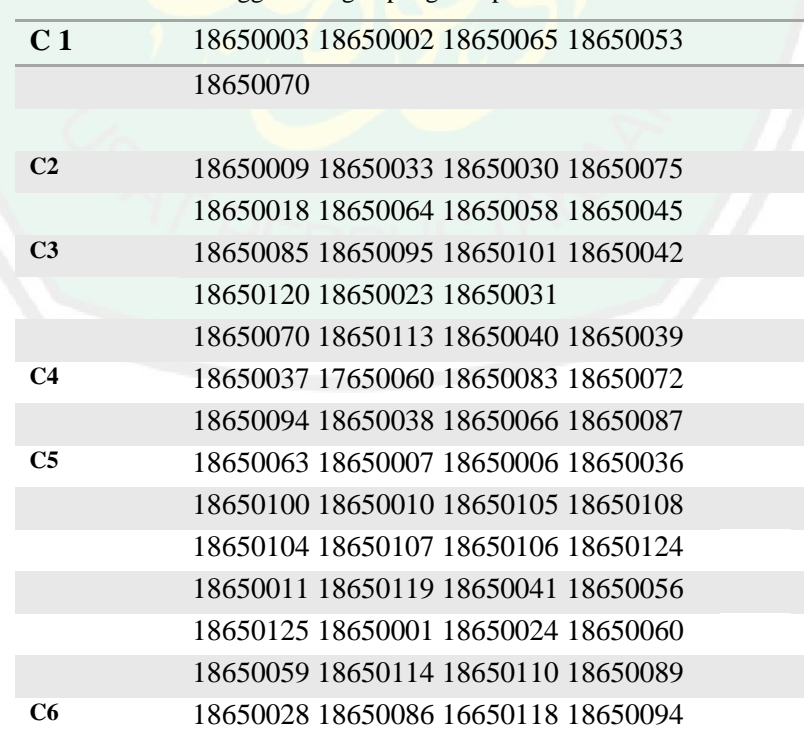
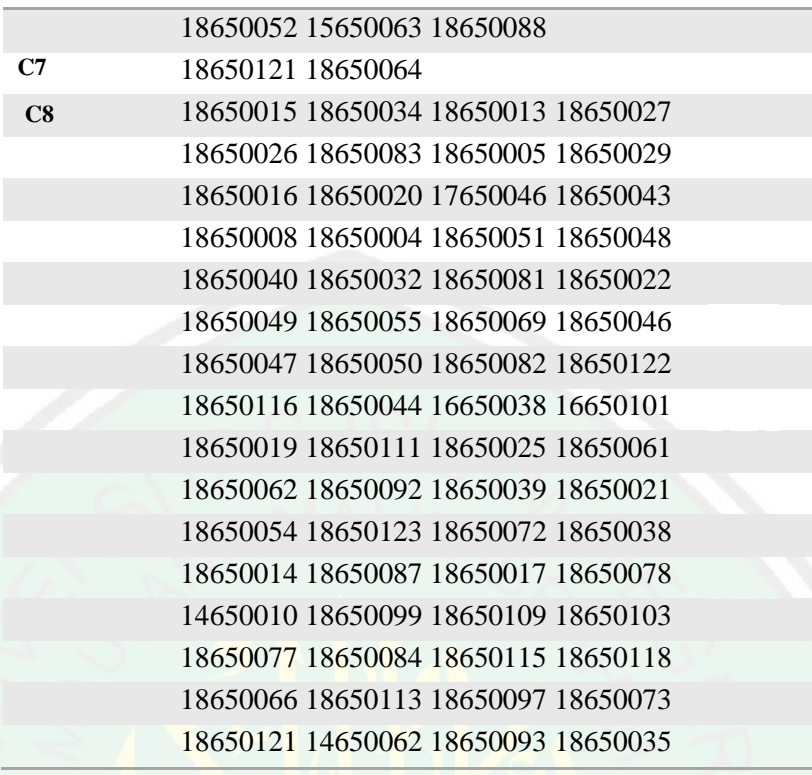

# 8. Hasil Pembentukan 9 *cluster*

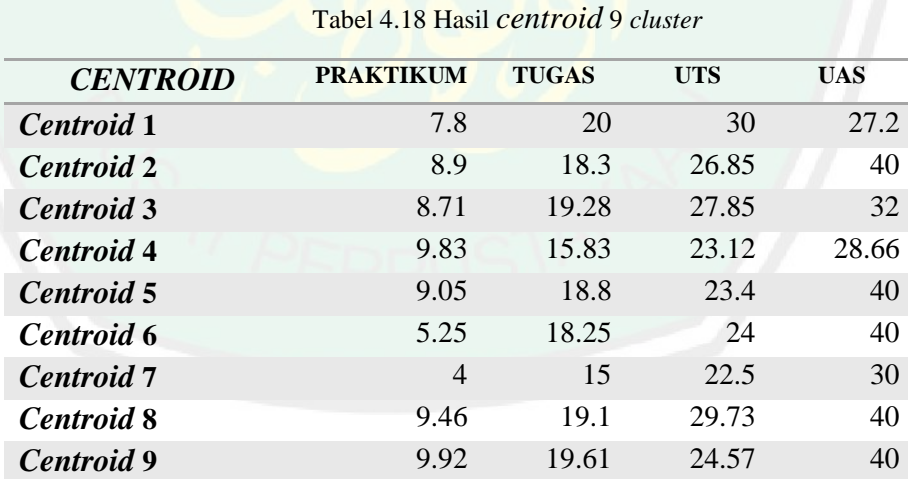

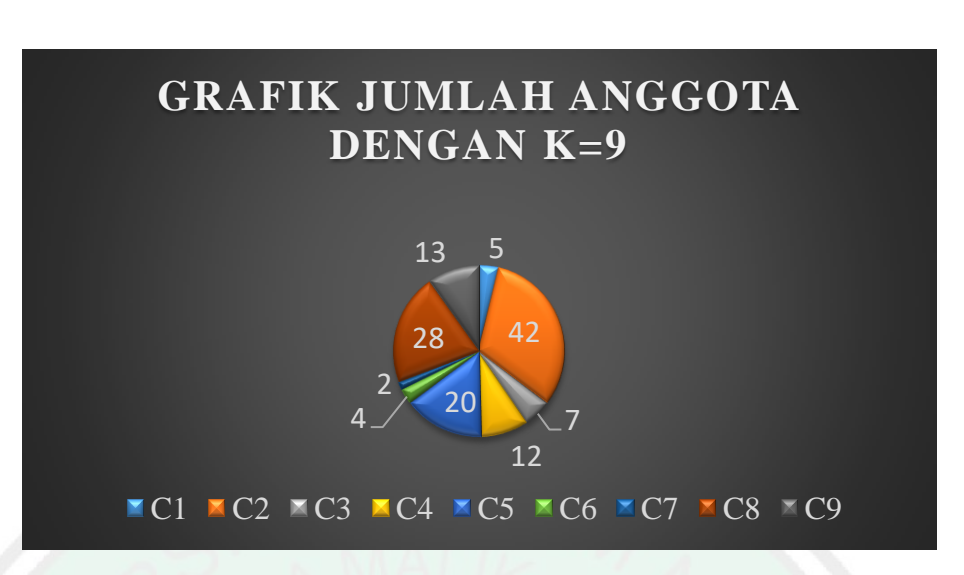

Gambar 4.15 Grafik Hasil K=9

Berikut adalah anggota yang terbentuk dari 9 *cluster* , anggota tersebut berdasarkan NIM mahasiswa dengan jumlah di C1= 5 mahasiswa, C2= 42 mahasiswa, C3= 7 mahasiswa , C4=12 mahasiswa, C5= 20 mahasiwa, C6= 4 mahasiswa, C7= 2 mahasiswa, C8= 28 mahasiswa dan C9=13 mahasiswa.

Tabel 4.19 Anggota dengan pengelompokan 9 *cluster*

| C1             | 18650003 18650002 18650065 18650053 |
|----------------|-------------------------------------|
|                | 18650070                            |
| C <sub>2</sub> | 18650015 18650013 18650026 18650076 |
|                | 18650016 18650051 18650048 18650032 |
|                | 18650081 18650022 18650052 18650055 |
|                | 18650050 18650082 18650123 18650072 |
|                | 18650038 18650014 18650087 18650017 |
|                | 18650078 14650010 18650099 18650109 |
|                | 18650103 18650077 18650084 18650115 |
|                | 18650118 18650066 15650098 18650012 |
|                | 18650113 18650097 18650073 18650121 |
|                | 14650062 18650064 18650093 18650035 |
|                | 18650045                            |
| C <sub>3</sub> | 18650085 18650095 18650101 18650042 |
|                | 18650120 18650023 18650031          |
|                | 18650070 18650113 18650040 18650039 |
| r4             | 18650037 17650060 18650083 18650072 |

|                | 18650094 18650038 18650066 18650087 |
|----------------|-------------------------------------|
|                | 18650033 18650030 18650075 18650018 |
| C <sub>5</sub> | 18650007 18650010 18650105 18650108 |
|                | 18650104 18650107 18650106 18650124 |
|                | 18650011                            |
| C6             | 18650009 15650063 18650088          |
| C <sub>7</sub> | 18650121 18650064                   |
|                | 18650034 18650027 18650083 18650005 |
| C8             | 18650029 18650020 17650046 18650043 |
|                | 18650008 18650004 18650040 18650049 |
|                | 18650046 18650047                   |
| C9             | 18650063 18650006 18650036 18650100 |
|                | 18650056 18650125 18650001 18650024 |
|                | 18650060 18650059 18650086 16650118 |
|                | 18650094                            |

9. Hasil Pembentukan 10 *cluster*

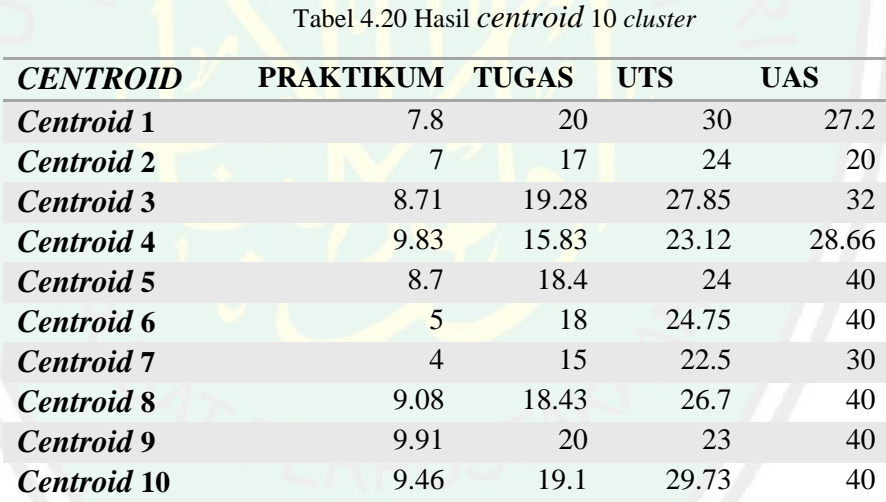

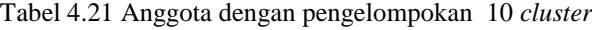

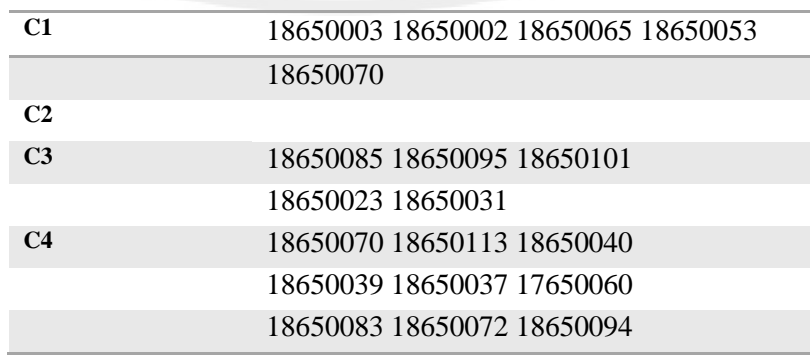

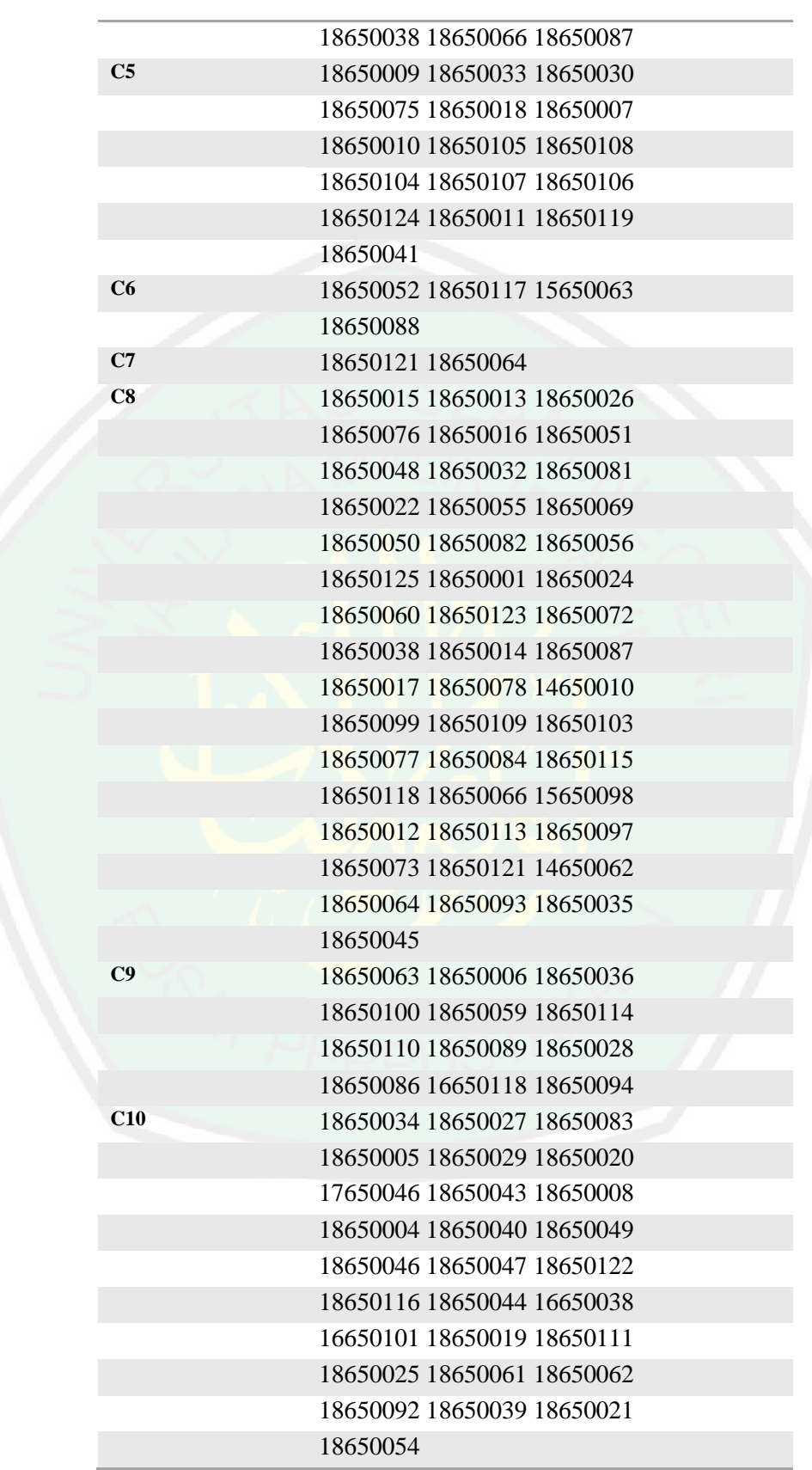

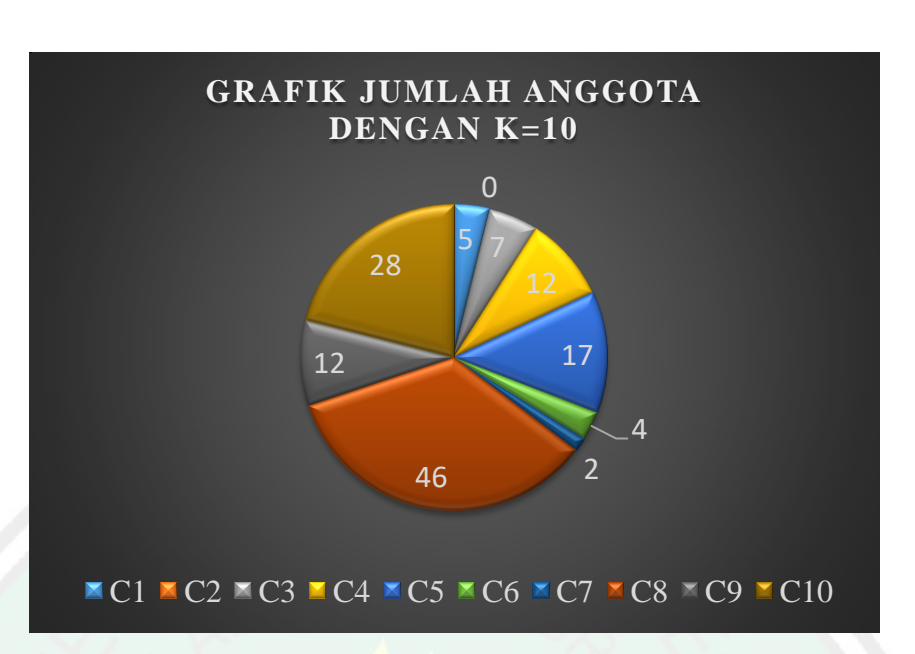

Gambar 4.16 Grafik Hasil K=10

Berikut adalah anggota yang terbentuk dari 10 *cluster* , anggota tersebut berdasarkan NIM mahasiswa dengan jumlah di C1= 5 mahasiswa, C2= 0 mahasiswa, C3= 7 mahasiswa , C4=12 mahasiswa, C5= 17 mahasiwa, C6= 4 mahasiswa, C7= 2 mahasiswa, C8= 46 mahasiswa, C9=12 mahasiswa dan C10=28 mahasiswa.

Dalam penggunaan K=3 terdapat range dari nilai rata-rata mahasiswa menggunakan acuan penilaian sistem informasi akademik di UIN Malang, yakni seperti berikut:

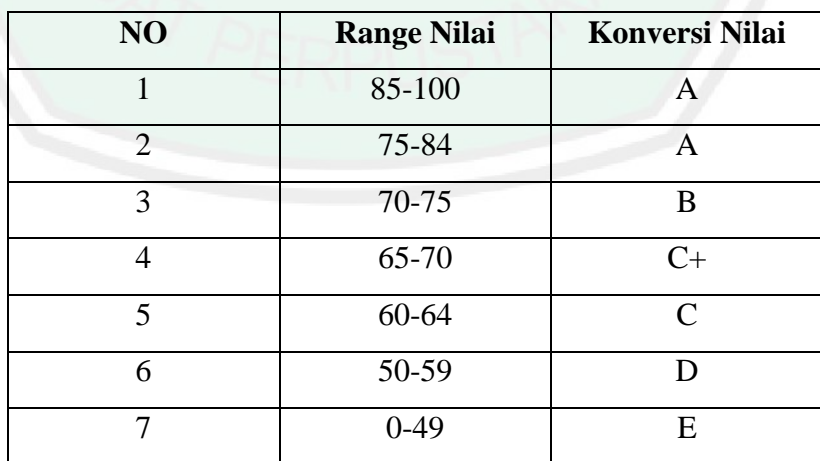

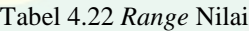

58

Dan berikut adalah tabel nilai mahasiswa dan hasil clustering yang diperoleh.

| N <sub>0</sub> | <b>NIM</b> | <b>Tugas</b> | <b>Praktikum</b> | <b>UTS</b> | <b>UAS</b> | Rata-<br>Rata<br><b>Nilai</b> | <b>Hasil</b><br><b>Clustering</b> |
|----------------|------------|--------------|------------------|------------|------------|-------------------------------|-----------------------------------|
| 1              | 18650015   | 86           | 89               | 90         | 100        | 94                            | C <sub>1</sub>                    |
| $\overline{2}$ | 18650034   | 90           | 86               | 100        | 100        | 96                            | C <sub>1</sub>                    |
| 3              | 18650013   | 89           | 89               | 90         | 100        | 94                            | C <sub>1</sub>                    |
| $\overline{4}$ | 18650027   | 90           | 86               | 100        | 100        | 96                            | C <sub>1</sub>                    |
| 5              | 16650101   | 61           | 85               | 80         | 100        | 88                            | C <sub>2</sub>                    |
| 6              | 18650009   | 84           | 89               | 90         | 100        | 94                            | C <sub>1</sub>                    |
| 7              | 18650125   | 89           | 85               | 80         | 100        | 90                            | C <sub>2</sub>                    |
| 8              | 18650026   | 89           | 86               | 100        | 100        | 96                            | C <sub>1</sub>                    |
| 9              | 18650033   | 90           | 86               | 100        | 100        | 96                            | C <sub>1</sub>                    |
| 10             | 18650083   | 90           | 86               | 100        | 100        | 96                            | C <sub>1</sub>                    |
| 11             | 18650005   | 89           | 89               | 90         | 100        | 94                            | C <sub>1</sub>                    |
| 12             | 18650019   | 89           | 85               | 80         | 100        | 90                            | C <sub>2</sub>                    |
| 13             | 18650111   | 88           | 85               | 80         | 100        | 90                            | C <sub>2</sub>                    |
| 14             | 18650029   | 88           | 89               | 90         | 100        | 94                            | C <sub>1</sub>                    |
| 15             | 18650025   | 85           | 85               | 80         | 100        | 90                            | C <sub>2</sub>                    |
| 16             | 18650113   | 94           | 100              | 100        | 70         | 88                            | C <sub>3</sub>                    |
| 17             | 18650076   | 100          | 100              | 100        | 100        | 100                           | C <sub>1</sub>                    |
| 18             | 18650001   | 100          | 100              | 80         | 100        | 94                            | C <sub>2</sub>                    |
| 19             | 18650024   | 75           | 100              | 80         | 100        | 92                            | C <sub>2</sub>                    |
| 20             | 18650060   | 91           | 100              | 80         | 100        | 94                            | C <sub>2</sub>                    |
| 21             | 18650097   | 42           | 100              | 100        | 70         | 83                            | C <sub>3</sub>                    |
| 22             | 18650061   | 80           | 100              | 80         | 100        | 93                            | C <sub>2</sub>                    |
| 23             | 18650030   | 99           | 100              | 100        | 100        | 100                           | C <sub>1</sub>                    |
| 24             | 18650073   | 91           | 100              | 100        | 70         | 88                            | C <sub>3</sub>                    |
| 25             | 18650062   | 95           | 100              | 80         | 100        | 94                            | C <sub>2</sub>                    |
| 26             | 18650075   | 86           | 100              | 100        | 100        | 99                            | C <sub>1</sub>                    |
| 27             | 18650016   | 90           | 100              | 100        | 100        | 99                            | C <sub>1</sub>                    |
| 28             | 18650018   | 84           | 100              | 100        | 100        | 99                            | C <sub>1</sub>                    |
| 29             | 18650121   | 86           | 93               | 90         | 80         | 87                            | C <sub>3</sub>                    |
| 30             | 15650063   | 83           | 93               | 90         | 80         | 87                            | C <sub>3</sub>                    |
| 31             | 18650092   | 87           | 94               | 80         | 100        | 92                            | C <sub>2</sub>                    |
| 32             | 18650039   | 90           | 94               | 80         | 100        | 92                            | C <sub>2</sub>                    |
| 33             | 18650021   | 87           | 93               | 80         | 100        | 92                            | C <sub>2</sub>                    |
| 34             | 14650062   | 84           | 93               | 90         | 80         | 87                            | C <sub>3</sub>                    |

Tabel 4.23 Tabel nilai mahasiswa dan hasil clustering

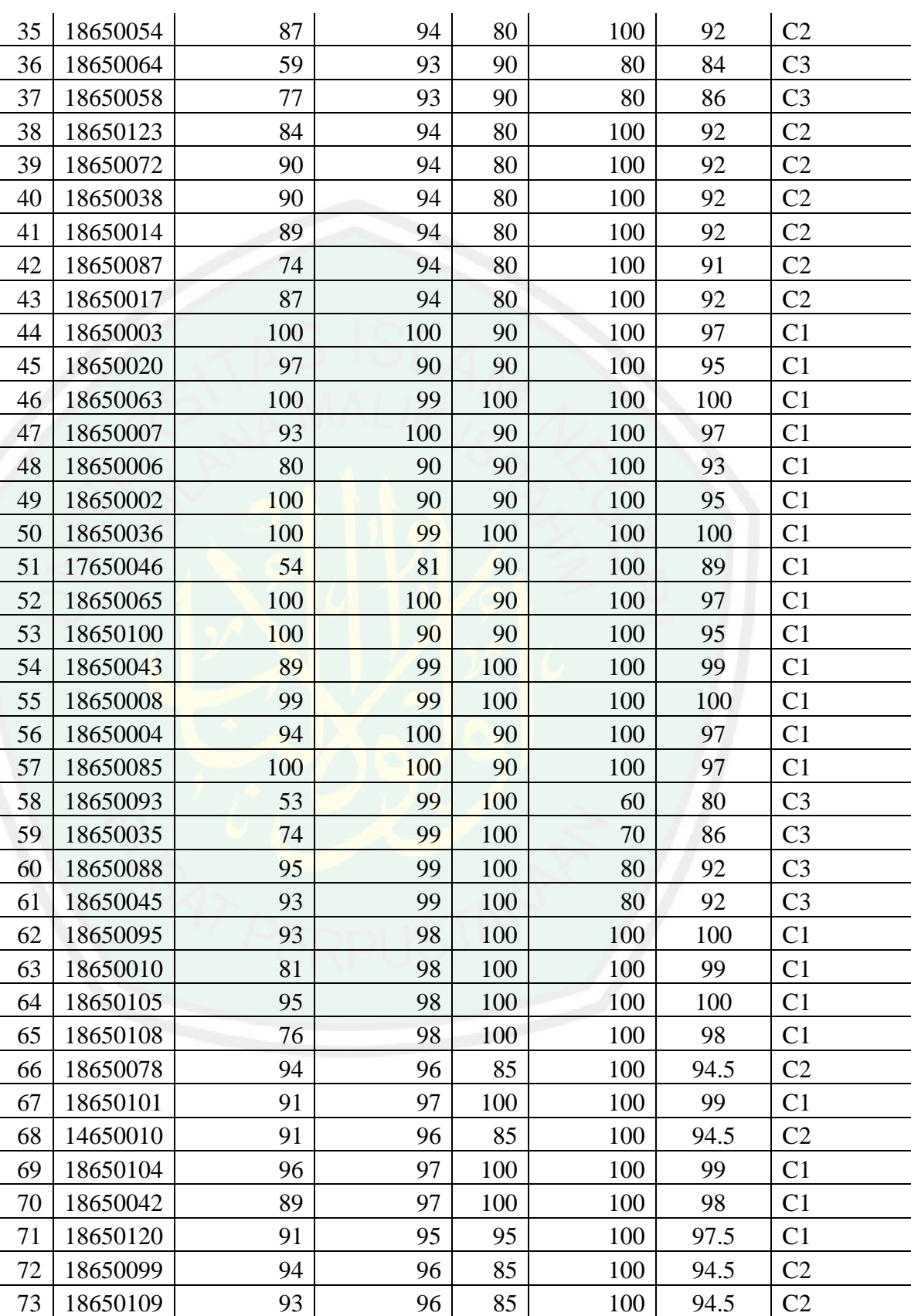

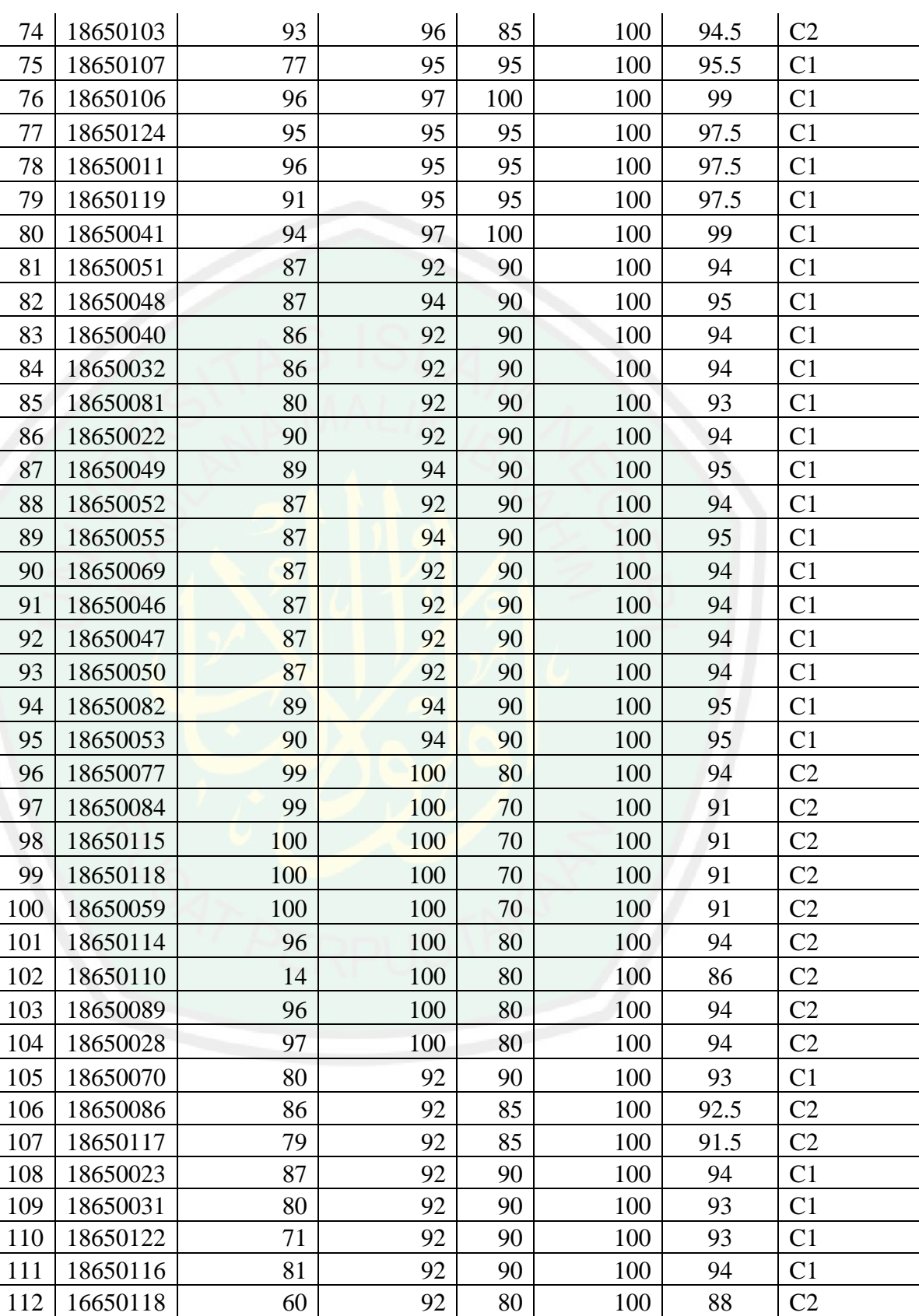

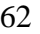

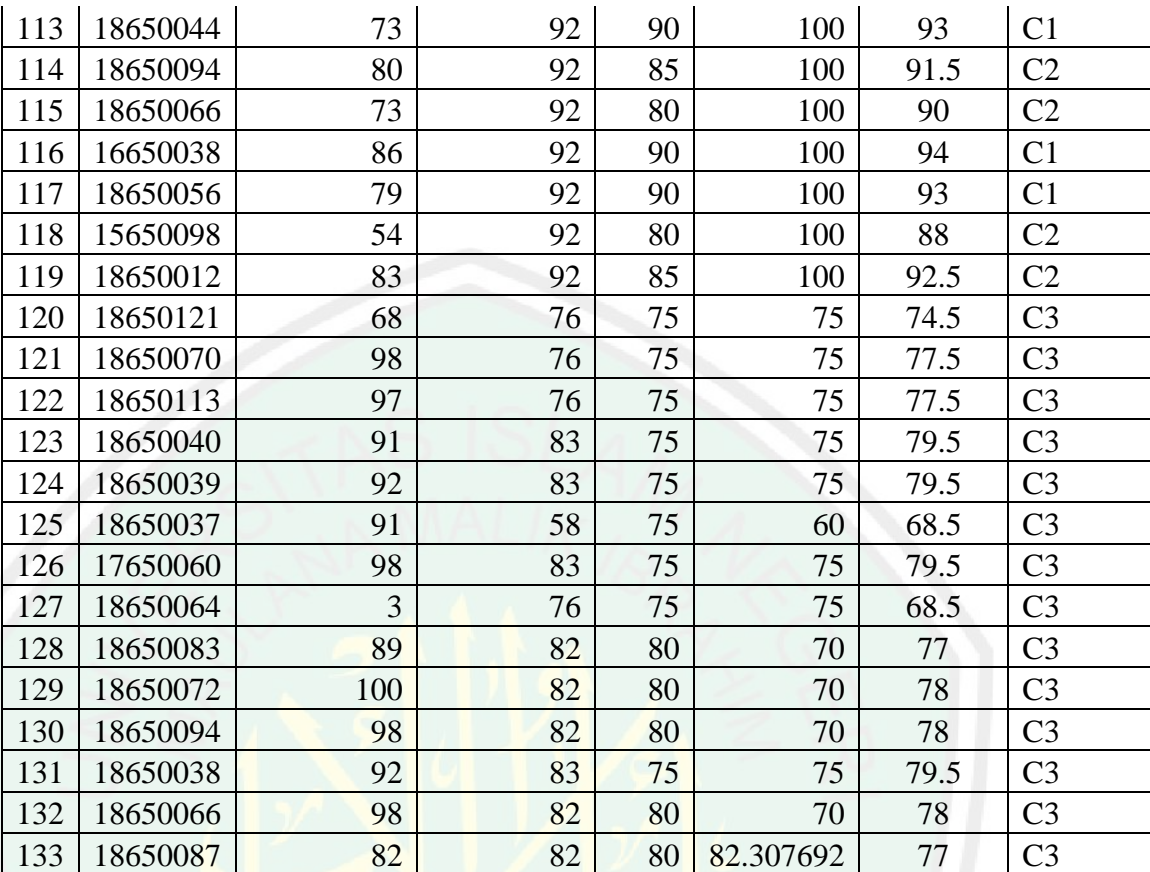

Dalam penentuan cluster yang dihasilkan oleh sistem terdapat perbedaan pengelompokan data terhadap nilai rata-rata, seperti yang terdapat pada data ke 68 dan 81. Pada tabel data ke 68 mahasiswa dengan NIM 14650010 mendapatkan nilai 94.5 dan masuk ke dalam cluster C2, sedangkan pada tabel data ke 81 mahasiswa dengan NIM 18650051 mendapatkan nilai 94 masuk ke dalam cluster C1, hal itu karena dalam metode *k-means* inisialisasi *centroid* dilakukan secara *random,*  sehingga terjadi perbedaan persebaran beberapa data yang merupakan salah satu kelemahan dalam metode *k-means.*

Data ke 14 dan 18 juga terjadi perbedaan hasil *clustering* yang mana pada data 14 dengan nilai 88, 89, 90,100 masuk ke C1, sedangkan pada data ke 18 mahasiswa dengan nilai 100, 100, 80, 100 masuk ke C2, hal ini terjadi karena juga adanya perbedaan nilai mahasiswa, karena pada presentase nilai ini berdasarkan dari dosen pengampu, membuat persentase dengan nilai tugas 10%, praktikum 20%, UTS 30% dan UAS 40% , sedangkan pada data ke 14 dan 18, walaupun dengan rata-rata yang sama, tetapi terjadi selisih nilai

ENTRAL LIBRARY OF MAULANA MALIK IBRAHIM STATE ISLAMIC UNVERSITY OF MALANG

antar tugas, praktikum, UTS, UAS dan berpengaruh dengan hasil perhitungan *eucledian distance* . Setelah dilakukan persentase, karena perbedaan besarnya persentase antar variabel dan dilakukan perhitungan, dengan menghasilkan *centroid* seperti berikut:

|                | <b>Tugas</b> | <b>Praktikum</b> | <b>UTS</b>     | UAS       |
|----------------|--------------|------------------|----------------|-----------|
| C <sub>1</sub> | 9.1666667    | 18.666667        | 28.159091      |           |
| C <sub>2</sub> | 8.902439     | 18.926829        | 24.036585      |           |
| C <sub>3</sub> | 8.6923077    |                  | 17.5 25.673077 | 29.384615 |

Tabel 4.24 Hasil *Centroid* 

Sedangkan *cluster* diambil dari perhitungan jarak minimum menggunakan *eucledian distance* (memanfaatkan hasil *centroid),* maka hasil perhitungan *eucledian distance* sebagai berikut:

|                |            | <b>TUGAS</b>   | <b>PRAKTIKUM</b> | <b>UTS</b> | <b>UAS</b> |       |                |                | <b>Hasil</b>      |
|----------------|------------|----------------|------------------|------------|------------|-------|----------------|----------------|-------------------|
| NO             | <b>NIM</b> | (10%)          | (20%)            | (30%)      | (40%)      | C1    | C <sub>2</sub> | C <sub>3</sub> | <b>Clustering</b> |
| 1              | 18650015   | 9              | 18               | 27         | 40         | 1.35  | 3.11           | 10.71          | C <sub>1</sub>    |
| $\overline{2}$ | 18650034   | 9              | 17               | 30         | 40         | 2.49  | 6.27           | 11.48          | C <sub>1</sub>    |
| 3              | 18650013   | 9              | 18               | 27         | 40         | 1.35  | 3.11           | 10.71          | C <sub>1</sub>    |
| $\overline{4}$ | 18650027   | 9              | 17               | 30         | 40         | 2.49  | 6.27           | 11.48          | C <sub>1</sub>    |
| 5              | 16650101   | $\overline{7}$ | 17               | 24         | 40         | 4.98  | 2.71           | 10.89          | C <sub>2</sub>    |
| 6              | 18650009   | 9              | 18               | 27         | 40         | 1.35  | 3.11           | 10.71          | C1                |
| $\overline{7}$ | 18650125   | 9              | 17               | 24         | 40         | 4.48  | 1.93           | 10.76          | C <sub>2</sub>    |
| 8              | 18650026   | 9              | 17               | 30         | 40         | 2.49  | 6.27           | 11.48          | C <sub>1</sub>    |
| 9              | 18650033   | 9              | 17               | 30         | 40         | 2.49  | 6.27           | 11.48          | C <sub>1</sub>    |
| 10             | 18650083   | 9              | 17               | 30         | 40         | 2.49  | 6.27           | 11.48          | C1                |
| 11             | 18650005   | 9              | 18               | 27         | 40         | 1.35  | 3.11           | 10.71          | C <sub>1</sub>    |
| 12             | 18650019   | 9              | 17               | 24         | 40         | 4.48  | 1.93           | 10.76          | C <sub>2</sub>    |
| 13             | 18650111   | 9              | 17               | 24         | 40         | 4.48  | 1.93           | 10.76          | C <sub>2</sub>    |
| 14             | 18650029   | 9              | 18               | 27         | 40         | 1.35  | 3.11           | 10.71          | C <sub>1</sub>    |
| 15             | 18650025   | 9              | 17               | 24         | 40         | 4.48  | 1.93           | 10.76          | C <sub>2</sub>    |
| 16             | 18650113   | 10             | 20               | 30         | 28         | 12.24 | 13.49          | 5.35           | C <sub>3</sub>    |
| 17             | 18650076   | 10             | 20               | 30         | 40         | 2.42  | 6.16           | 11.81          | C <sub>1</sub>    |
| 18             | 18650001   | 10             | 20               | 24         | 40         | 4.45  | 1.54           | 11.11          | C <sub>2</sub>    |
| 19             | 18650024   | 8              | 20               | 24         | 40         | 4.52  | 1.40           | 11.06          | C <sub>2</sub>    |
| 20             | 18650060   | 10             | 20               | 24         | 40         | 4.45  | 1.54           | 11.11          | C <sub>2</sub>    |
| 21             | 18650097   | 5              | 20               | 30         | 28         | 12.90 | 14.00          | 6.37           | C <sub>3</sub>    |
| 22             | 18650061   | 9              | 20               | 24         | 40         | 4.37  | 1.08           | 11.04          | C <sub>2</sub>    |
| 23             | 18650030   | 10             | 20               | 30         | 40         | 2.42  | 6.16           | 11.81          | C <sub>1</sub>    |
| 24             | 18650073   | 10             | 20               | 30         | 28         | 12.24 | 13.49          | 5.35           | C <sub>3</sub>    |
| 25             | 18650062   | 10             | 20               | 24         | 40         | 4.45  | 1.54           | 11.11          | C <sub>2</sub>    |
| 26             | 18650075   | 9              | 20               | 30         | 40         | 2.28  | 6.06           | 11.74          | C1                |

Tabel 4.24 Perhitungan *Eucledian Distance*

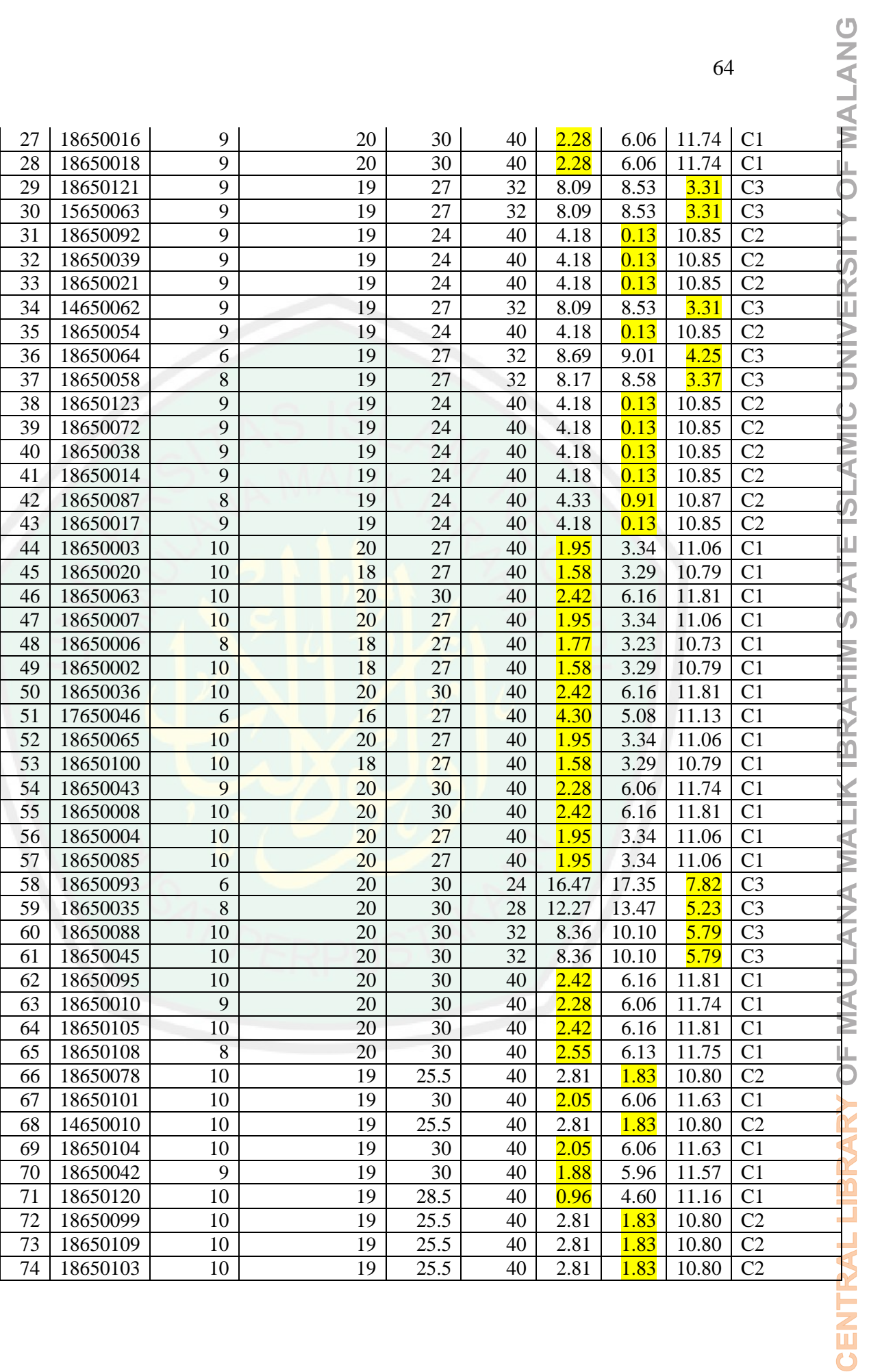

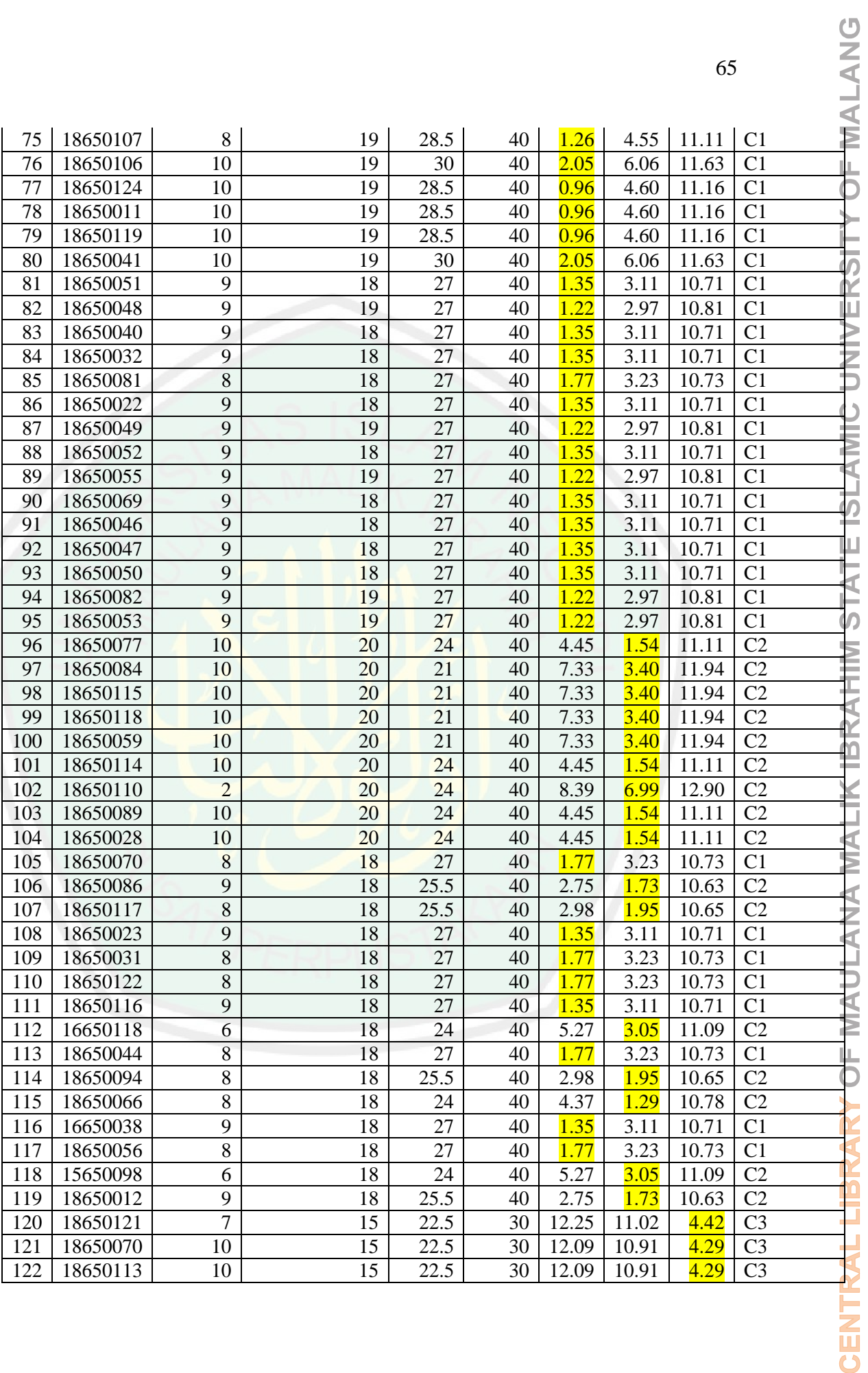

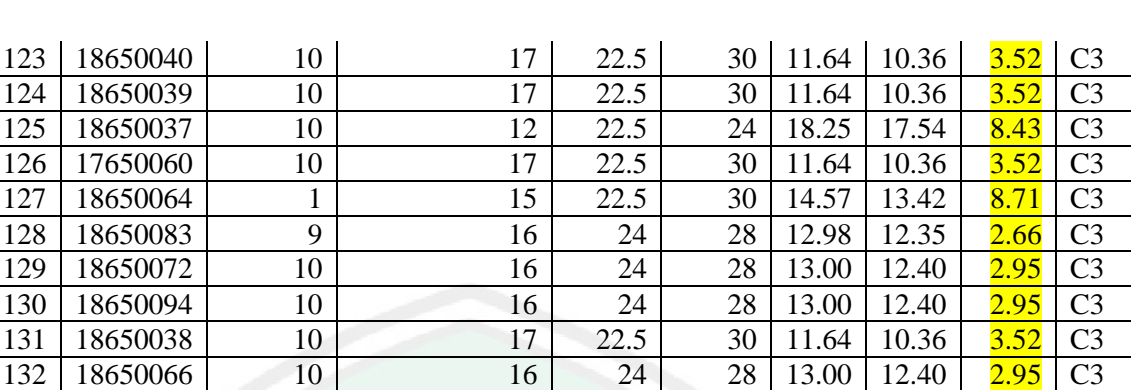

### **4.3.2 Perbandingan Validasi** *Clustering* **Berdasarkan Jumlah** *Cluster*

133 | 18650087 9 | 16 | 24 | 28 | 12.98 | 12.35 | 2.66 | C3

 $127 \mid 18650064 \mid 1 \mid 15 \mid 22.5 \mid 30 \mid 14.57 \mid 13.42$ 

Untuk menganalisis hasil dari proses *clustering* menggunakan metode *K-Means* yang telah di dapat, maka dibutuhkan uji validasi untuk menghitung keakuratan hasil *cluster*. Untuk mengetahui keakuratan *cluster* dari masing-masing percobaan *cluster* di hitung *Davies-Bouldin Index* dan *Silhouette Coefficient.*

1. *Davies-Bouldin Index*

Berikut adalah hasil dari perhitungan *Davies-Bouldin Index*  dengan melakukan percobaan sebanyak 9 kali dengan jumlah *cluster* yang berbeda.

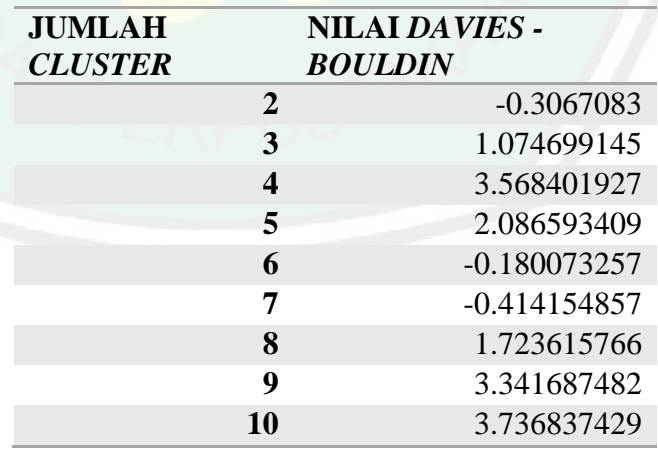

Tabel 4.25 Nilai *Davies-Bouldin Indeks*

Pada metode *Davies-Bouldin Index* jika nilai indeks mendekati nilai 1, maka *cluster* yang dibentuk adalah *cluster* yang baik.

ENTRAL LIBRARY OF MAULANA MALIK IBRAHIM STATE ISLAMIC UNIVERSITY OF MALANG

Selama nilai tersebut tidak bernilai negatif. Jadi dari percobaan tersebut dapat dilihat bahwa dengan jumlah *cluster* 3, maka *cluster* yang dibentuk adalah *cluster* yang paling baik dibanding dengan *cluster* yang lain. Berikut adalah visualisasi hasil *Davies-Bouldin Indeks:*

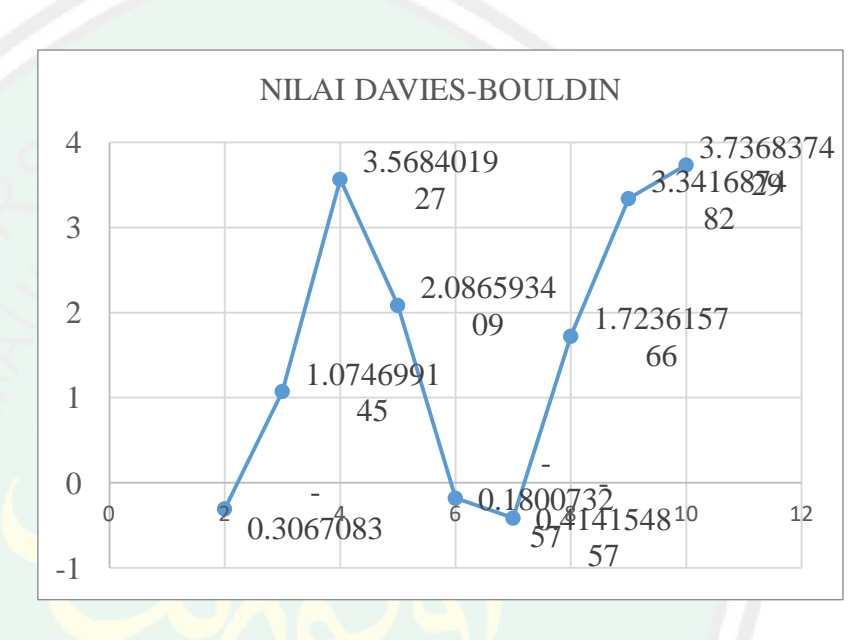

Gambar 4.18 Grafik Hasil *Davies-Bouldin Index*

## 2. *Silhouette Coefficient.*

 *Silhouette Coefficient* digunakan untuk mengukur validasi dari hasil *cluster*ing dan mengidentifikasi derajat kepemilikan setiap data yang ada di dalam *cluster.* Hasil perhitungan *Silhouette Coefficient* adalah sebagai berikut:

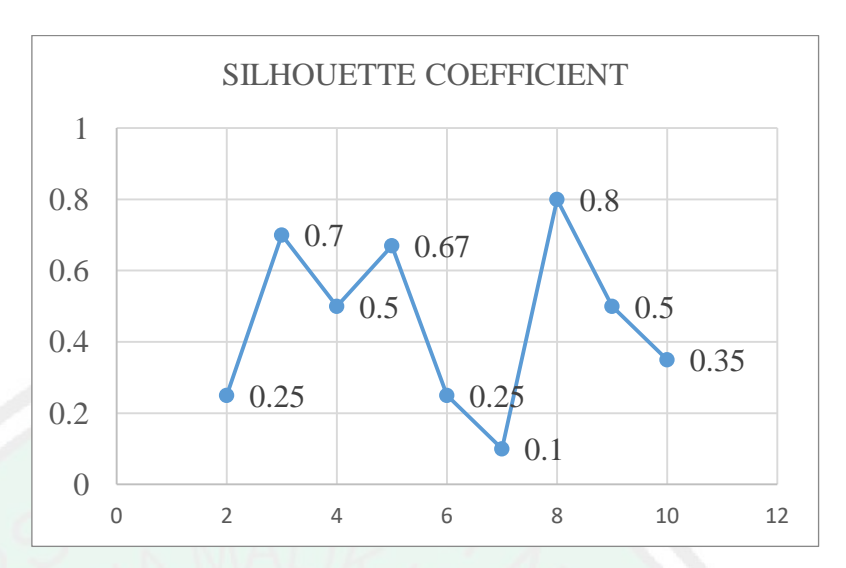

Gambar 4.19 Grafik Hasil *Silhouette Coefficient*

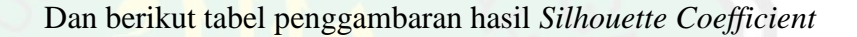

| <b>Jumlah Cluster</b> |                  | <b>Silhouette</b> |
|-----------------------|------------------|-------------------|
|                       |                  | Coefficient       |
|                       | $\overline{2}$   | $-0.25$           |
|                       | 3                | 0.7               |
|                       | $\boldsymbol{4}$ | 0.5               |
|                       | 5                | 0.67              |
|                       | 6                | $-0.25$           |
|                       | 7                | $-0.1$            |
|                       | 8                | 0.6               |
|                       | 9                | 0.5               |
| 10                    |                  | 0.35              |
|                       |                  |                   |

Tabel 4.26 Nilai *Silhouette Coefficient*

Dalam metode *Silhouette Coefficient* jika nilai SC berada pada titik mendekati 1, maka struktur *cluster* yang dibentuk sudah kuat, dan dari penelitian ini nilai SC yang mendekati 1 berada pada *cluster 3* dengan label sebagai berikut:

- C1 : Tingkat pemahaman siswa tinggi
- C2 : Tingkat pemahaman siswa sedang

ََٰٰٓ

C3 : Tingkat pemahaman siswa rendah

Jika nilai SC mempunyai nilai minus maka terjadi *overlapping* (tumpang tindih) antar anggota *cluster.*

#### **4.4 Integrasi Islam**

Strategi pembelajaran dapat dilakukan dari berbagai metode, salah satunya dengan menggunakan *learning management system moodle.* Untuk mengetahui evaluasi hasil pembelajaran, seorang pengajar diharuskan melakukan evaluasi dari *progress* masing-masing mahasiswanya, untuk selanjutnya agar mahasiswa tetap belajar dan menuntut ilmu sebagai kewajiban seorang muslim.

Sebagaimana dalam firman Allah Q.S Al-Mujadilah':11 yang berbunyi:

ِ يَّأَيُّهَا ٱلَّذِينَ ءَامَنُوٓاْ إِذَا قِيلَ لَكُمْ تَفَسَّحُواْ فِي ٱلْمَجْلِسِ فَٱفْسَحُواْ يَفْسَحِ ٱللَّهُ لَكُمَّ وَإِذَا قِيلَ ٱنشُرُواْ فَٱنشُرُواْ يَرَفَعِ ْ ْ ْ َّ ا ِ ْ ْ ٱللَّهُ ٱلَّذِينَ ءَامَنُواْ مِنكُمْ وَٱلَّذِينَ أُوتُواْ ٱلْعِلْمَ دَرَجُتٌ وَٱللَّهُ بِمَا تَعَمَلُونَ خَبِير ْ َّ ْ ِ

 Terjemah : *Hai orang-orang beriman apabila dikatakan kepadamu: "Berlapanglapanglah dalam majlis", maka lapangkanlah niscaya Allah akan memberi kelapangan untukmu. Dan apabila dikatakan: "Berdirilah kamu", maka berdirilah, niscaya Allah akan meninggikan orang-orang yang beriman di antaramu dan orang-orang yang diberi ilmu pengetahuan beberapa derajat. Dan Allah Maha Mengetahui apa yang kamu kerjakan.*

يَرَفَعِ ٱللَّهُ ٱلَّذِينَ ءَامَنُواْ مِنكُمْ وَٱلَّذِينَ أُوتُواْ Dalam Tafsir al mukhtasar potongan ayat \_ َّ ِ ْ ا<br>ا َّ ْ َٱلۡعِِلۡمَ دَرَجُٰنَ Allah akan meninggikan orang-orang yang beriman di antaramu dan orang-orang yang diberi ilmu pengetahuan beberapa derajat. Yakni Allah mengangkat derajat orang yang berilmu diantara kalian dengan kemuliaan di dunia dan pahala di akhirat. Memerintahkan kita untuk menuntut ilmu dimanapun kita berada [15].

#### **BAB V**

#### **PENUTUP**

#### **5.1. Kesimpulan**

*Algoritma K-Means Clustering* adalah metode pengelompokan berdasarkan persamaan karakteristik, dan merupakan metode yang sangat berguna karena mampu mengolah data dengan persamaan yang bersifat *intuitif* menjadi ukuran yang kuantitatif. Pada penelitian ini kesimpula yang didapat pada sistem *clustering* nilai mahasiswa dalam *moodle* ini adalah sebagai berikut:

- 1. Algoritma *K-Means Clustering* dapat digunakan untuk mengelompokkan data nilai mahasiswa sekaligus mengevaluasi masing-masing mahasiswa mengenai pembelajarannya.
- 2. Algoritma *K-Means Clustering* pada penelitian penulis menggunakan percobaan 3 *custer,*dan setelah melakukan uji validasi sebanyak 9 *cluster,*  pembentukan menggunakan 3 *cluster* terbukti sudah terstruktur dengan kuat dibuktikan dengan uji validasi *cluster Davies-Bouldin Indeks* bernilai 1.074699145 yang mana, jika indeks semakin mendekati nilai 1 menunjukkan *cluster* dengan K=3 sudah baik dibanding dengan jumlah *cluster* lainnya, dan *Silhouette Coefficient* dengan nilai 0.7 yang mana jika koefisien mendekati 1 maka struktur yang dibentuk juga sudah kuat.

#### **5.2 . Saran**

Saran yang diberikan untuk implementasi algoritma *K-Means* dalam *moodle* berbasis android untuk *cluster*ing tingkat pemahaman mahasiswa lebih lanjut adalah:

- 1. Untuk penelitian mendatang, dapat dirancang bangun sebuah *tools* untuk *elearning* yang memiliki kemampuan setara dengan *moodle,* yang mampu melakukan *clustering* secara *real time* dan mampu memberikan rekomendasi terhadap guru dan mentor
- 2. Untuk *clustering* nilai mahasiswa lebih jelas, maka harus dilakukan eksekusi menggunakan grafik untuk masing-masing siswa.
- CENTRAL LIBRARY OF MAULANA MALIK IBRAHIM STATE ISLAMIC UNIVERSITY OF MALANG
- 3. Menambah fitur validasi dalam sistem, karena validasi yang dilakukan penulis masih dalam perhitungan di excel.

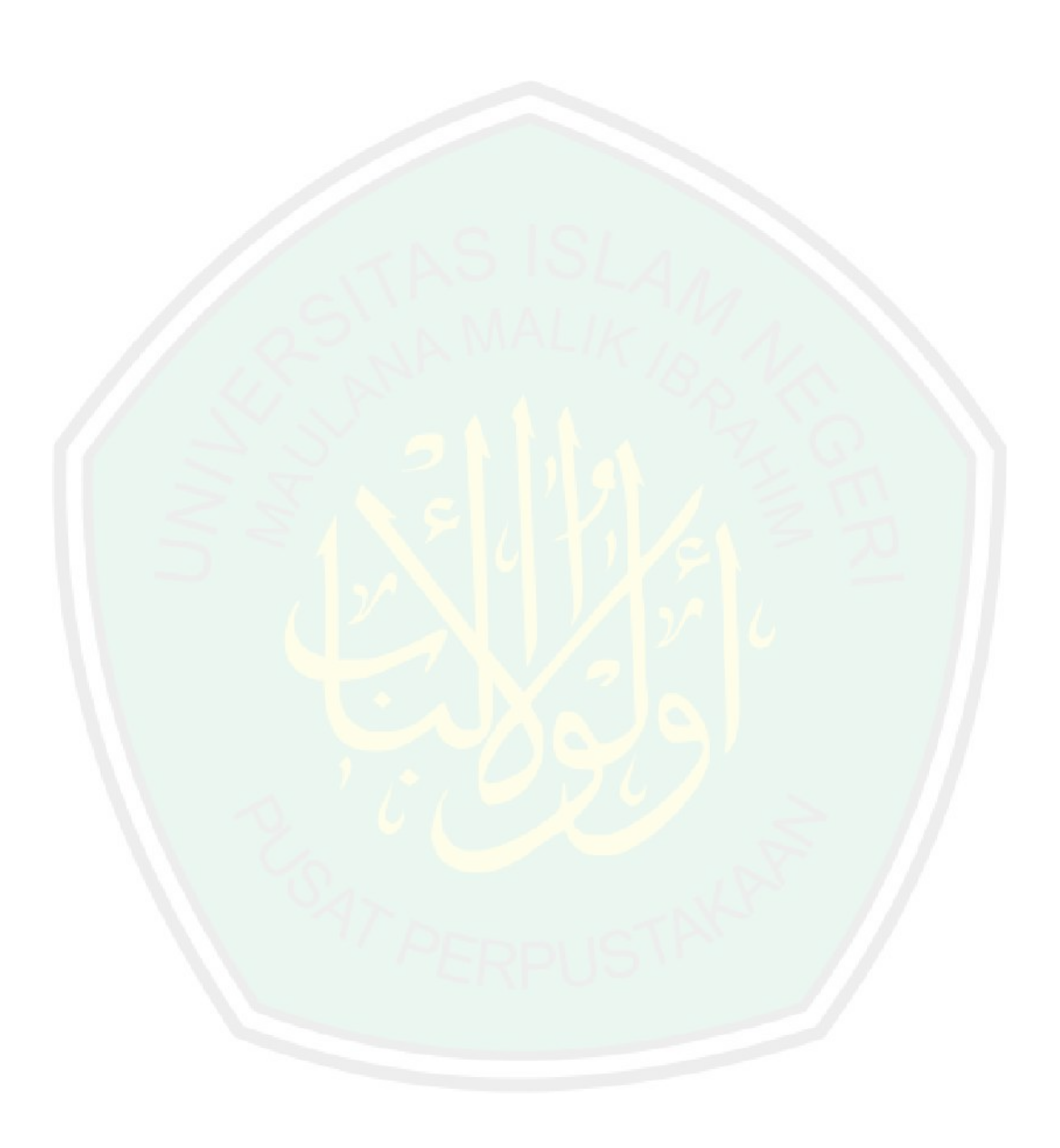

#### **DAFTAR PUSTAKA**

- [1] O. Riski, P. Studi, and T. Informatika, "Rancang Bangun Aplikasi Mobile Learning Client Server Berbasis Moodle Pada Platform Android Untuk Materi Training Tenaga Pemasaran Di Miracle Agency Cabang Bangka," vol. 04, no. September, pp. 63–70, 2015.
- [2] M. Profil, "Menganalisis Sistem E-Learning Menggunakan Teknik Pendidikan Data Mining Mediterania Jurnal Ilmu Sosial," no. September 2011, 2014.
- [3] R. D. Nurkhalik, M. Syaichudin, T. Pendidikan, and F. I. Pendidikan, "lebih besar dari t," 2014.
- [4] D. Aviano, "Dino Aviano, 2016 Analisis Behavioral Tracking Pada Learning Management System Dengan Algoritma Association Rules Apriori Universitas Pendidikan Indonesia | repository.upi.edu | perpustakaan.upi.edu," pp. 1–11.
- [5] S. Kasus, T. Usaha, and M. Barabai, "Penerapan Data Mining Untuk Klasifikasi Produk Menggunakan Algortima K-Means," vol. 2, no. 2, pp. 191–198, 2018.
- [6] E. Garcı, "Data mining in course management systems : Moodle case study and tutorial," vol. 51, pp. 368–384, 2008.
- [7] M. Jovanovic, M. Vukicevic, M. Milovanovic, and M. Minovic, "Using data mining on student behavior and cognitive style data for improving elearning systems : a case study," vol. 5, no. 3, pp. 597–610, 2012.
- [8] C. Purnamaningsih and A. Aziz, "Pemanfaatan Metode K-Means Clustering dalam Penentuan Penjurusan Siswa SMA," no. March 2017, 2014.
- [9] D. Mining and K. Belajar, "Implementasi Algoritma K-Means Clustering Untuk Menentukan Kelas Kelompok Bimbingan Belajar Tambahan ( Studi Kasus : Siswa Sma Negeri 1 Ranah Pesisir ) Abstrak," 2017.
- [10] M. Wang, Y. Chen, and M. J. Khan, "International Review of Research in Open and Distributed Learning Mobile Cloud Learning for Higher Education : A Case Study of Moodle in the Cloud Mobile Cloud Learning

for Higher Education : A Case Study of Moodle in the Cloud," 2019.

- [11] P. S. Kurniawan, "Perancangan Data Mining untuk Analisis Kriteria Nasabah Kredit yang Potensial dan Manfaatnya untuk Customer Relationship Management Perbankan," no. September, 2016.
- [12] N. Herawati, "Application of Beneish M-Score Models and Data Mining to Detect Financial Fraud," vol. 211, no. September, pp. 924–930, 2015.
- [13] J. Teknologi and K. Vol, "Penerapan Metode Clustering K-Means Pada Hasil Proses," vol. 4, no. 1, pp. 1–5, 2015.
- [14] M. K. Clustering and D. I. Wilayah, "Pemetaan daerah kerawanan kriminalitas menggunakan," 2019.
- [15] "145300.pdf.".